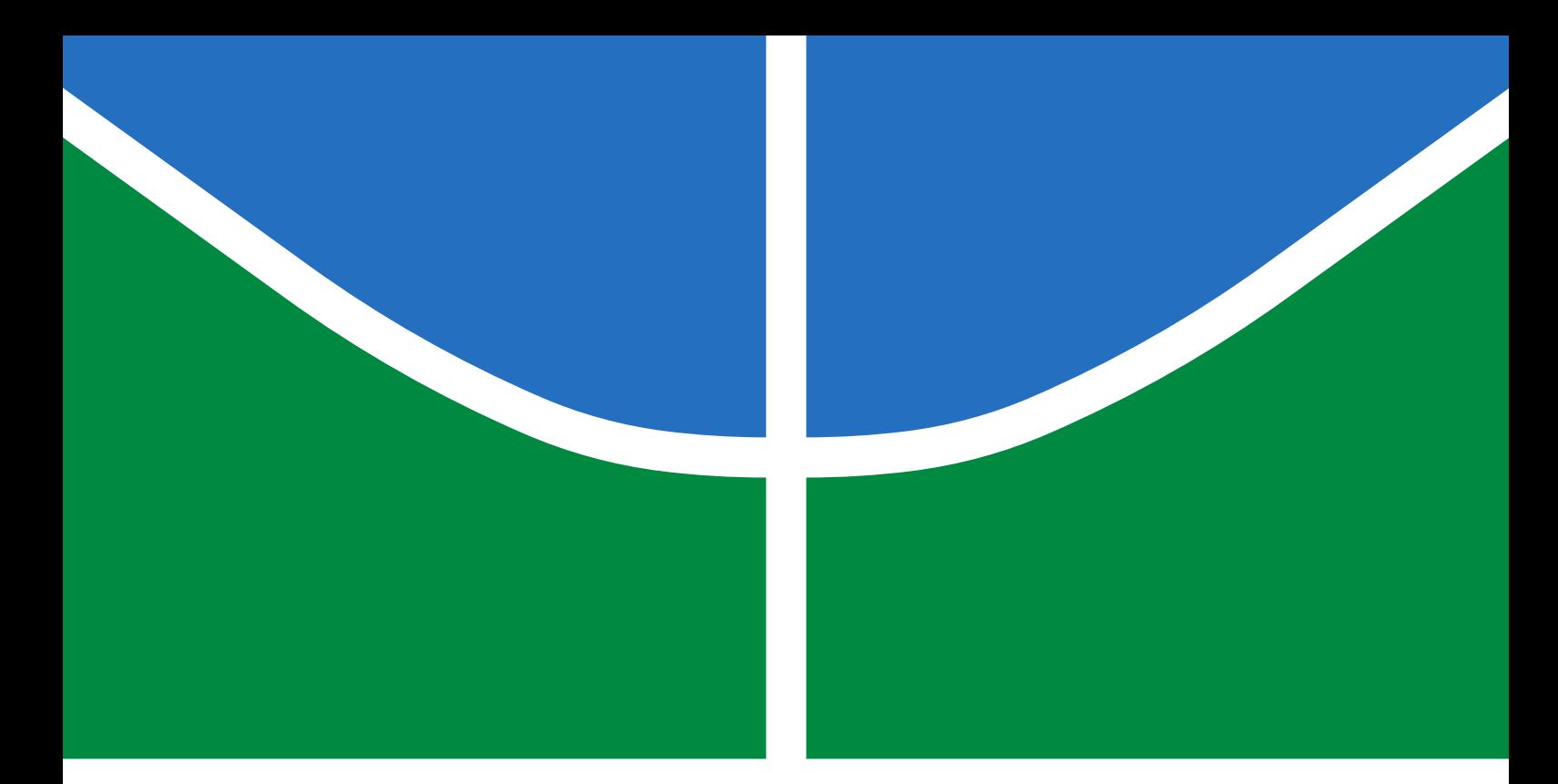

### TRABALHO DE GRADUAÇÃO

**RISC-V SiMPLE: PROJETO E DESENVOLVIMENTO DE PROCESSADORES RISC-V COM A ISA RV32IMF USANDO AS MICROARQUITETURAS UNICICLO, MULTICICLO E PIPELINE EM FPGA**

**Arthur de Matos Beggs**

**Brasília, Maio de 2021**

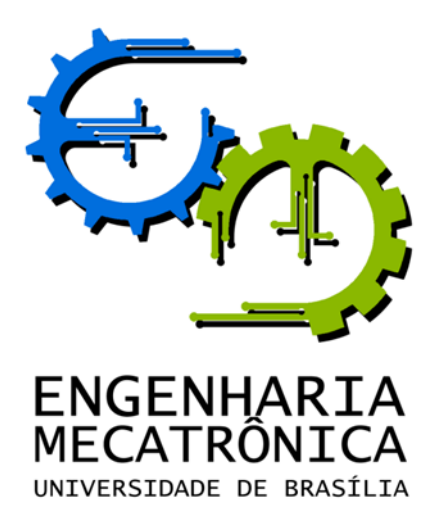

### TRABALHO DE GRADUAÇÃO

#### **RISC-V SiMPLE: PROJETO E DESENVOLVIMENTO DE PROCESSADORES RISC-V COM A ISA RV32IMF USANDO AS MICROARQUITETURAS UNICICLO, MULTICICLO E PIPELINE EM FPGA**

**Arthur de Matos Beggs**

*Relatório submetido como requisito parcial de obtenção de grau de Engenheiro de Controle e Automação*

Banca Examinadora

Prof. Dr. Marcus Vinicius Lamar, CIC/UnB *Orientador* Prof. Dr. Ricardo Pezzuol Jacobi, CIC/UnB *Examinador Interno* Prof. Dr. Marcelo Grandi Mandelli, CIC/UnB *Examinador Interno*

**Brasília, Maio de 2021**

#### **FICHA CATALOGRÁFICA**

#### ARTHUR, DE MATOS BEGGS

RISC-V SiMPLE: Projeto e Desenvolvimento de Processadores RISC-V com a ISA RV32IMF Usando as Microarquiteturas Uniciclo, Multiciclo e Pipeline em FPGA,

[Distrito Federal] 2021.

viii, 57p., 297 mm (FT/UnB, Engenheiro, Controle e Automação, 2021). Trabalho de Graduação – Universidade de Brasília. Faculdade de Tecnologia.

1. RISC-V 2. Verilog

3. FPGA

I. Mecatrônica/FT/UnB

#### **REFERÊNCIA BIBLIOGRÁFICA**

BEGGS, ARTHUR DE MATOS, (2021). RISC-V SiMPLE: Projeto e Desenvolvimento de Processadores RISC-V com a ISA RV32IMF Usando as Microarquiteturas Uniciclo, Multiciclo e Pipeline em FPGA. Trabalho de Graduação em Engenharia de Controle e Automação, Publicação FT.TG-*n* ◦06, Faculdade de Tecnologia, Universidade de Brasília, Brasília, DF, 65p.

#### **CESSÃO DE DIREITOS**

AUTOR: Arthur de Matos Beggs

TÍTULO DO TRABALHO DE GRADUAÇÃO: RISC-V SiMPLE: Projeto e Desenvolvimento de Processadores RISC-V com a ISA RV32IMF Usando as Microarquiteturas Uniciclo, Multiciclo e Pipeline em FPGA.

GRAU: Engenheiro ANO: 2021

É concedida à Universidade de Brasília permissão para reproduzir cópias deste Trabalho de Graduação e para emprestar ou vender tais cópias somente para propósitos acadêmicos e científicos. O autor reserva outros direitos de publicação e nenhuma parte desse Trabalho de Graduação pode ser reproduzida sem autorização por escrito do autor.

SHCGN 703 Bl G Nº 120, Asa Norte

70730-707 Brasília – DF – Brasil.

Arthur de Matos Beggs

#### **RESUMO**

Desenvolvimento e documentação de uma plataforma de ensino de arquitetura de computadores em *Verilog* sintetizável em *FPGA*, com foco em um processador com arquitetura do conjunto de instruções *RISC-V* implementado em três microarquiteturas para ser utilizado como recurso de laboratório na disciplina de Organização e Arquitetura de Computadores da Universidade de Brasília. A plataforma funciona nas *FPGAs terasIC DE1-SoC* disponíveis no laboratório da Universidade, possui periféricos de depuração como *display* dos registradores do processador na saída de vídeo, além de outros periféricos como *drivers* de áudio e teclado para uma experiência mais completa de desenvolvimento, e permite que o processador seja substituído por implementações de diversas arquiteturas de *32 bits* com certa facilidade.

Palavras Chave: RISC-V, Verilog, FPGA

#### **ABSTRACT**

Development and documentation of a computer architecture learning environment in Verilog synthesizable to FPGA, focusing in a computer processor using the RISC-V instruction set architecture implemented in three different microarchitectures. The project will be used as a lab resource on the Computer Architecture and Organization course at Universidade de Brasília. The platform works in FPGAs terasIC DE1-SoC available at the university lab, possess debugging peripherals such as an On Screen Display showing the contents of regfiles via video output, and other peripherals as audio and keyboard drivers delivering a full development experience. It allows with relative easiness the exchange of the core processor for other implementations of 32 bits architectures.

Keywords: RISC-V, Verilog, FPGA

# **SUMÁRIO**

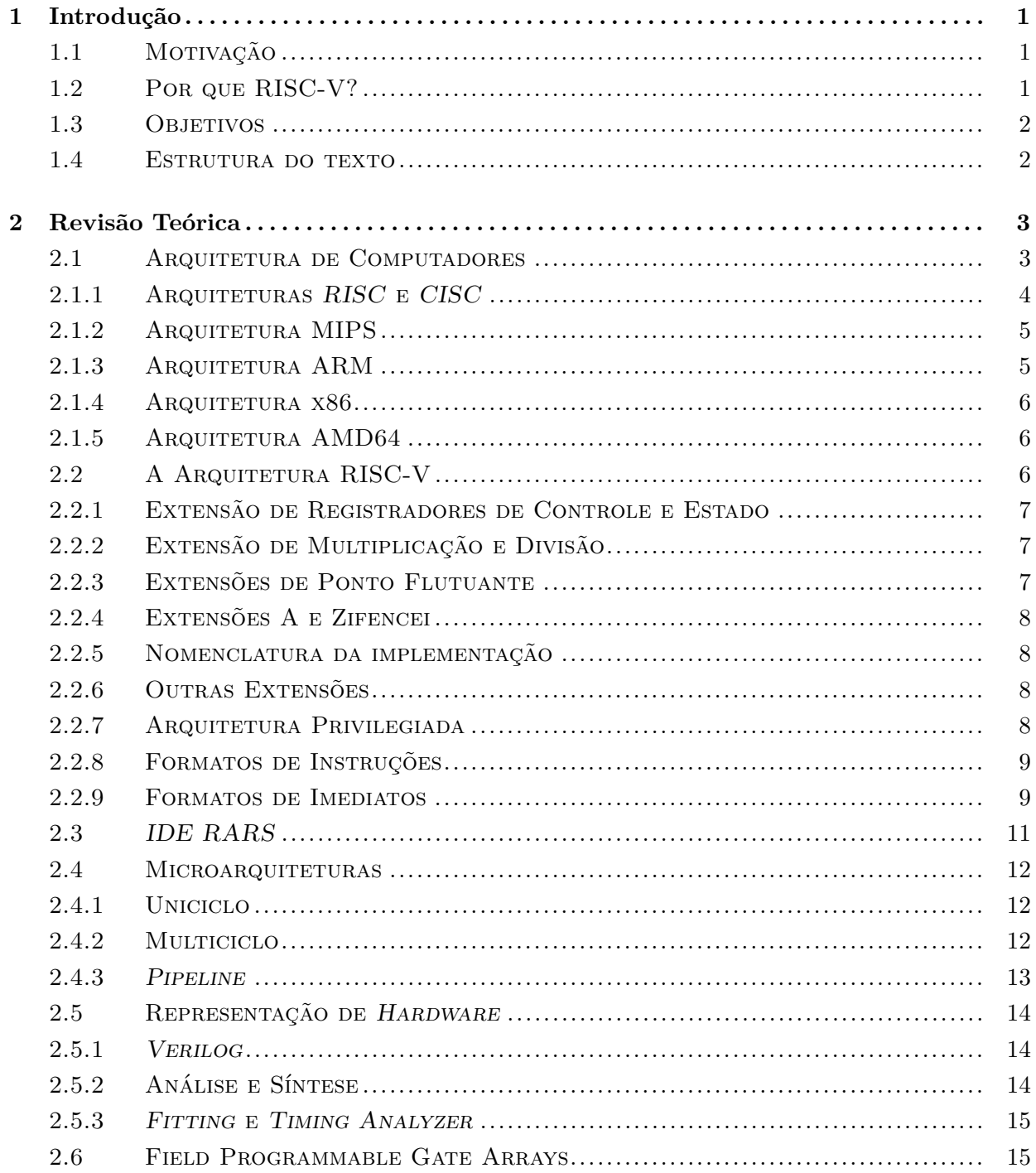

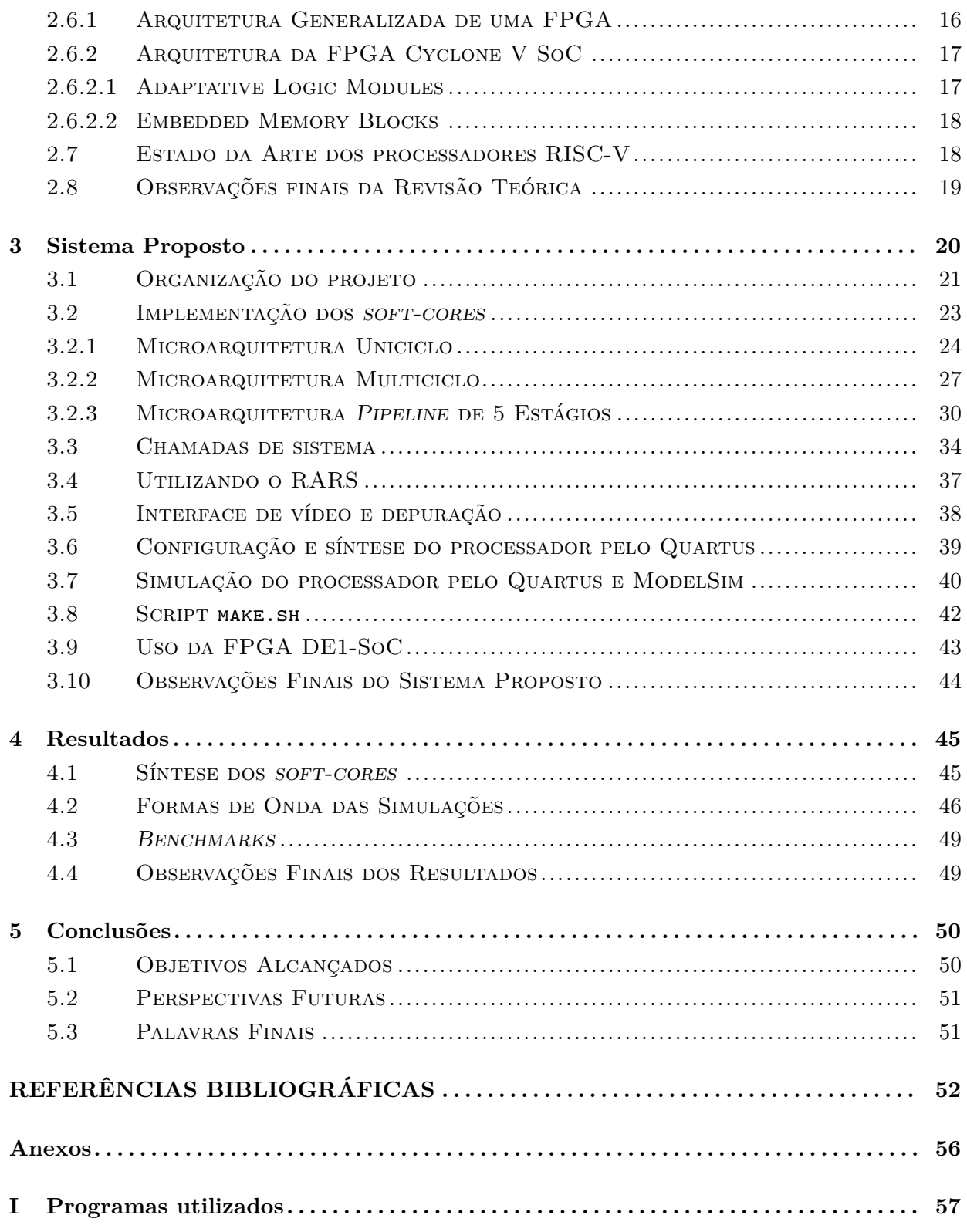

# **LISTA DE FIGURAS**

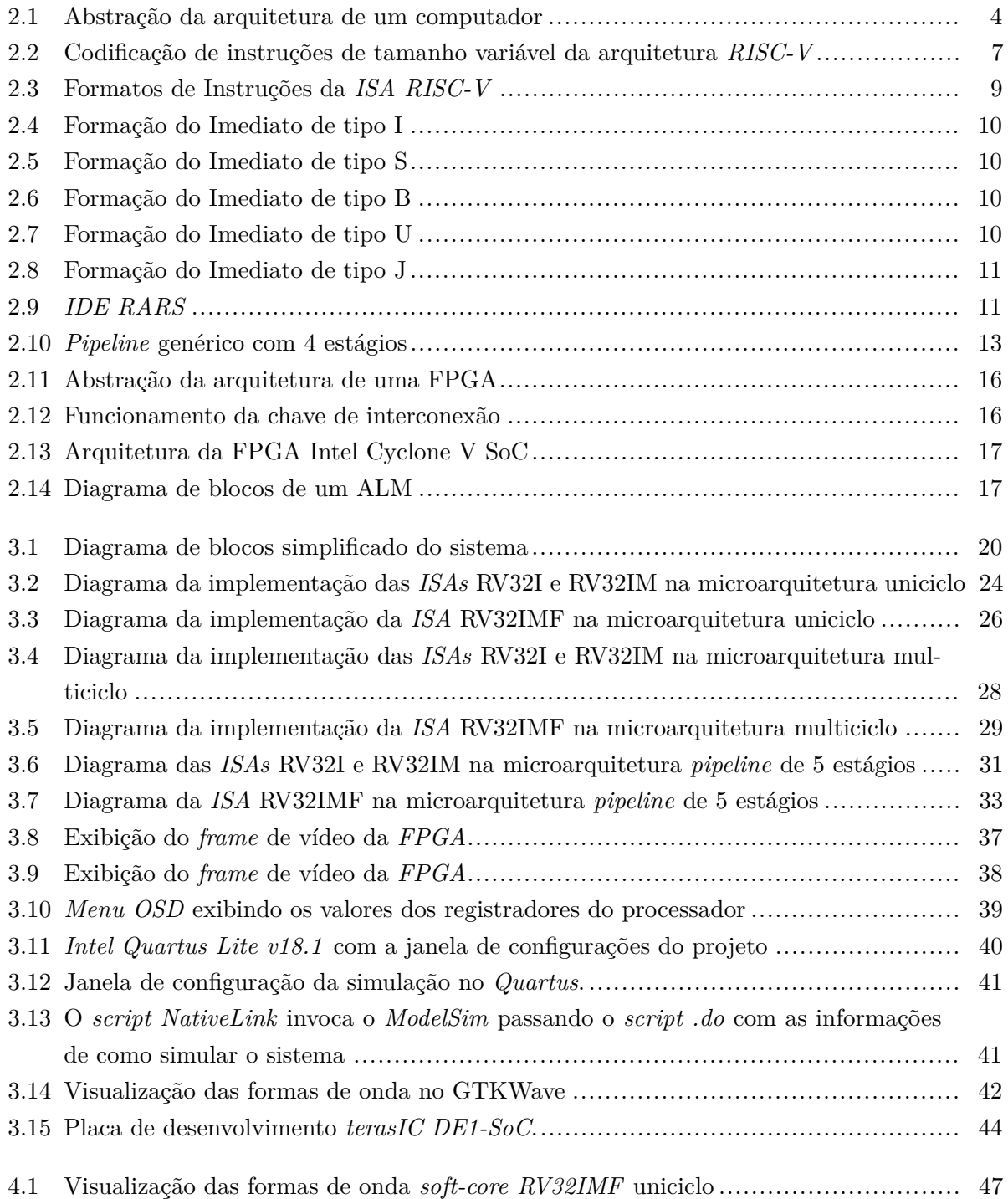

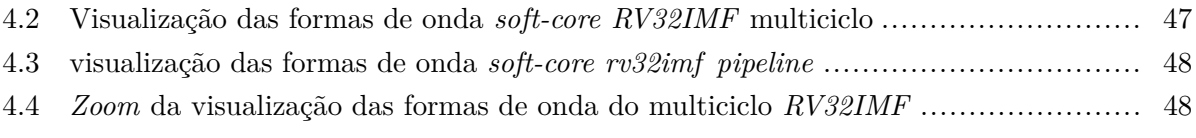

# **LISTA DE TABELAS**

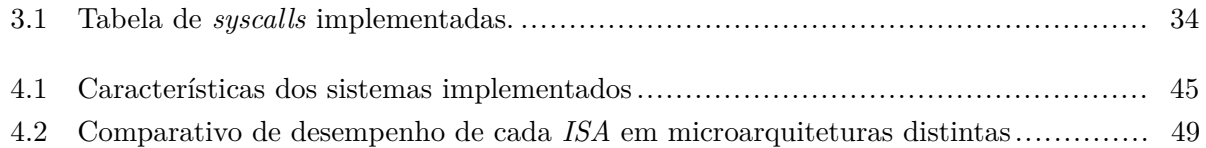

# **LISTA DE SÍMBOLOS**

### **Siglas**

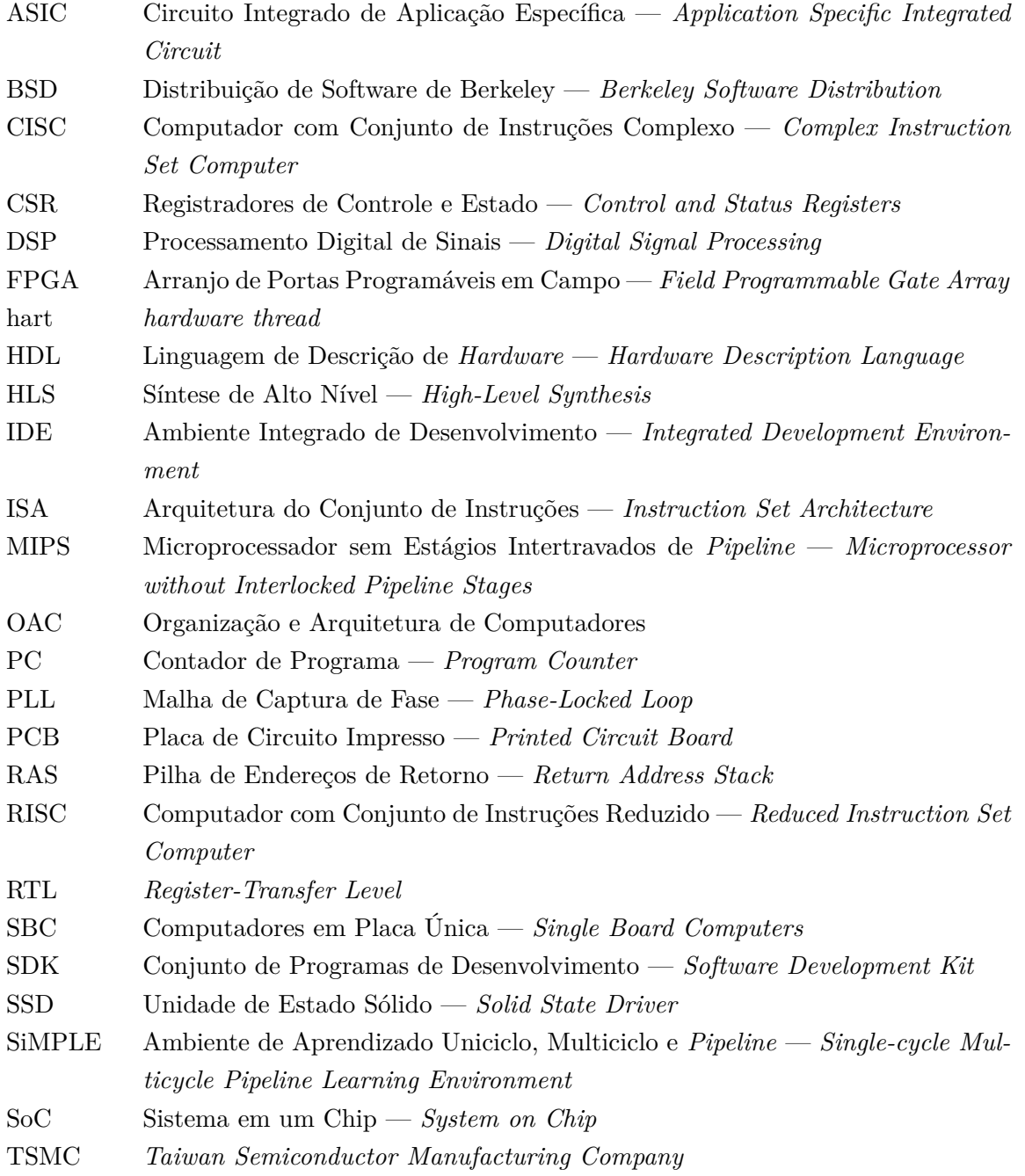

## <span id="page-11-0"></span>**Capítulo 1**

# **Introdução**

Até recentemente, a disciplina de Organização e Arquitetura de Computadores da Universidade de Brasília era ministrada apenas na arquitetura *MIPS32*. Apesar da arquitetura *MIPS32* ainda ter grande força no meio acadêmico (em boa parte devido a sua simplicidade e extensa bibliografia), sua aplicação na indústria tem diminuído consideravelmente na última década.

#### <span id="page-11-1"></span>**1.1 Motivação**

O mercado de trabalho está a cada dia mais exigente, sempre buscando profissionais que conheçam as melhores e mais recentes ferramentas disponíveis. Além disso, muitos universitários se sentem desestimulados ao estudarem assuntos desatualizados e com baixa possibilidade de aproveitamento do conteúdo no mercado de trabalho. Isso alimenta o desinteresse pelos temas abordados e, em muitos casos, leva à evasão escolar. Assim, é importante renovar as matérias com novas tecnologias e tendências de mercado sempre que possível, a fim de instigar o interesse dos discentes e formar profissionais mais capacitados e preparados para as demandas da atualidade.

Embora a curva de aprendizagem de linguagens *assembly* de alguns processadores *RISC* seja relativamente baixa para quem já conhece o *assembly MIPS32*, aprender uma arquitetura atual traz o benefício de conhecer o *estado da arte* da organização e arquitetura de computadores.

Por isso, além da arquitetura MIPS32, a disciplina também é ministrada em *ARM*, bem como na *ISA RISC-V*, desenvolvida na Divisão de Ciência da Computação da Universidade da Califórnia - Berkeley, e será o objeto de estudo desse trabalho.

#### <span id="page-11-2"></span>**1.2 Por que RISC-V?**

A *ISA RISC-V* (lê-se *"risk-five"*) é uma arquitetura *open source* [\[1\]](#page-62-0) com licença *BSD*, o que permite o seu livre uso para quaisquer fins, sem distinção de se o trabalho possui código-fonte aberto ou proprietário. Tal característica possibilita que grandes fabricantes utilizem a arquitetura para criar seus produtos, mantendo a proteção de propriedade intelectual sobre seus métodos de implementação e quaisquer subconjuntos de instruções não-*standard* que as empresas venham a produzir, o que estimula investimentos em pesquisa e desenvolvimento.

Empresas como Google, IBM, Nvidia, Samsung, Qualcomm e Western Digital são algumas das fundadoras e investidoras da *RISC-V Foundation*, órgão responsável pela governança da arquitetura. Isso demonstra o interesse das gigantes do mercado em seu sucesso e disseminação.

A licença também permite que qualquer indivíduo produza, distribua e até mesmo comercialize sua própria implementação da arquitetura sem ter que arcar com *royalties*, sendo ideal para pesquisas acadêmicas, *startups* e até mesmo *hobbyistas*.

O conjunto de instruções foi desenvolvido tendo em mente seu uso em diversas escalas: sistemas embarcados, *smartphones*, computadores pessoais, servidores e supercomputadores, o que pode viabilizar maior reuso de *software* e maior integração de *hardware*.

Outro fator que estimula o uso do *RISC-V* na disciplina é a modernização dos livros didáticos. A nova versão do livro utilizado em OAC, Organização e Projeto de Computadores, de David Patterson e John Hennessy [\[2\]](#page-62-1), utiliza a *ISA RISC-V*. Além disso, com a promessa de se tornar uma das arquiteturas mais utilizadas nos próximos anos, e com as incertezas que o licenciamento de implementações *ARM* trazem, a escolha do *RISC-V* para a disciplina de OAC se mostra ideal.

#### <span id="page-12-0"></span>**1.3 Objetivos**

O projeto *RISC-V SiMPLE (Single-cycle Multicycle Pipeline Learning Environment)* consiste no aprimoramento e documentação do processador com conjunto de instruções *RISC-V*, sintetizável em *FPGA* e com *hardware* descrito em *Verilog* utilizado como material de laboratório de uma das turmas da disciplina de OAC. O objetivo é ter uma plataforma de testes e simulação bem documentada e para servir de referência na disciplina. O projeto implementa três microarquiteturas que podem ser escolhidas a tempo de síntese: uniciclo, multiciclo e *pipeline*, todas as três com um *hart* e caminho de dados de 32 bits.

Os processadores contém o conjunto de instruções I (para operações com inteiros) e as extensões M (para multiplicação e divisão de inteiros) e F (para ponto flutuante com precisão simples conforme o padrão IEEE 754 - 2008). A síntese das extensões M e F é opcional, sendo que ao optar pelo uso da extensão F, a M também é incluída. Assim, pela nomenclatura da arquitetura, os processadores desenvolvidos são chamados de *RV32I*, *RV32IM* ou *RV32IMF*. Todas as versões implementam exceções e chamadas de sistema (*syscalls*) [\[3\]](#page-62-2).

#### <span id="page-12-1"></span>**1.4 Estrutura do texto**

A monografia possui cinco capítulos, sendo eles: o Capítulo [1](#page-11-0) com a presente introdução; o Capítulo [2](#page-13-0) dedicado a revisar os assuntos pertinentes ao trabalho; o Capítulo [3](#page-30-0) que descreve o sistema proposto; o Capítulo [4](#page-55-0) que apresenta os resultados obtidos; e, por fim, o Capítulo [5](#page-60-0) para as ponderações finais.

## <span id="page-13-0"></span>**Capítulo 2**

## **Revisão Teórica**

Alguns conceitos são essenciais para compreender o projeto proposto, sua implementação e seus resultados. Esse capítulo abordará o que é arquitetura e organização de computadores, tratará brevemente sobre as arquiteturas mais conhecidas e se aprofundará na especificação da arquitetura *RISC-V*. Além disso, serão expostos os conceitos de síntese de *hardware* e do funcionamento das *FPGAs*, em especial o modelo que será utilizado para desenvolver o trabalho. Por fim, o "estado da arte" da arquitetura *RISC-V* será discutido.

#### <span id="page-13-1"></span>**2.1 Arquitetura de Computadores**

Para nos comunicarmos, necessitamos de uma linguagem, e no caso dos brasileiros, essa linguagem é o português. Como toda linguagem, o português possui sua gramática e dicionário que lhe dá estrutura e sentido. Línguas humanas como o português, inglês e espanhol são chamadas de linguagens naturais, e evoluíram naturalmente a partir do uso e repetição. [\[4\]](#page-62-3)

Por causa da excelente capacidade de interpretação e adaptação da mente humana, somos capazes de criar e entender novos dialetos que não seguem as regras formais das linguagens naturais que conhecemos. Porém, fora da comunicação casual é importante e às vezes obrigatório que nos expressemos sem ambiguidade. Línguas artificiais como a notação matemática e linguagens de programação possuem semântica e sintaxe mais rígidas para garantir que a mensagem transmitida seja interpretada da maneira correta. Sem essa rigidez, os computadores de hoje não seriam capazes de entender nossos comandos.

Para a comunicação com o processador de um computador, utilizamos mensagens chamadas de instruções, e o conjunto dessas instruções é chamado de Arquitetura do Conjunto de Instruções (*ISA*). Um processador só é capaz de entender as mensagens que obedecem as regras semânticas e sintáticas de sua *ISA*, e qualquer instrução que fuja das suas regras causará um erro de execução ou realizará uma tarefa diferente da pretendida. A linguagem de máquina é considerada de baixo nível pois apresenta pouca ou nenhuma abstração em relação à arquitetura.

As instruções são passadas para o processador na forma de código de máquina, sequências de

dígitos binários que correspondem aos níveis lógicos do circuito. Para melhorar o entendimento do código e facilitar seu desenvolvimento, uma outra representação é utilizada, o *assembly*. Um código *assembly* é transformado em código de máquina por um programa montador (*assembler*), e o processo inverso é realizado por um *disassembler*. As linguagens *assembly*, dependendo do *assembler* utilizado, permitem o uso de *macros* de substituição e pseudo-instruções (determinadas instruções inexistentes na *ISA* que são expandidas em instruções válidas pelo montador) e são totalmente dependentes da arquitetura do processador, o que normalmente impede que o mesmo código binário executável funcione em arquiteturas diferentes.

A Figura [2.1](#page-14-1) é uma representação simplificada de um processador. A unidade de controle lê uma instrução da memória, a decodifica e comanda o processador; o circuito de lógica combinacional lê os dados dos registradores, entrada e memória conforme necessário, executa a instrução decodificada e escreve no banco de registradores, na memória de dados ou na saída se for preciso; a unidade de controle lê uma nova instrução e o ciclo se repete até o fim do programa. A posição de memória da instrução que está sendo executada fica armazenada em um registrador especial chamado de Contador de Programa (*PC*). Algumas instruções modificam o *PC* condicionalmente ou diretamente, criando a estrutura para saltos, laços e chamada/retorno de funções.

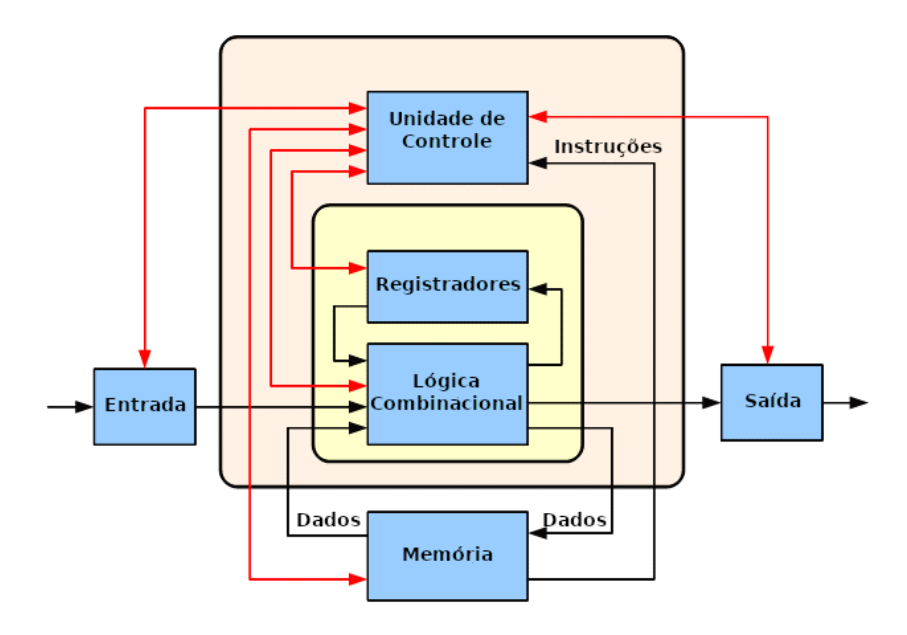

<span id="page-14-1"></span>Figura 2.1: Abstração da arquitetura de um computador. Fonte: [\[5\]](#page-62-4)

#### <span id="page-14-0"></span>**2.1.1 Arquiteturas** *RISC* **e** *CISC*

Historicamente, as arquiteturas são divididas em *ISAs RISC* (*Reduced Instruction Set Computer*) e *CISC* (*Complex Instruction Set Computer* ). Na atualidade, a principal diferença entre elas é que as *ISAs RISC* acessam a memória por instruções de *load/store*, enquanto as *CISC* podem acessar a memória diretamente em uma instrução de operação lógica ou aritmética. [\[6\]](#page-62-5)

Algumas arquiteturas *RISC* notáveis são a *RISC-V*, objeto de estudo desse trabalho, a *ARM* e a *MIPS*. Quanto às *CISC*, a *x86* e sua extensão de 64 *bits*, a *AMD64*, são as mais conhecidas e amplamente utilizadas.

#### <span id="page-15-0"></span>**2.1.2 Arquitetura MIPS**

Durante seus 36 anos de existência, a *ISA MIPS* (*Microprocessor without Interlocked Pipelined Stages*) teve diversas versões produzidas, atendendo às demandas de diversos segmentos do mercado. Usado em supercomputadores na década de 90 e nos famosos *videogames Nintendo 64, PlayStation, PlayStation 2 e PlayStation Portable*, a arquitetura atendia a vários segmentos do mercado.

A *MIPS32*, uma de suas versões lançada em 1999 [\[7\]](#page-62-6), é amplamente utilizada no meio acadêmico, utilizando livros como as diversas edições do *Computer Organization and Design* [\[8\]](#page-62-7) e o clássico *See MIPS run* [\[9\]](#page-62-8) como livros-texto das disciplinas de arquitetura de computadores.

Na última década, o uso de processadores *MIPS* têm se limitado a sistemas automotivos e roteadores de *internet* [\[10\]](#page-62-9), e a empresa detentora dos direitos da arquitetura anunciou o fim do desenvolvimento de novas iterações. [\[11\]](#page-62-10)

#### <span id="page-15-1"></span>**2.1.3 Arquitetura ARM**

A arquitetura *ARM* (*Advanced RISC Machines*) é considerada extremamente eficiente no consumo de energia e possui boa dissipação de calor sem comprometer seu desempenho [\[12\]](#page-62-11), e com isso é predominante no mercado de *smartphones* [\[13\]](#page-63-0). Presente também nos *videogames Nintendo 3DS e Nintendo Switch*, nos *Single Board Computers* (*SBCs*) *Raspberry Pi*, entre outros dispositivos, a arquitetura tem enorme força em aplicações embarcadas.

Porém, isso não a impede de atender a outros setores do mercado. Atualmente, o supercomputador mais potente do mundo utiliza a arquitetura *ARM*. [\[14\]](#page-63-1) A *Apple* recentemente lançou seus primeiros *notebooks* e *desktops* com seu processador *Apple M1*, considerado hoje o processador de computadores pessoais com maior eficiência por *watt*. [\[15\]](#page-63-2) O serviço de computação em nuvem *Amazon Web Services* (*AWS*) também oferece máquinas equipadas com seu processador *AWS Graviton* para computação geral.

A empresa *ARM* opera licenciando o uso do seu conjunto de instruções e de projetos de implementação, mas não produz *chips*. A manufatura do processador fica a cargo da empresa licenciante, como a *Qualcomm*, *NXP*, *Samsung* e *Apple*.

Por ser uma das arquiteturas prevalentes da atualidade, a *ISA ARM* era uma forte candidata para ser utilizada no presente trabalho. Porém, a *ISA ARM* não era uma arquitetura aberta, sendo necessário obter uma licença para desenvolvimento e distribuição de implementações. Atualmente, algumas de suas versões foram parcialmente abertas [\[16\]](#page-63-3).

#### <span id="page-16-0"></span>**2.1.4 Arquitetura x86**

A *ISA x86*, também conhecida como *IA-32* é uma arquitetura *CISC* de 32 *bits* criada em 1985 pela *Intel* para uso no seu processador *80386*, renomeado para *i386*. Um diferencial da *ISA x86* é que versões mais novas do conjunto de instruções mantém a compatibilidade com as versões anteriores. Assim, programas desenvolvidos para versões mais antigas continuam funcionando em sistemas modernos. Essa característica fez com que processadores *x86* dominassem o mercado de computadores pessoais e *workstations*.

Apesar de criada pela *Intel* para a manufatura de seus próprios processadores, a *ISA* foi licenciada para outras empresas como a *AMD*.

#### <span id="page-16-1"></span>**2.1.5 Arquitetura AMD64**

A arquitetura *AMD64* também conhecida como *x86-64* é a extensão de 64 *bits* da *IA-32*, criada pela *AMD* em 1999. A *Intel* criou sua própria extensão para a *IA-32*, a *IA-64* da linha de processadores *Itanium*. Porém, a extensão criada pela *AMD* teve mais tração e a *Intel* também adotou a *AMD64*. A característica de iterações mais novas manterem compatibilidade com *softwares* desenvolvidos para versões anteriores também faz parte da especificação da arquitetura.

Hoje, a maioria predominante dos computadores pessoais modernos, *workstations* e servidores utilizam processadores *x86-64*.

#### <span id="page-16-2"></span>**2.2 A Arquitetura RISC-V**

Conforme descrito na Seção [1.2,](#page-11-2) a *RISC-V* é uma arquitetura de especificação aberta e licença livre, o que permite que qualquer indivíduo ou entidade produza, distribua e/ou comercialize processadores que a utilizem sem haver cobrança de *royalties*.

A *RISC-V* é uma arquitetura modular, sendo o módulo base de operações com inteiros mandatório em qualquer implementação. Esse módulo será o **I** (de *Integer*) para a maioria das implementações. Ele possui 32 registradores, sendo 31 de uso geral e um *hardwired* para o valor zero. Mas também existe o módulo **E** (de *Embedded*) para aplicações embarcadas, que possui metade dos registradores presentes nas outras implementações (15 de uso geral mais o zero) e é limitado a registradores de 32 *bits* de largura. As demais extensões são de uso opcional.

O módulo **I** pode ser implementado com registradores de 32, 64 ou 128 *bits* de largura. O módulo com registradores de 128 *bits* é um planejamento para o futuro quando 64 *bits* não forem mais suficientes para o endereçamento de memória do sistema, fazendo com que a arquitetura não tenha que ser reprojetada para se adequar às novas demandas. Assim, os possíveis conjuntos de instrução base são: *RV32I*, *RV32E*, *RV64I* e *RV128I*.

O *design* do módulo visa reduzir o *hardware* necesário para uma implementação mínima, sendo capaz de emular por *software* as extensões **M** (de *Multiplication and Division*), **F** (de *Single-Precision Floating-Point*) e **D** (de *Double-Precision Floating-Point*).

Diferente de outras arquiteturas como a *ARM*, as instruções de multiplicação e divisão não fazem parte do conjunto básico, uma vez que necessitam de circuito especializado e por isso encarecem o desenvolvimento e produção dos processadores.

A arquitetura foi projetada para aceitar instruções de tamanho variável. A codificação do tamanho das instruções é mostrada na Figura [2.2.](#page-17-3) As instruções do módulo **I** seguem o *encoding* de instruções de 32 *bits*. A extensão **C** (de *Compact*) especifica instruções utilizando a codificação de 16 *bits*. As demais extensões previstas pela especificação da arquitetura também utilizam a codificação de 32 *bits*. As codificações para instruções com mais de 32 *bits* de largura foram projetadas para acomodar necessidades futuras e para permitir que projetistas extendam a arquitetura com módulos proprietários.

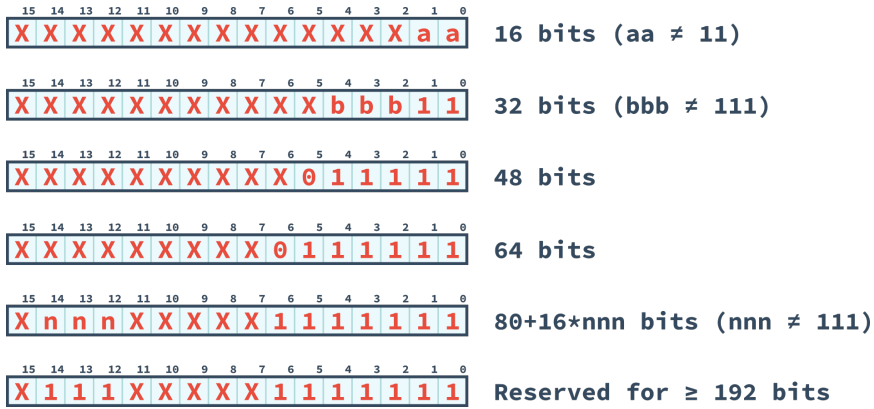

<span id="page-17-3"></span>Figura 2.2: Codificação de instruções de tamanho variável da arquitetura *RISC-V*

#### <span id="page-17-0"></span>**2.2.1 Extensão de Registradores de Controle e Estado**

A extensão **Zicsr** implementa o banco de *Control and Status Registers* (*CSRs*) e as instruções para acessá-los. Esses registradores contemplam um relógio de tempo real (*RTC*), contadores de instruções processadas e *ticks* do *clock*, além de habilitar/desabilitar funcionalidades do processador e checar seu estado.

#### <span id="page-17-1"></span>**2.2.2 Extensão de Multiplicação e Divisão**

As operações aritméticas de multiplicação, divisão e resto de números inteiros são implementadas pela extensão **M**.

#### <span id="page-17-2"></span>**2.2.3 Extensões de Ponto Flutuante**

A extensão **F** implementa instruções de ponto flutuante *IEEE 754 - 2008* de precisão simples que adiciona no processador um banco de 32 registradores de 32 *bits* usado para suas operações e um *CSR* para controlar o modo de arredondamento e identificar anormalidades na execução de uma instrução e.g. divisão por zero.

Suas instruções contemplam *load/store* no banco de registradores de ponto flutuante, transferência de dados entre os registradores de ponto flutuante e os de números inteiros (com ou sem conversão para inteiro), operações aritméticas e comparações.

A extensão **D** requer a implementação da extensão **F** e adiciona suporte para operações de ponto flutuante de precisão dupla, aumentando a largura do banco de registradores de ponto flutuante para 64 *bits*. Há ainda a extensão **Q** para operações de ponto flutuante com precisão quádrupla, que depende da extensão **D** estar implementada e extende a largura do banco de registradores de ponto flutuante para 128 *bits*.

#### <span id="page-18-0"></span>**2.2.4 Extensões A e Zifencei**

A extensão **A** implementa instruções de acesso atômico a memória, enquanto a extensão **Zifencei** implementa *fencing* para escrita e leitura da memória de instruções em um *hart*.

#### <span id="page-18-1"></span>**2.2.5 Nomenclatura da implementação**

A nomenclatura de um processador *RISC-V* segue a seguinte estrutura: as letras **RV** seguidas da largura do banco de registradores (**32/64**), da letra do módulo base (**I/E**), conforme visto na Seção [2.2,](#page-16-2) e em seguida as outras extensões implementadas.

As extensões **M**, **A**, **F**, **D**, **Zicsr** e **Zifencei** utilizadas com o módulo **I** constituem um conjunto considerado um alvo razoável para o desenvolvimento de um processador de uso geral. Pela convenção de nomenclatura, um processador de 64 *bits* com essa implementação se chamaria **RV64IMAFDZicsr\_Zifencei**. Para uma melhor apresentação, o conjunto **IMAFD-Zicsr\_Zifencei** pode ser abreviado para **G** (de *General-purpose*). Assim, o processador descrito pode ser chaamdo de **RV64G**.

#### <span id="page-18-2"></span>**2.2.6 Outras Extensões**

Existem propostas de adição de algumas extensões na especificação da *ISA*, como a **B** para manipulação de *Bits* e a **V** para operar **V**etores, mas ainda não foram ratificadas. Há também a possibilidade de se desenvolver extensões próprias. A regra de nomenclatura para esse caso é iniciar o nome da extensão com um **X** seguido por um nome alfabético e.g. **Xhwacha**.

#### <span id="page-18-3"></span>**2.2.7 Arquitetura Privilegiada**

Para a *ISA RISC-V*, existem quatro níveis de privilégio de acesso, sendo eles: o de máquina (nível *bare-metal* que em implementações mais simples trata *syscalls*), o de usuário (nível da aplicação do usuário), o de supervisor (sistema operacional) e o de hipervisor (virtualização).

O nível privilegiado de máquina adiciona alguns *CSRs* importantes como o misa (*Machine ISA register*), que indica as capacidades do processador como largura dos registradores e extensões implementadas codificados em *bit fields*, o mstatus que controla o estado operacional do *hart* como a habilitação de interrupções, o mtvec que contém o endereço de memória do tratamento de *traps*, o mepc que guarda o endereço de memória onde uma instrução causou uma exceção e o mcause que indica a causa da exceção.

#### <span id="page-19-0"></span>**2.2.8 Formatos de Instruções**

As instruções da arquitetura podem ser separadas em subgrupos de acordo com os operadores necessários para o processador interpretá-la. A Figura [2.3](#page-19-2) apresenta os formatos das instruções do módulo I da *ISA RISC-V*.

Apesar dos formatos das instruções da *RISC-V* serem mais complicados que os da *MIPS32* do ponto de vista de um humano, para uma máquina eles são muito mais eficientes. Os campos do opcode, do funct3, dos registradores rs1, rs2 e rd, e alguns bits dos imediatos imm sempre se encontram na mesma posição na instrução. Isso reduz a complexidade dos multiplexadores de geração de imediatos e da lógica de decodificação da instrução. Além disso, por utilizar imediatos de 12 *bits* (ou 20 no caso das instruções do tipo **U**) em vez de imediatos de 16 *bits* (ou 28 nas instruções do tipo **J**), a *ISA RISC-V* possui mais *bits* disponíveis para codificar mais instruções.

|              | 31                          | 30    | 29        |        |           | 26                | 25 | 24    | 23         | 22            |    | 20 | 19 | 18 | 17                   | 16 | 15 | 14 | 13                 | 12 | 11 | 10 |          |   |   |   |        |                |              |  |
|--------------|-----------------------------|-------|-----------|--------|-----------|-------------------|----|-------|------------|---------------|----|----|----|----|----------------------|----|----|----|--------------------|----|----|----|----------|---|---|---|--------|----------------|--------------|--|
| R            |                             |       |           | funct7 |           |                   |    |       |            | rs2           |    |    |    |    | rs1                  |    |    |    | funct <sub>3</sub> |    |    |    | rd       |   |   |   | opcode |                |              |  |
|              |                             | 31 30 | 29        | 28     | 27        | 26                | 25 | 24    | 23         | $22 \quad 21$ |    | 20 | 19 | 18 | 17                   | 16 | 15 | 14 | <b>13</b>          | 12 | 11 | 10 | 9        |   |   |   | 3      | $\overline{2}$ | $\mathbf{1}$ |  |
| I.           |                             |       |           |        | imm[11:0] |                   |    |       |            |               |    |    |    |    | rs1                  |    |    |    | funct <sub>3</sub> |    |    |    | rd       |   |   |   | opcode |                |              |  |
|              |                             |       |           |        |           |                   |    |       |            |               |    |    |    |    |                      |    |    |    |                    |    |    |    |          |   |   |   |        |                |              |  |
|              | 31                          | 30    | 29        | 28     | 27        | 26                | 25 | 24    | 23         | 22            | 21 | 20 | 19 | 18 | 17                   | 16 | 15 | 14 | 13                 | 12 | 11 | 10 | 9        |   |   |   |        |                |              |  |
| $\mathsf{s}$ |                             |       | imm[11:5] |        |           |                   |    |       |            | rs2           |    |    |    |    | rs1                  |    |    |    | funct <sub>3</sub> |    |    |    | imm[4:0] |   |   |   | opcode |                |              |  |
|              | 31                          | 30    | 29        | 28     | 27        | 26                | 25 | 24    | 23         | 22 21         |    | 20 | 19 | 18 | 17                   | 16 | 15 |    | 14 13              | 12 | 11 | 10 | 9        |   | 6 | 5 | 3      | $\overline{2}$ | $\mathbf{1}$ |  |
| B            | $\mathsf{\S}$               |       | imm[10:5] |        |           |                   |    |       |            | rs2           |    |    |    |    | rs1                  |    |    |    | funct <sub>3</sub> |    |    |    | imm[4:1] | ÷ |   |   | opcode |                |              |  |
|              |                             |       |           |        |           |                   |    |       |            |               |    |    |    |    |                      |    |    |    |                    |    |    |    |          |   |   |   |        |                |              |  |
|              |                             | 31 30 | 29        | 28     | 27        | 26                | 25 | 24    | 23         | 22            | 21 | 20 | 19 | 18 | 17                   | 16 | 15 |    | 14 13 12 11        |    |    | 10 | 9        |   |   |   |        |                |              |  |
| U            |                             |       |           |        |           |                   |    |       | imm[31:12] |               |    |    |    |    |                      |    |    |    |                    |    |    |    | rd       |   |   |   | opcode |                |              |  |
|              |                             | 31 30 | 29        | 28     | 27        | 26                |    | 25 24 |            | 23 22 21      |    | 20 | 19 | 18 | 17                   | 16 |    |    | 15 14 13 12 11 10  |    |    |    | 9        |   |   |   | 3      |                |              |  |
| IJ           | $\star$                     |       |           |        | imm[10:1] |                   |    |       |            |               |    | ŧ  |    |    | $\text{imm}$ [19:12] |    |    |    |                    |    |    |    | rd       |   |   |   | opcode |                |              |  |
|              |                             |       |           |        |           |                   |    |       |            |               |    |    |    |    |                      |    |    |    |                    |    |    |    |          |   |   |   |        |                |              |  |
|              | $\ddagger$ : imm[11]        |       |           |        |           | §: imm[12]        |    |       |            |               |    |    |    |    |                      |    |    |    |                    |    |    |    |          |   |   |   |        |                |              |  |
|              | $\sharp: \; \text{imm[11]}$ |       |           |        |           | $\star$ : imm[20] |    |       |            |               |    |    |    |    |                      |    |    |    |                    |    |    |    |          |   |   |   |        |                |              |  |

<span id="page-19-2"></span>Figura 2.3: Formatos de Instruções da *ISA RISC-V*

#### <span id="page-19-1"></span>**2.2.9 Formatos de Imediatos**

Os imediatos são operandos descritos na própria instrução em vez de estarem contidos em um registrador. Como os operandos necessitam ter a mesma largura que o banco de registradores, algumas regras são utilizadas para gerar os imediatos. As figuras a seguir mostram a formação de cada tipo de imediato dos formatos das instruções apresentadas na Figura [2.3.](#page-19-2)

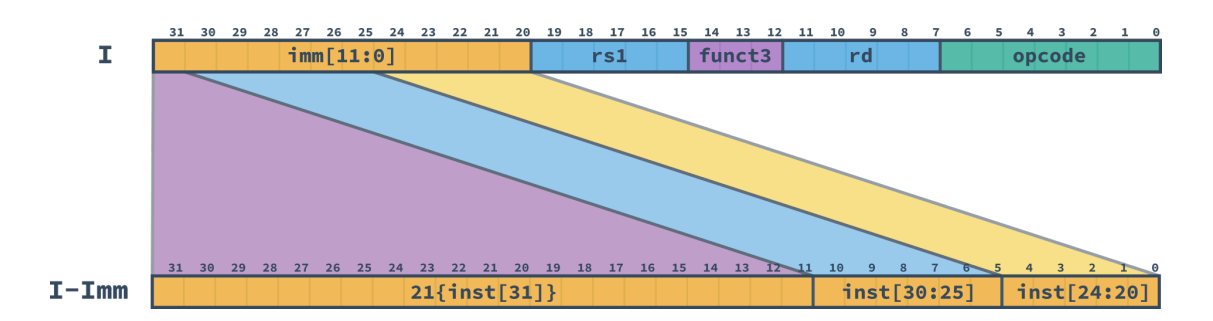

<span id="page-20-0"></span>Figura 2.4: Formação do Imediato de tipo I

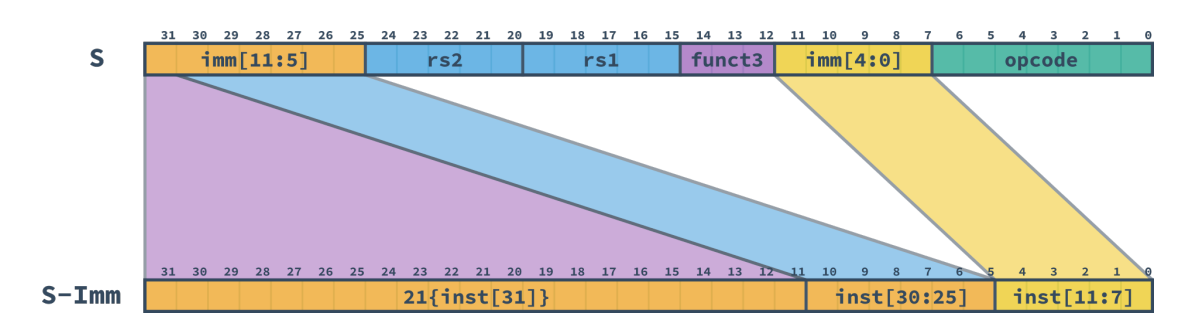

<span id="page-20-1"></span>Figura 2.5: Formação do Imediato de tipo S

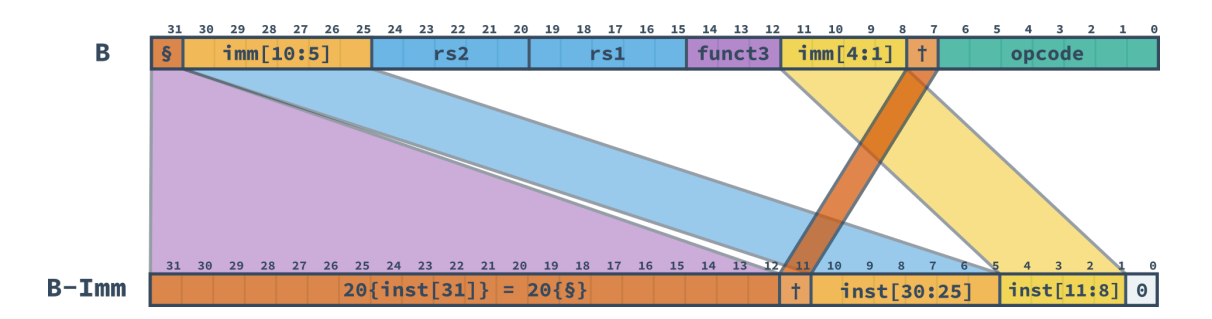

<span id="page-20-2"></span>Figura 2.6: Formação do Imediato de tipo B

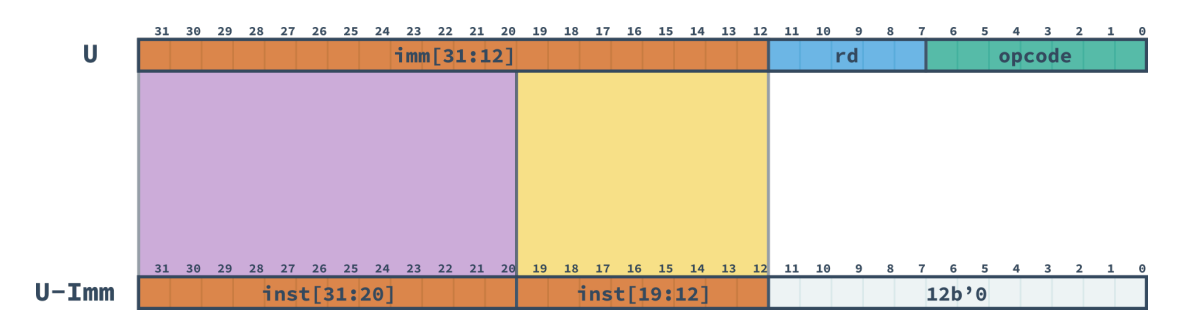

<span id="page-20-3"></span>Figura 2.7: Formação do Imediato de tipo U

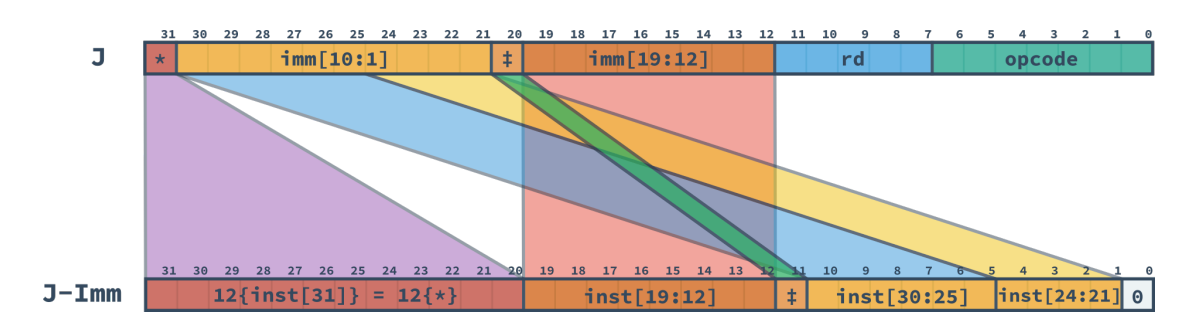

<span id="page-21-1"></span>Figura 2.8: Formação do Imediato de tipo J

#### <span id="page-21-0"></span>**2.3** *IDE RARS*

O Ambiente Integrado de Desenvolvimento (*IDE*) *RARS* (*RISC-V Assembler and Runtime Simulator*) é um *software open source* [\[17\]](#page-63-4) utilizado para desenvolver, montar, simular e exportar código em *assembly RISC-V*. O projeto é um *fork* do *MARS* (*MIPS Assembler and Runtime Simulator*), outro *software open source* [\[18\]](#page-63-5) muito utilizado em cursos de arquitetura de computadores ministrados em *MIPS32*.

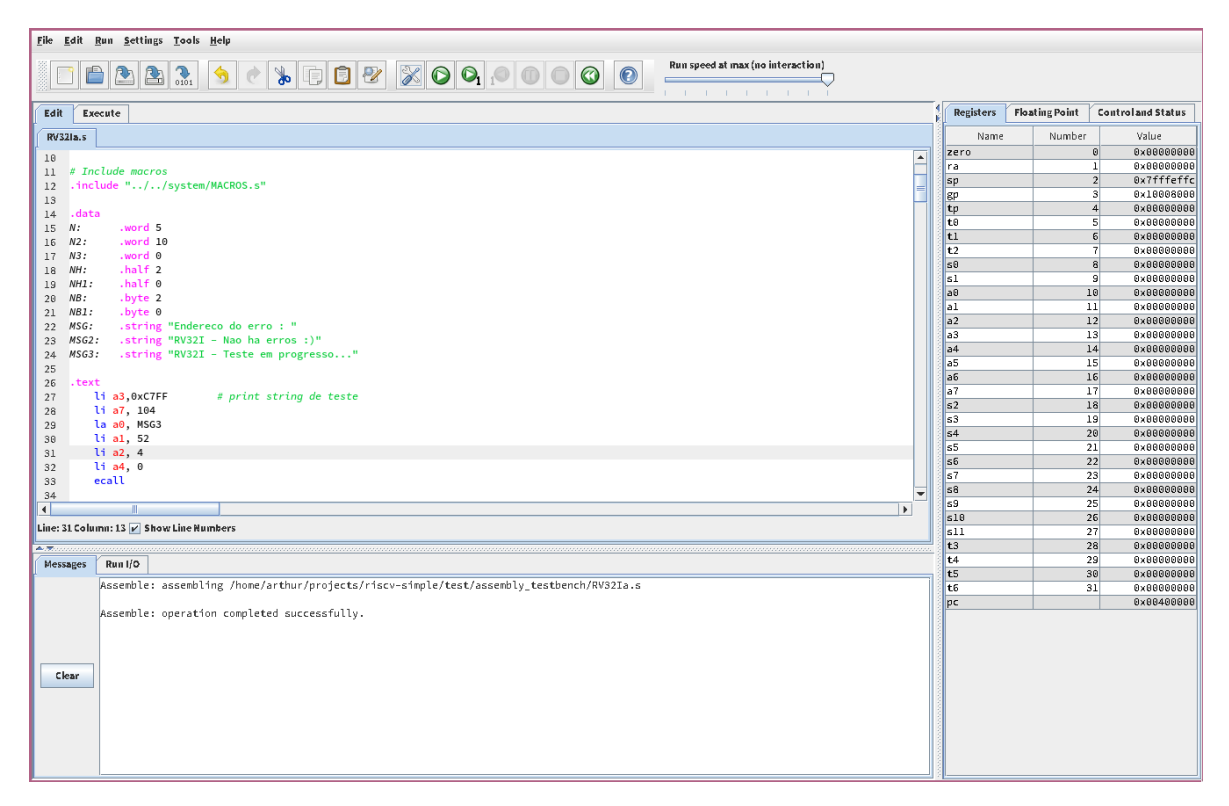

Figura 2.9: *IDE RARS*

<span id="page-21-2"></span>O *RARS* é compatível com as *ISAs* **RV32IMFD** e **RV64IMFD** com suporte a interrupções e implementa parcialmente a extensão **Zicsr**. Também tem suporte a *syscalls*. Possui também um guia de programação em *assembly RISC-V* e pode ser utilizado como referência de instruções e pseudo-instruções.

Com sua função de simulador, permite executar o código instrução por instrução, mostrando as modificações nos bancos de registradores e na memória. Além disso, permite exportar o programa montado no formato *.mif* para uso na inicialização de memória de *FPGAs*.

#### <span id="page-22-0"></span>**2.4 Microarquiteturas**

Enquanto o campo de arquitetura de computadores explora a especificação dos conjuntos de instruções, a organização de computadores trata da forma com que as especificações são implementadas. Os padrões de implementação de *ISAs* são chamados de microarquiteturas, e esses padrões podem ser combinados para produzir soluções mais complexas.

Processadores são circuitos elétricos, e podem ser descritos por diagramas. Nesses diagramas, o caminho de dados (*datapath*) representa a conexão feita entre blocos lógicos por barramentos onde os sinais a serem processados trafegam. A unidade de controle é responsável por interpretar as instruções recebidas e comandar os blocos lógicos para executar o comando. Os blocos lógicos são as Unidades de Lógica e Aritmética (ULA, ou *ALU* em inglês), bancos de registradores (*regfiles*) multiplexadores e blocos de memória.

#### <span id="page-22-1"></span>**2.4.1 Uniciclo**

Processadores uniciclo são implementados de forma com que cada instrução seja recuperada (*fetch*), decodificada (*decode*), executada e finalizada (*retire*) durante um único *tick* do *clock*. Para isso, a unidade de controle deve conter somente lógica combinacional e a frequência de operação do *clock* deve ser projetada para o pior caso, ou seja, a instrução que leva mais tempo entre seu *fetching* e seu *retiring*.

A implementação da microarquitetura uniciclo é uma das mais mais simples de se fazer, mas o processador resultante apresenta baixa frequência de processamento. Para *workloads* que utilizam muitas instruções complexas, seu desempenho pode ser parecido ou até melhor que implementações mais elaboradas, mas se a maioria da carga de processamento for de instruções rápidas, o uniciclo sofre uma penalidade por ficar ocioso durante parte do seu ciclo.

#### <span id="page-22-2"></span>**2.4.2 Multiciclo**

A microarquitetura multiciclo também é conhecida como implementação por microcódigo. As instruções são "quebradas" em etapas menores, como o acesso à memória, a leitura do banco de registradores, a seleção de um sinal multiplexado, a realização de uma operação lógica ou aritmética, dentre outras possibilidades. A unidade de controle é implementada por lógica sequencial como uma máquina de estados finitos, e a frequência máxima de operação é limitada pela etapa mais lenta da máquina de estados.

Como a quantidade de estados que uma instrução deve passar entre seu *fetching* e *retiring* depende de sua complexidade e de como a máquina de estados foi projetada, a frequência do

*clock* costuma ser mais alta que de uma implementação uniciclo, mas isso não significa que seu desempenho será melhor, pois o desempenho também depende do *workload*. Se a maioria das instruções executadas precisa passar por diversos estados para serem completadas, o somatório de ciclos menores pode resultar em um intervalo de tempo maior que o do ciclo único.

#### <span id="page-23-0"></span>**2.4.3** *Pipeline*

Uma implementação *pipeline* consiste em inserir registradores entre os blocos lógicos do *datapath*, o dividindo em etapas. O objetivo é ser capaz de processar mais de uma instrução por vez. A Figura [2.10](#page-23-1) mostra um *pipeline* genérico de quatro estágios. O processo inicia com o *fetching* de uma instrução no primeiro ciclo do *clock*. No segundo ciclo do *clock*, a primeira instrução passa para o estágio de *decode* e uma nova instrução entra no primeiro estágio do *pipeline*. No terceiro *tick*, a primeira instrução está no terceiro estágio, a segunda no segundo estágio e a terceira no primeiro estágio. No quarto ciclo, a primeira instrução está no quarto estágio, a segunda instrução no terceiro estágio, a terceira instrução no segundo estágio e a quarta instrução acaba de entrar no *pipeline*. No ciclo seguinte, a primeira instrução é finalizada, as outras três instruções passam para o estágio seguinte e uma nova instrução entra no primeiro estágio do *pipeline*.

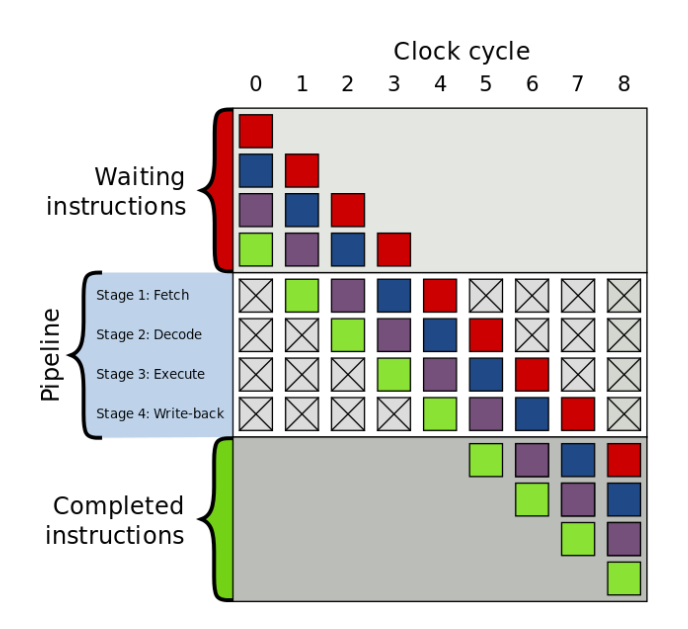

<span id="page-23-1"></span>Figura 2.10: *Pipeline* genérico com 4 estágios. Fonte: [\[19\]](#page-63-6)

A frequência do *clock* é limitada pelo estágio mais lento. O objetivo é manter o *pipeline* com todos os seus estágios preenchidos, e assim, a cada *tick*, uma instrução é completada, sendo uma implementação com ótimo desempenho. Porém, é comum que uma instrução precise do resultado de outra instrução que ainda não foi finalizada.

Uma solução simples porém ineficiente para o problema é limpar os estágios anteriores, inserindo nops (instruções que não realizam nenhuma tarefa) até que o resultado esteja disponível e voltar a preencher o *pipeline*. Uma solução mais robusta seria implementar uma unidade de identificação e tratamento de *forwards* e *hazards*. *Forwards* ocorrem quando a instrução anterior ainda não finalizou, mas seu resultado já está disponível em algum estágio do *pipeline* e o valor pode ser injetado na etapa que precisa dele. Já os *hazards* são situações onde o *forward* não é possível e nops precisam ser inseridos.

#### <span id="page-24-0"></span>**2.5 Representação de** *Hardware*

Existem diversas maneiras de representar circuitos eletrônicos. Na programação visual, as entradas e saídas dos blocos funcionais são conectados de forma gráfica, montando um diagrama do circuito. Já as linguagens de descrição de *hardware* (*HDLs*) como o *Verilog* e o *VHDL* permitem uma descrição precisa da estrutura e comportamento dos circuitos. Outra forma de representação utiliza a síntese de alto nível (*High-Level Synthesis*), onde se desenvolve um algoritmo em linguagens como *C++* ou *MATLAB*, que será "traduzido" para um circuito eletrônico.

Essas reprentações permitem a geração de *netlists* utilizadas para simular o projeto, sintetizá-lo em *FPGAs* ou fazer o *tapeout* para produção de *chips*.

#### <span id="page-24-1"></span>**2.5.1** *Verilog*

*Verilog* é uma *HDL* comumente utilizada no projeto *RTL* de circuitos lógicos. Módulos escritos em *Verilog* descrevem seus sinais de entrada e saída como parâmetros para a conexão com outros módulos. As suas principais "variáveis" são *wires* (fios que conectam um sinal a outro) e *regs* (registradores ou *drivers* de sinal). A lógica do módulo pode ser implementada por *assignments* (a conexão de um fio a um registrador ou um *driver*) ou por blocos de lógica sequencial ou combinacional, usando operadores blocantes (=) ou não-blocantes (<=).

Para quem está acostumado com linguagens imperativas como o *C*, há uma barreira inicial para entender que o código não é executado linha por linha, mas sim de maneira concorrente, e que a escolha entre operadores blocantes e não-blocantes afeta a forma com que os sinais são propagados no circuito.

A sintaxe do *Verilog* é menos verbosa que a do *VHDL*, que é fortemente tipada. Enquanto a verificação formal de *designs* em *VHDL* é um processo mais natural, o *Verilog* possui uma curva de aprendizado menor, sendo ideal para o primeiro contato com linguagens de descrição de *hardware*.

#### <span id="page-24-2"></span>**2.5.2 Análise e Síntese**

O processo de análise de representações de *hardware* verifica a sintaxe da representação, identificando estruturas inválidas, sinais não conectados e possíveis erros semânticos que farão com que a *netlist* não possa ser gerada ou não se comporte conforme o esperado.

Já a síntese é o processo de transformar a estrutura analisada em uma *netlist*, estrutura que contém a lista de componentes eletrônicos do *design* e a descrição de como eles se conectam.

#### <span id="page-25-0"></span>**2.5.3** *Fitting* **e** *Timing Analyzer*

O *fitting* é o processo de criar as rotas de conexão da *netlist*. O *design* é mapeado para a plataforma onde será implementado. Já o *timing analyzer* define restrições de temporização entre elementos do circuito que o *fitter* tenta respeitar. O *fitter* itera diversas vezes o posicionamento e roteamento dos componentes até gerar o resultado final.

Com a *netlist* roteada, o *Timing Analyzer* é executado novamente, testa se o *fitter* conseguiu atender às restrições e gera um relatório. Caso alguma rstrição essencial não for respeitada, o *Fitter* pode ser novamente executado com opções diferentes que impactarão outras características do circuito final, como quantidade de componentes e consumo energético.

Pode ser necessário reimplementar a representação do *hardware* para que todos os requisitos de projeto sejam atendidos.

#### <span id="page-25-1"></span>**2.6 Field Programmable Gate Arrays**

*Field Programmable Gate Arrays* (*FPGAs*) são circuitos integrados que permitem o desenvolvimento de circuitos lógicos reconfiguráveis. Por serem reprogramáveis, as *FPGAs* geram uma grande economia em tempo de desenvolvimento e em custos como os de prototipagem, validação e manufatura do projeto em relação aos circuitos de aplicações específicas, os *ASICs*, e aos projetos *full-custom*. As *FPGAs* podem ser tanto o passo intermediário no projeto de um *ASIC* ou *full-custom* quanto o meio final do projeto quando a reconfigurabilidade e os preços muito mais acessíveis forem fatores importantes.

Cada fabricante de *FPGAs* possui seu *software* de desenvolvimento, ou *SDKs*. A indústria de *hardware* é extremamente protecionista com sua propriedade intelectual (tanto que os *designs* de módulos ou circuitos completos são chamados de *IPs*, termo derivado de *Intellectual Property*), sendo a maioria dessas ferramentas de código proprietário. Para a Intel Altera, essa plataforma é o Quartus Prime.

*FPGAs* mais modernas possuem, além do arranjo de portas lógicas, blocos de memória, *Phase-Locked Loops* (*PLLs*), *Digital Signal Processors* (*DSPs*) e *System on Chips* (*SoCs*). Os blocos de memória internos funcionam como a memória *cache* de um microprocessador, armazenando os dados próximo ao seu local de processamento para diminuir a latência. Os *PLLs* permitem criar sinais de *clock* com diversas frequências a partir de um relógio de referência, e podem ser reconfigurados a tempo de execução. *DSPs* são responsáveis pelo processamento de sinais analógicos discretizados, e podem ser utilizados como multiplicadores de baixa latência. Já os *SoCs* são microprocessadores como os ARM presentes em celulares, e são capazes de executar sistemas operacionais como o Linux.

Além de disponíveis na forma de *chips* para a integração com placas de circuito impresso customizadas (*PCBs*), as *FPGAs* possuem *kits* de desenvolvimento com diversos periféricos para auxiliar no processo de criação de soluções. Esses *kits* são a principal ferramenta de aprendizagem no universo dos circuitos reconfiguráveis. No Laboratório de Informática da UnB, as placas

*terasIC DE1-SoC* com a *FPGA Intel Cyclone V SoC* estão disponíveis para os alunos de OAC desenvolverem seus projetos.

#### <span id="page-26-0"></span>**2.6.1 Arquitetura Generalizada de uma FPGA**

De forma genérica, uma *FPGA* possui blocos lógicos, chaves de interconexão, blocos de conexão direta e portas de entrada e saída, conforme apresentado na Figura [2.11.](#page-26-1)

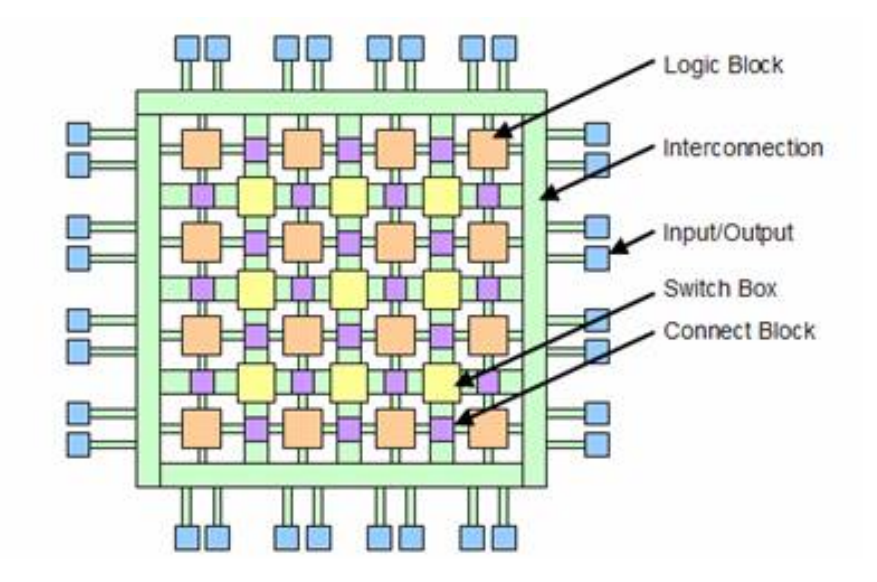

<span id="page-26-1"></span>Figura 2.11: Abstração da arquitetura de uma FPGA. Fonte: [\[20\]](#page-63-7)

Os blocos lógicos possuem *lookup tables*, registradores, somadores e multiplexadores. É neles que a lógica reconfigurável é implementada. Já as chaves de interconexão são responsáveis por conectar os diversos blocos lógicos da *FPGA*. A Figura [2.12](#page-26-2) exemplifica como é feito o roteamento da malha de interconexão. Os blocos de conexão direta são um tipo especial de chave de interconexão, e sua função é ligar blocos lógicos adjacentes. Por fim, as portas de entrada e saída conectam a *FPGA* ao "mundo externo" e.g. *drivers* de áudio e vídeo.

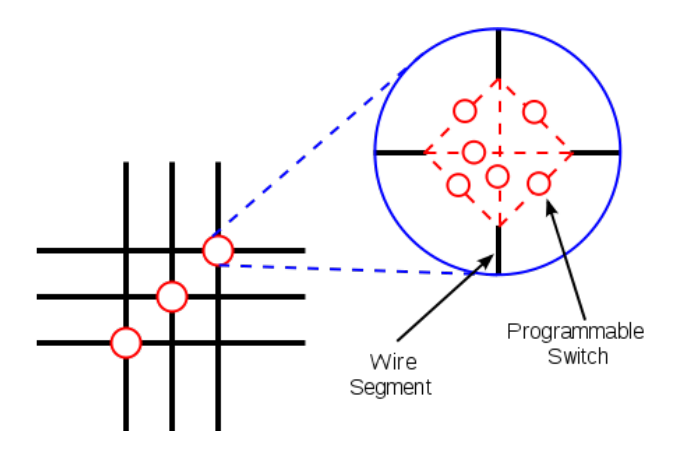

<span id="page-26-2"></span>Figura 2.12: Funcionamento da chave de interconexão. Fonte: [\[21\]](#page-63-8)

#### <span id="page-27-0"></span>**2.6.2 Arquitetura da FPGA Cyclone V SoC**

A Figura [2.13](#page-27-2) apresenta a arquitetura da *FPGA Cyclone V SoC*. O *chip* possui um processador *ARM* integrado, blocos de memória embutidos, *DSPs* para acelerar operações como multiplicação de números ou processamento de sinais genéricos, diversos pinos para integrar o *chip* a um projeto de circuito mais complexo, *PLLs* para gerar diversos sinais de *clock*, entre outras funcionalidades.

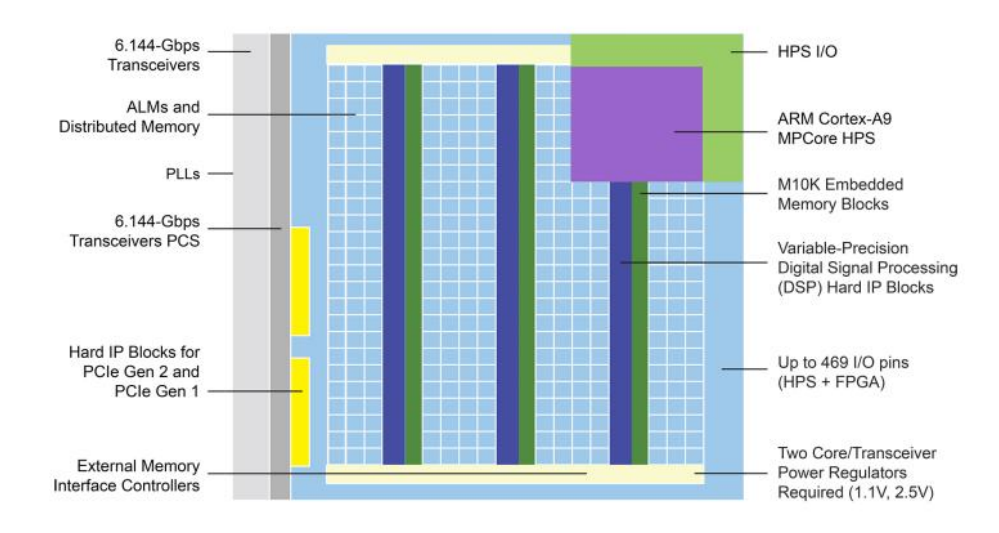

<span id="page-27-2"></span>Figura 2.13: Arquitetura da *FPGA Altera Cyclone V SoC*. Fonte: [\[22\]](#page-63-9)

#### <span id="page-27-1"></span>**2.6.2.1 Adaptative Logic Modules**

Os blocos lógicos, como mostrados na abstração da Figura [2.11](#page-26-1) são implementados na *FPGA Cyclone V SoC* como *Adaptative Logic Modules*, conforme a Figura [2.14.](#page-27-3) Como os *ALMs* são blocos genéricos, há um *trade-off* entre configurabilidade e performance.

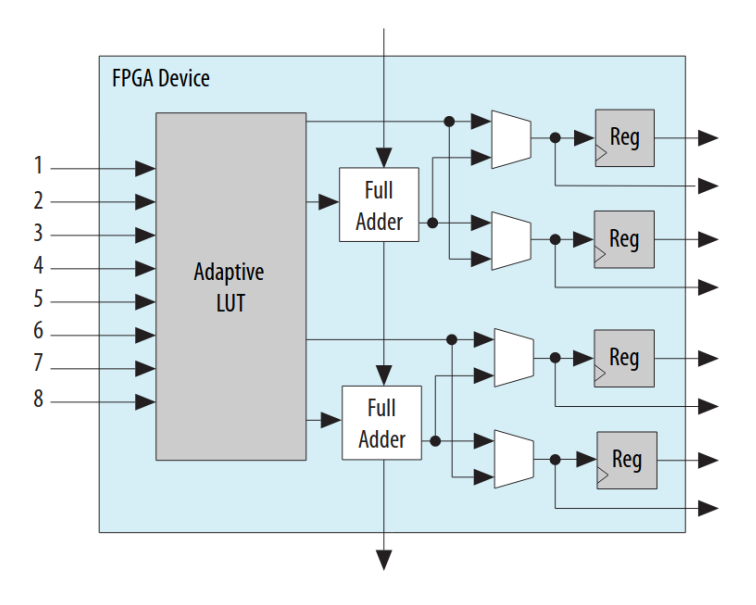

<span id="page-27-3"></span>Figura 2.14: Diagrama de blocos de um ALM. Fonte: [\[23\]](#page-63-10)

#### <span id="page-28-0"></span>**2.6.2.2 Embedded Memory Blocks**

Como mostrado na Figura [2.13,](#page-27-2) existem blocos de memória embutidos na *FPGA*. Esses blocos são o equivalente a uma memória *cache L1*, sendo a camada de memória mais próxima dos registradores. Para utilizá-los no *design* do circuito, blocos do *IP* de memória são configurados e instanciados pelo programa de desenvolvimento para gerar um módulo integrável no resto do *design*.

As placas de desenvolvimento podem possuir outros tipos de memória, como as *SRAM* e *DRAM*. Apesar de possuírem capacidade de armazenamento bem maiores que os blocos embutidos, seus módulos controladores são mais complexos e apresentam latência maior para leitura e escrita de dados. Para seu uso eficiente, é necessário implementar camadas de *caching* para que as operações de *input* e *output* (*IO*) não se tornem um gargalo que comprometa o resto do *design*.

#### <span id="page-28-1"></span>**2.7 Estado da Arte dos processadores RISC-V**

Por alguns anos, processadores com arquitetura *RISC-V* só podiam ser utilizados por meio de emuladores como o *qemu* [\[24\]](#page-63-11) ou em *FPGAs*. Diversos *soft-cores open source*, tanto experimentais (como o desenvolvido neste trabalho) quanto de alto desempenho podem ser encontrados na *internet* e utilizados por qualquer pessoa interessada. Um dos processadores alto desempenho disponíveis é o *BOOM* [\[25\]](#page-63-12), processador com execução *Out of Order* desenvolvido na universidade americana *UC Berkeley* pelo mesmo departamento onde surgiu a arquitetura *RISC-V*, o *Berkeley Architecture Research* [\[26\]](#page-63-13). O processador pode ser sintetizado em instâncias *EC2 F1* da *AWS* [\[27\]](#page-63-14), eliminando a necessidade de possuir uma *FPGA* de alto desempenho para usufruir do projeto.

Outro projeto *open source* notável é o *Shakti* [\[28\]](#page-63-15), ecossistema desenvolvido na universidade indiana *IIT-Madras* com diversas implementações para os mais diversos usos, que variam desde microcontroladores de 32 *bits*, superescalares de 64 *bits* para aplicação em *desktops* e servidores até processadores de alta performance com mais de 32 *cores* [\[29\]](#page-64-0).

Porém, a presença apenas de *soft-cores* limita as possíveis aplicações da arquitetura. Algumas fabricantes já divulgaram planos para começar a usar microcontroladores com a arquitetura em seus produtos, como é o caso dos controladores de discos rígidos e *SSDs* da *Western Digital* [\[30\]](#page-64-1) e da Nvidia como o substituto dos controladores *Falcon* de suas placas de vídeo [\[31\]](#page-64-2). Ainda não se sabe se as empresas já utilizam os controladores em seus *hardwares*, se a adoção ainda está em fase de projeto ou se a ideia foi abandonada.

Porém, começam a surgir no mercado microcontroladores e *Single Board Computers (SBCs)* com preços acessíveis. Placas como a linha *Sipeed* da *Seed* se equiparam aos *MCUs ESP32* [\[32\]](#page-64-3), e outras como a *SiFive HiFive1* se assemelham aos *arduinos* [\[33\]](#page-64-4).

Há uma expectativa de *SBCs* mais robustos, capazes de rodar um sistema operacional de uso geral, como um *Raspberry Pi*. Existem alguns pré-lançamentos de placas para atender essa demanda, como a *SiFive HiFive Unmatched* [\[34\]](#page-64-5) e a *BeagleV* [\[35\]](#page-64-6).

A empresa *SiFive*, liderada pelos criadores da arquitetura, produzirá em parceria com a *TSMC (Taiwan Semiconductor Manufacturing Company)* o primeiro processador *RISC-V* de 32 *bits* em tecnologia de 5nm [\[36\]](#page-64-7). A *TSMC* é a *foundry* líder em manufatura de circuitos integrados no mundo.

Atualmente, compilar códigos em *C/C++* para *targets RISC-V* não envolve mais a instalação de *toolchains* complicadas e frágeis. Tanto o *gcc* [\[37\]](#page-64-8) quanto o *clang* [\[38\]](#page-64-9) já oferecem suporte para o *RISC-V*, eliminando assim uma barreira para a adoção da arquitetura.

Uma outra característica essencial para o uso do *RISC-V* em sistemas de uso geral é a existência de sistemas operacionais que funcionem na plataforma. Desde a versão 4.15, o *kernel* do *linux* oferece suporte para a arquitetura [\[39\]](#page-64-10). *Distros* como *Fedora* [\[40\]](#page-64-11), e *Alpine* [\[41\]](#page-64-12) já possuem suporte experimental. A chinesa *Alibaba* fez o *port* do *OS Android* para um de seus *SoCs RISC-V* [\[42\]](#page-64-13). Alguns ecossistemas mais robustos possuem *ports* completos, como é o caso do *Haiku-OS* [\[43\]](#page-64-14) e do *microkernel seL4* [\[44\]](#page-64-15), possibilitando o uso em ambientes industriais e áreas que exigem maior robustez do sistema operacional.

Uma das surpresas na adoção da arquitetura *RISC-V* nos seus *designs* veio da *MIPS Technologies*, detentora das patentes das arquiteturas *MIPS*. Em 2013, a empresa foi adquirida pela *Imagination Technologies* [\[45\]](#page-65-0), e lançou alguns *development kits* voltados a visão computacional e microcontroladores, mas não conseguiu dar tração aos projetos. Em 2017 a companhia foi novamente vendida para a *Tailwood Venture Capital* [\[46\]](#page-65-1), que tentou capitalizar em cima dos *royalties* da arquitetura. Porém, em 2018 a companhia foi vendida novamente para a *Wave Computing* [\[47\]](#page-65-2), companhia voltada para aplicações de inteligência artificial. Em 2020, a *Wave Computing* declara falência [\[11\]](#page-62-10), demitindo todos os seus funcionários. Em março desse ano, a empresa conseguiu se recuperar da falência, mudou o nome da companhia para *MIPS* e anunciou que seus novos *designs* serão baseados na arquitetura *RISC-V* [\[48\]](#page-65-3). Atualmente, a empresa *MIPS* integra a *RISC-V Foundation* como Membro Estratégico.

#### <span id="page-29-0"></span>**2.8 Observações finais da Revisão Teórica**

O capítulo abordou os conceitos que formam o alicerce do trabalho. O capítulo seguinte apresentará a proposta do projeto, descrevendo sua implementação e documentando o processo de execução e modificação do produto final a fim de permitir sua utilização futura.

## <span id="page-30-0"></span>**Capítulo 3**

## **Sistema Proposto**

O sistema proposto consiste em um *soft-core* da *ISA RISC-V* de 32 *bits* com as extensões **I**, **M** e **F**, podendo ser sintetizado nas versões **RV32I**, **RV32IM** ou **RV32IMF**. A extensão **Zicsr** com os Registradores de Controle e Estado (*CSR*) é parcialmente implementada em todas as três configurações. Chamadas de sistema (*syscalls*) também são implementadas.

Cada uma das combinações da *ISA* pode ser realizada em três microarquiteturas diferentes: unicicilo, multiciclo ou *pipeline* de cinco estágios. Assim, o processador pode ser sintetizado em nove combinações diferentes. Como base para o trabalho, os *soft-cores RISC-V* desenvolvidos ao longo de vários semestres pela turma A de OAC foram utilizados.

A Figura [3.1](#page-30-1) mostra um diagrama de blocos simplificado da hierarquia dos módulos que compõe o projeto sintetizável. A principal estrutura, a fpga\_top representa o *chip* da *FPGA*, enquanto a cpu é o *soft-core* implementado.

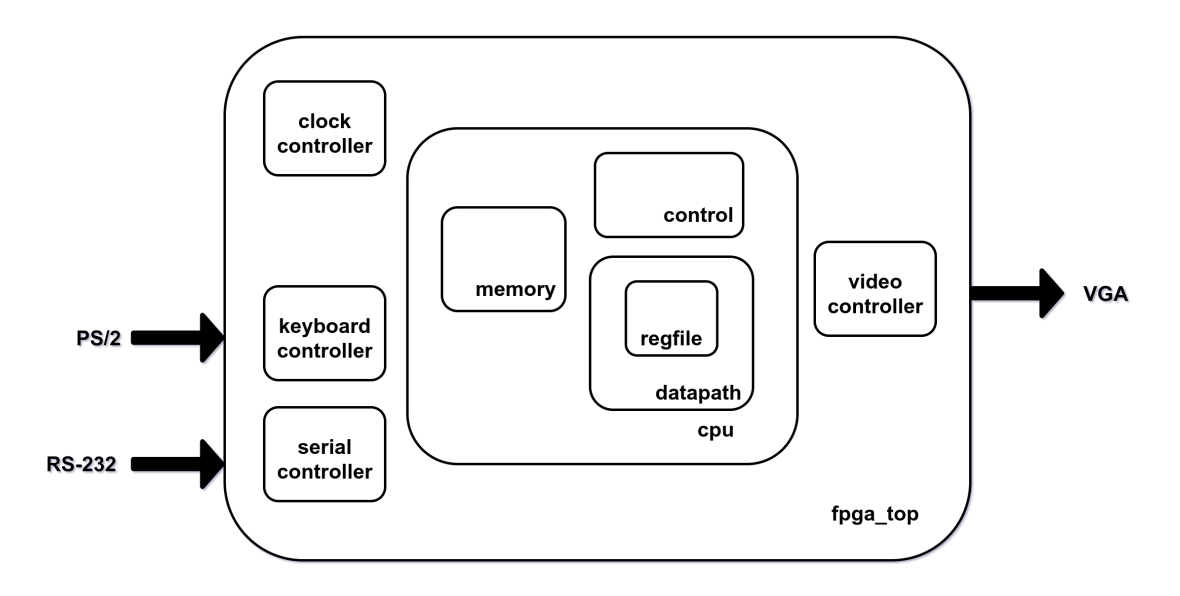

<span id="page-30-1"></span>Figura 3.1: Diagrama de blocos simplificado do sistema

O projeto utiliza a placa de desenvolvimento *terasIC DE1-SoC* contendo diversos periféricos e

um *SoC Intel Altera Cyclone-V*. A maioria dos periféricos presentes na plataforma tem controladores implementados com Entradas e Saídas Mapeadas em Memória (*MMIO*) para que o *soft-core* possa utilizá-los. A síntese dos controladores dos periféricos é opcional.

Os periféricos disponíveis são: interface de vídeo VGA com *menu OSD* para acompanhamento dos valores dos registradores, teclado PS/2, *codec* de áudio, sintetizador de áudio, emissor e receptor de infravermelho, comunicação RS-232 e gerador de números pseudoaleatórios.

Alguns blocos de *IP* do *Quartus* são usados, sendo eles: o controlador de *PLLs*, os blocos de memória, os blocos de operações de ponto flutuante e um conversor analógico-digital. Os blocos de memória e de operações de ponto flutuante funcionam com *clock* de 50MHz, enquanto a frequência so *soft-core* é variável.

Os *softwares* utilizados são o *Quartus Prime Lite* para a síntese dos *soft-cores*, o *ModelSim Intel Edition* para simulação, o *GTKWave* para visualização dos resultados da simulação e o *RARS* para desenvolver, montar e simular código em assembly *RISC-V*.

### <span id="page-31-0"></span>**3.1 Organização do projeto**

O projeto é organizado seguindo o seguinte arranjo de pastas:

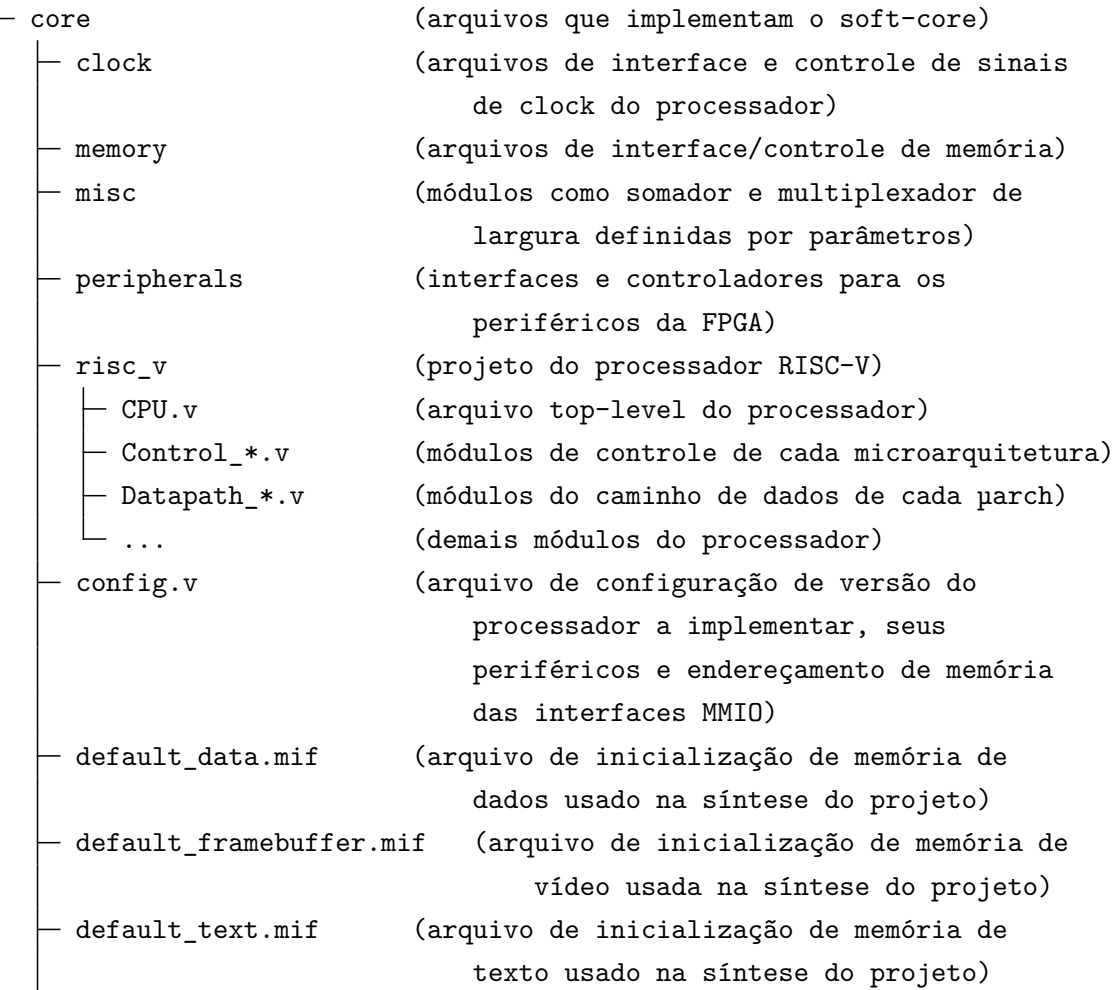

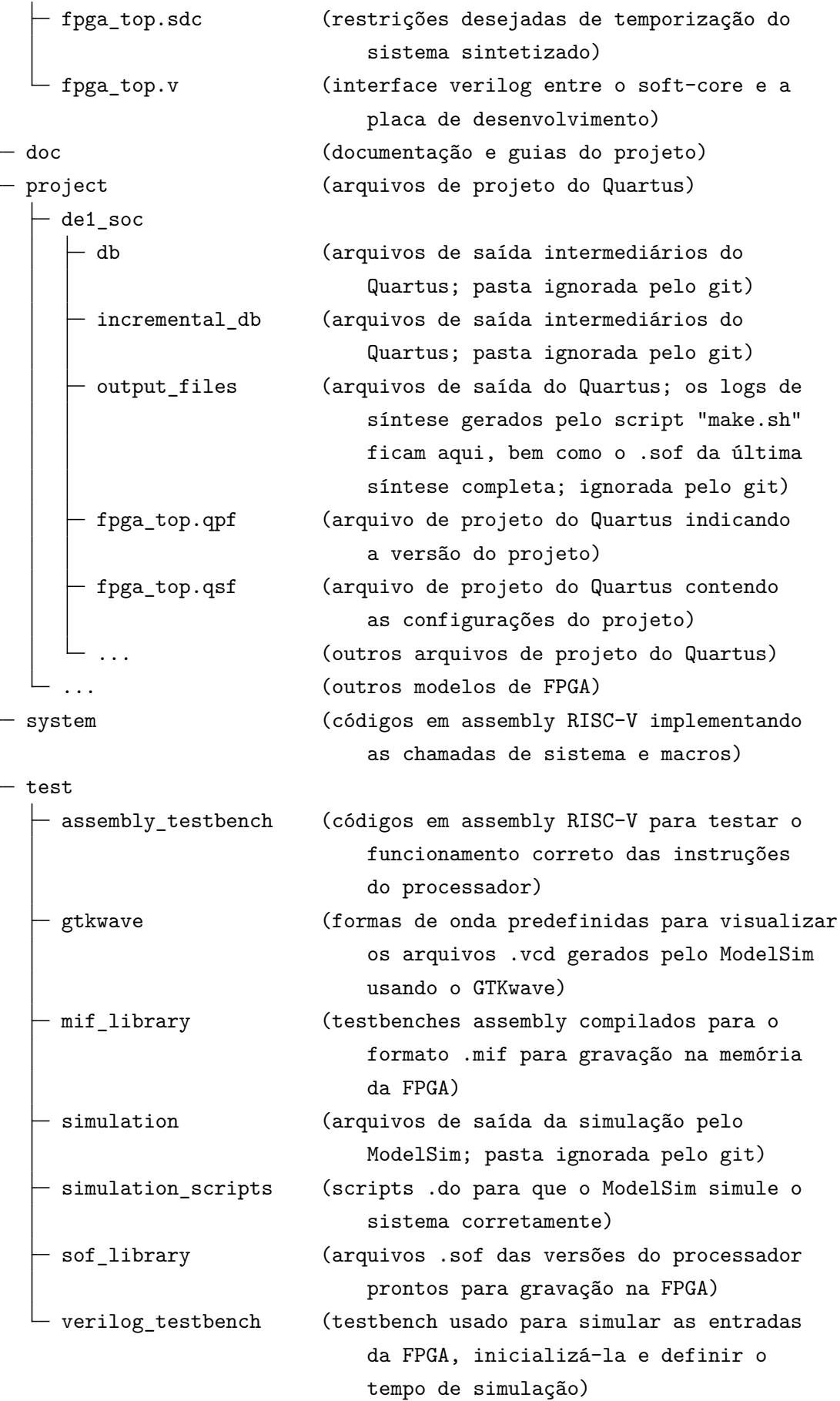

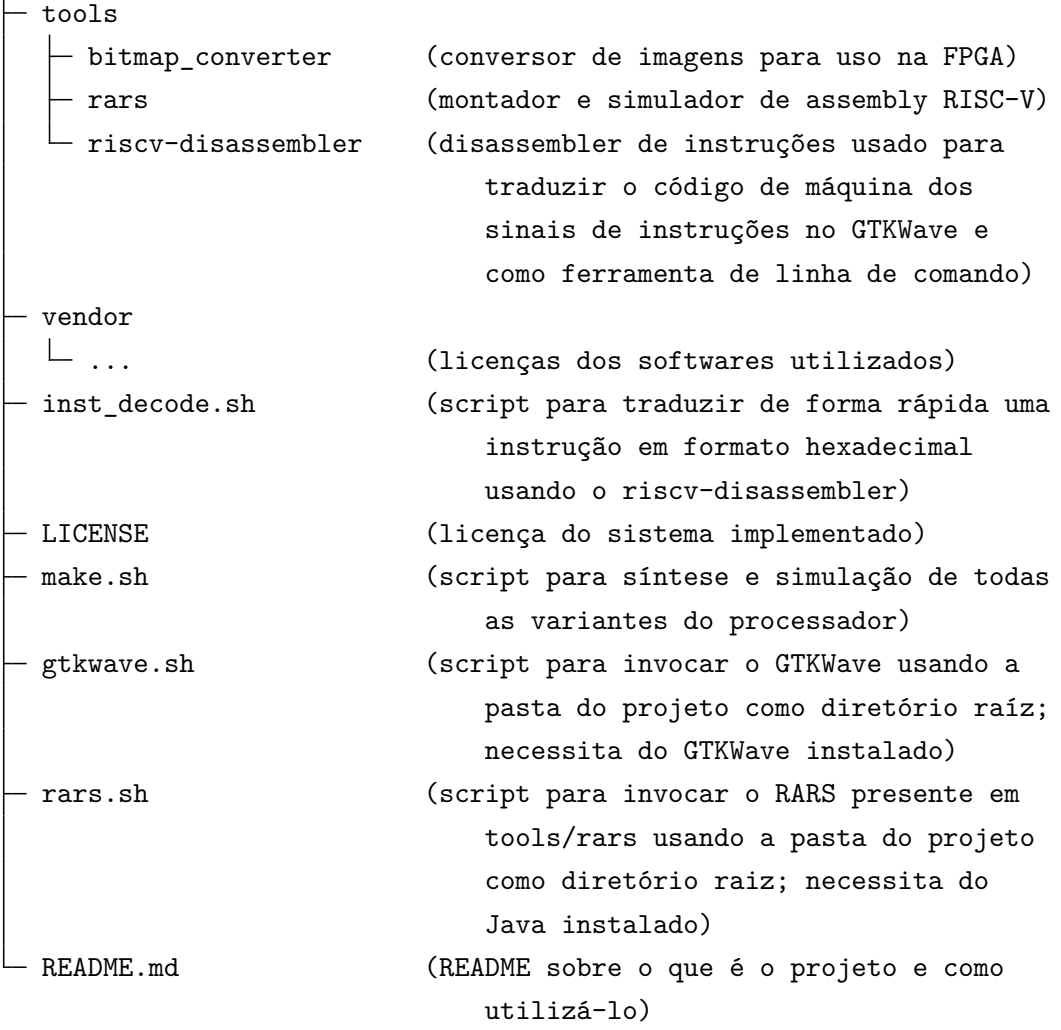

O trabalho também é organizado de forma a facilitar a migração para placas de desenvolvimento diferentes da *DE1-SoC* ou trocar o *soft-core* desenvolvido por outra implementação, independente da sua *ISA*. O *soft-core* implementado se encontra no caminho core/risc\_v. Assim, os demais módulos presentes na pasta core não dependem da arquitetura do processador, exceto a tela de *debug* presente na interface de vídeo, que mostra os nomes dos registradores segundo as convenções da *RISC-V*. No entanto, a tela de *debug* foi projetada de modo a ser relativamente fácil customizá-la para utilização em outra arquitetura.

O arquivo core/config.v possui todas as opções de configuração, definição de parâmetros e endereçamento de memória dos módulos, facilitando escolher as extensões, microarquitetura e periféricos sintetizados. Outras pastas e arquivos relevantes serão discutidos nas próximas seções.

#### <span id="page-33-0"></span>**3.2 Implementação dos** *soft-cores*

Todos os *soft-cores* implementados possuem execução em ordem, sem *branch prediction*, sem *caching* de memória e sem *Return Address Stack*. O processador é escalar e possui um único *hart*. Como a implementação atual só utiliza blocos de memória presentes no chip da FPGA, sem utilizar as memórias *SRAM* e *DRAM* externas presentes na placa de desenvolvimento, e também não faz uso de memória secundária, as operações de *load* e *store* transferem dados diretamente entre os registradores e os blocos de memória internos da *FPGA*.

#### <span id="page-34-0"></span>**3.2.1 Microarquitetura Uniciclo**

Os processsadores uniciclo com extensões I e IM são implementados conforme o diagrama da Figura [3.2.](#page-34-1) O módulo de controle é implementado somente com lógica combinacional, e a frequência máxima de operação é limitada pela instrução mais lenta do processador.

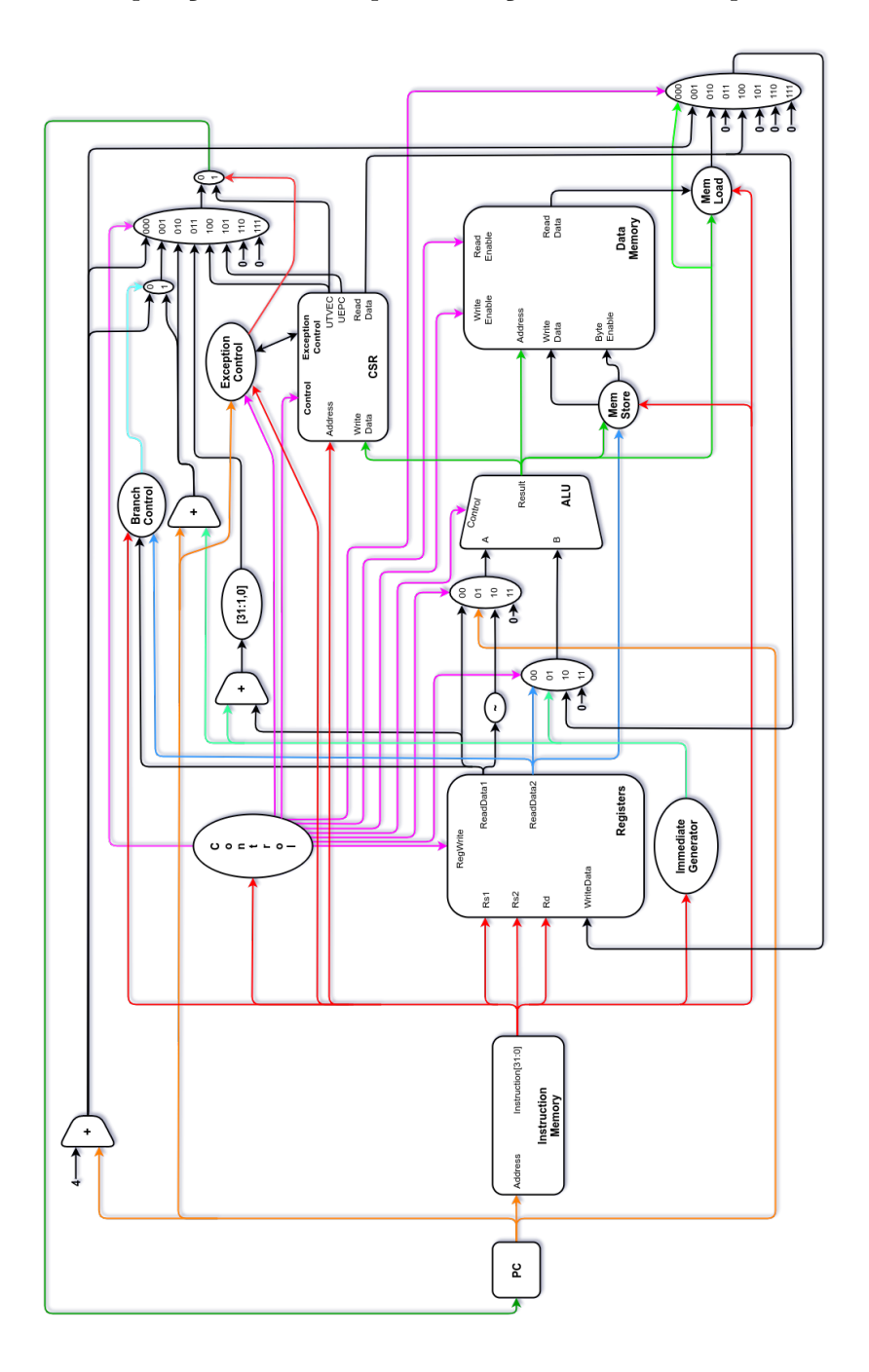

<span id="page-34-1"></span>Figura 3.2: Diagrama da implementação das *ISAs* RV32I e RV32IM na microarquitetura uniciclo

A instrução recuperada da memória de instruções core/memory/CodeMemory\_Interface no endereço apontado pelo registrador PC é lida pela unidade de controle core/risc\_v/Control\_UNI .v, que gera todos os sinais de controle enviados ao *datapath* core/risc\_v/Datapath\_Uni.v.

O banco de registradores core/risc\_v/Registers.v também recebe alguns *bits* da instrução (para endereçamento dos registradores) e os dados para possivelmente serem escritos no registrador rd provenientes do multiplexador de *write-back*.

A unidade de lógica e aritmética core/risc\_v/ALU.v possui um multiplexador em cada uma de suas entradas para selecionar os operandos.

Já a memória de dados core/memory/DataMemory\_Interface.v recebe o endereço de escrita/ leitura vindo da saída da ULA, e suas operações de *load/store* são comandadas pelos controladores core/memory/MemLoad.v e core/memory/MemStore.v.

O banco de registradores de contorle e estado core/risc\_v/CSRegisters.v também é endereçado pela instrução, e o dado que possivelmente será gravado origina da ULA.

Há ainda as unidades de controle de exceção core/risc\_v/ExceptionControl.v, responsável por redirecionar o contador de programa PC para o endereço do *kernel* quando ocorre uma exceção, como uma instrução inválida ou um endereço desalinhado. A unidade de controle de *branches* core/risc\_v/BranchControl.v é responsável por rotear o endereço da próxima instrução caso ocorra um *branch* ou *jump*.

A única diferença entre a implementação da *ISA RV32I* e da *RV32IM* é a adição de novas operações na unidade de lógica e aritmética.

O processador uniciclo com extensão IMF é implementado conforme o diagrama da Figura [3.3.](#page-36-0) A unidade lógica e aritmética de ponto flutuante utiliza uma frequência de *clock* maior que a do resto do processador, e é o único módulo da implementação uniciclo que utiliza mais de um ciclo de relógio para realizar sua operação. A frequência máxima de operação do *clock* principal do processador continua limitada pela operação mais lenta.

Exceto o roteamento extra do banco de registadores core/risc\_v/FRegisters.v de ponto flutuante e da ULA de ponto flutuante de precisão simples core/risc\_v/FPULA/FPALU.v, o restante do circuito segue as mesmas conexões.

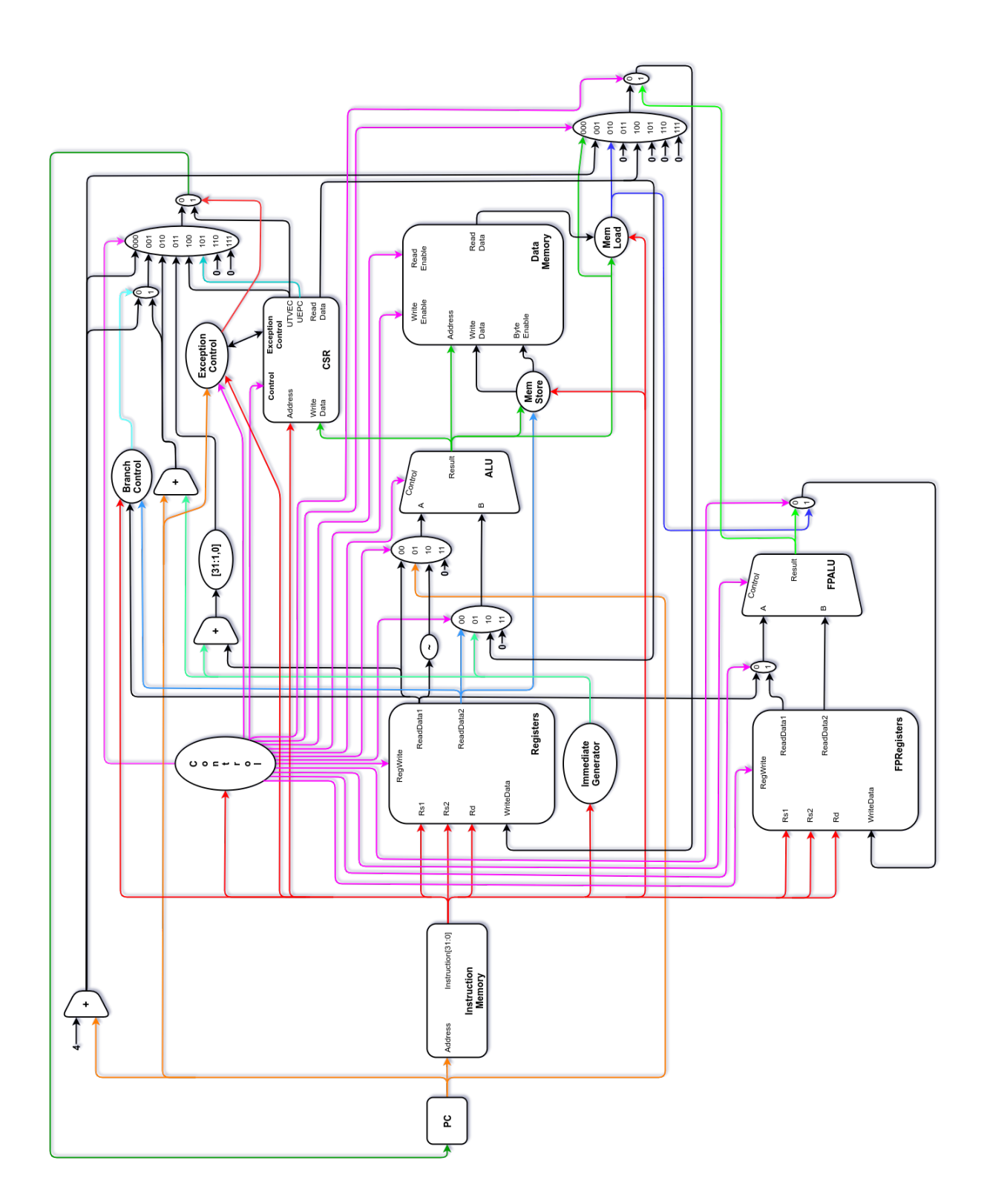

<span id="page-36-0"></span>Figura 3.3: Diagrama da implementação da *ISA* RV32IMF na microarquitetura uniciclo

#### <span id="page-37-0"></span>**3.2.2 Microarquitetura Multiciclo**

Os processadores multiciclo com extensões I e IM são implementados conforme o diagrama da Figura [3.4.](#page-38-0) A unidade de controle é implementada utilizando microcódigo para executar as instruções. Com isso, a frequência de operação do processador depende da operação mais lenta do microcódigo, e não da execução da instrução completa.

Enquanto as outras implementações usam arquitetura de memória *Harvard*, onde a memória de dados e a de instruções são separadas [\[49\]](#page-65-4), o multiciclo utiliza arquitetura *von Neumann*, onde não há separação entre a memória de dados e a de texto [\[50\]](#page-65-5).

O módulo de memória core/memory/Memory\_Interface.v tem seu acesso controlado pelos blocos core/memory/MemLoad.v e core/memory/MemStore, além dos sinais vindos da unidade de controle core/risc\_v/Control\_Multi.v.

A outra grande diferença em relação à implementação do uniciclo é que a saída do bloco de memória, dos dados do banco de registradores, da saída da ULA e do banco de registradores de controle e estado. Há também o registrador PCBack que salva o contador de programa atual.

Além de alguns sinais em posições diferentes nos multiplexadores de seleção das entradas da ULA, de novo contador de programa e de *write back*, a atualização do contador de programa depende de uma comparação lógica.

Com o controlador core/risc\_v/Control\_Multi.v implementado por microcódigo, as instruções possuem variação na quantidade de ciclos para serem completadas.

O processador multicilo com extensões IMF é implementado conforme o diagrama da Figura [3.5.](#page-39-0) A unidade lógica e aritmética de ponto flutuante utiliza uma frequência de *clock* mais alta que a do resto do processador, e possui um sinal de *ready* que causa o *stall* do clock principal do processador enquanto a operação de ponto flutuante não completa. Assim, a frequência do *clock* do processador é variável, já que em operações de ponto flutuante o ciclo do relógio é mais longo que em outras operações.

A diferença entre o conjunto de instruções com e sem a extensão **F** é a presença do banco de registradores e a unidade de ponto flutuante, que também possuem suas saídas registradas.

A presença dos registradores nas saídas dos módulos de onde dados são lidos servem para criar um atraso de um ciclo de *clock* nesses valores. Como a unidade de controle utiliza microcódigo, o dado lido no ciclo atual só será utilizado no próximo ciclo.

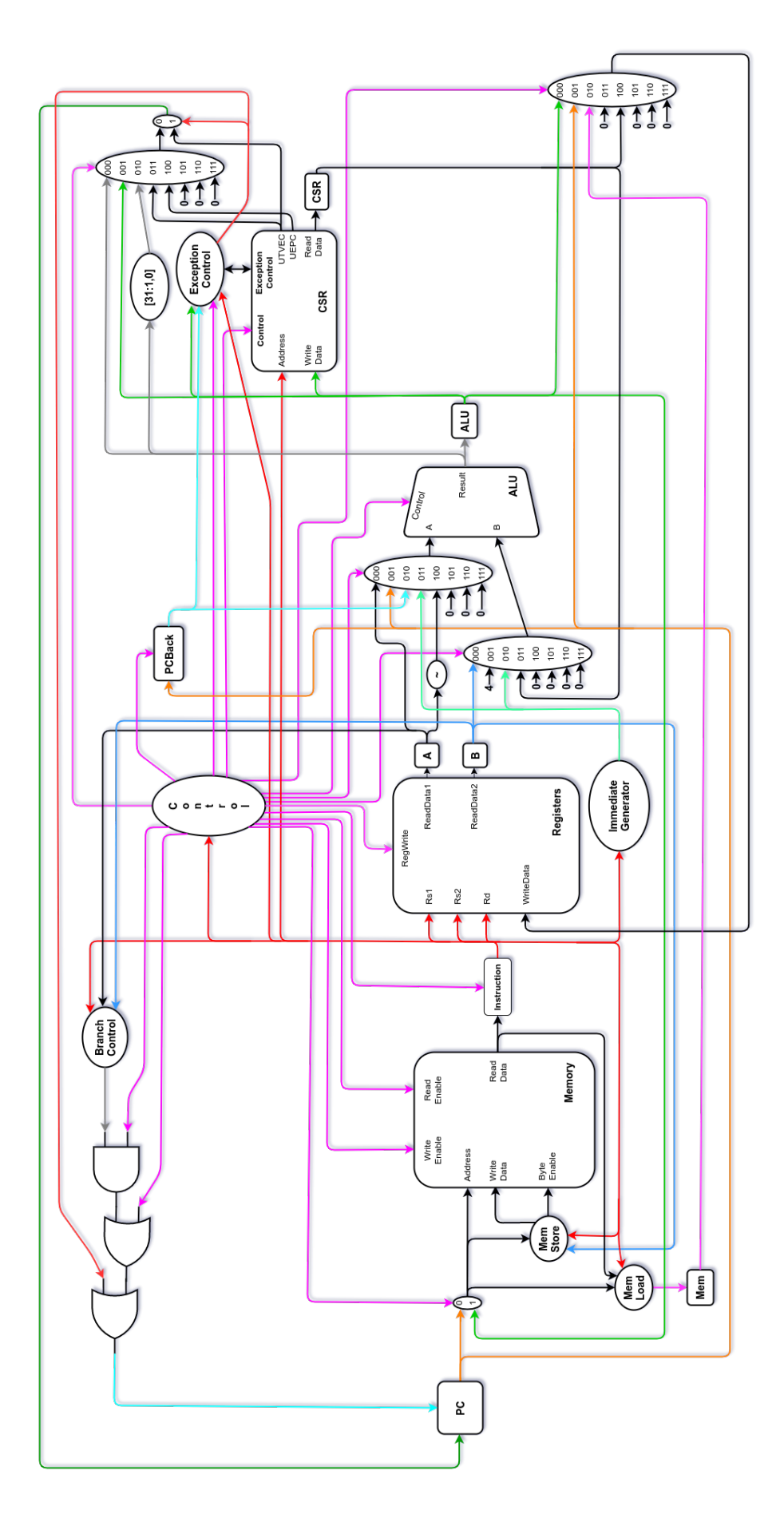

<span id="page-38-0"></span>Figura 3.4: Diagrama da implementação das *ISAs* RV32I e RV32IM na microarquitetura multiciclo

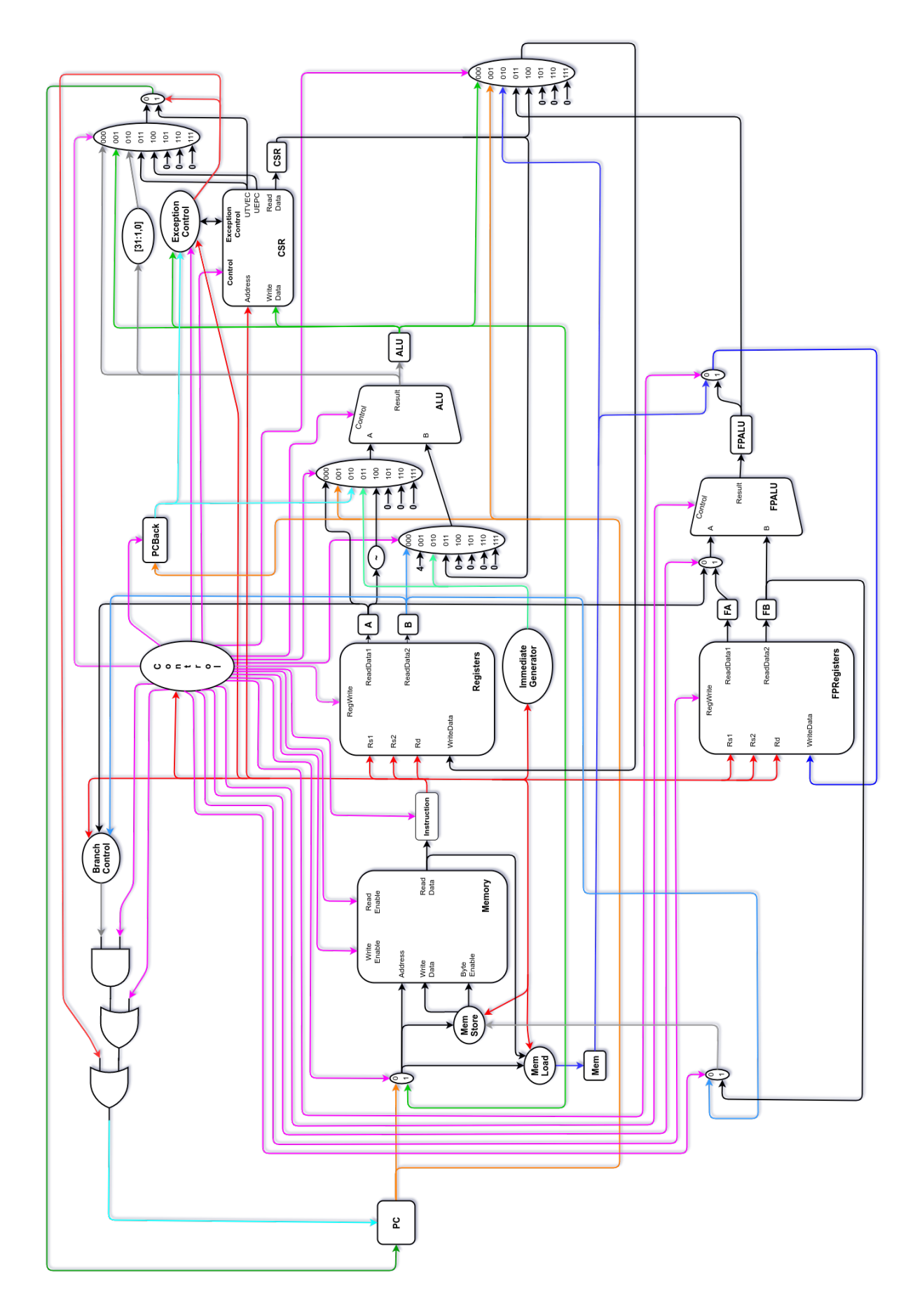

<span id="page-39-0"></span>Figura 3.5: Diagrama da implementação da *ISA* RV32IMF na microarquitetura multiciclo

#### <span id="page-40-0"></span>**3.2.3 Microarquitetura** *Pipeline* **de 5 Estágios**

Os processadores *pipeline* com extensões I e IM são implementados conforme o diagrama da Figura [3.6.](#page-41-0) Seus cinco estágios são:

- 1. *IF Instruction Fetch*
- 2. *ID Instruction Decode*
- 3. *EX Execution*
- 4. *MEM Memory Stage*
- 5. *WB Write Back*

No primeiro estágio (*IF*) estão presentes o contador de programa, a memória de instruções e um somador que incrementa o PC em 4 bytes, que será o endereço da instrução seguinte caso não ocorra um *branch, jump*, exceção ou *syscall*.

Entre os estágios de *Instruction Fetch* e *Instruction Decode*, existe um grupo de registradores (*IFID*) responsável por passar os valores do primeiro estágio para o seguinte.

No segundo estágio (*ID*) ocorre a decodificação da instrução. Também é o estágio onde ficam localizados o banco de registradores, os registradores de controle e estado, a unidade de geração de imediatos, a de controle de *branches* e *jumps*, além da unidade de *forwards* e *hazards* core/risc\_v/FwdHazardUnitM.v.

A unidade de *forwards* e *hazards* é essencial para o bom funcionamento e desempenho do *pipeline*. Brevemente discutida na Seção [2.4.3,](#page-23-0) *hazards* ocorrem quando uma instrução a partir do segundo estágio tem como entrada um dado que ainda não foi calculado. É o caso do código a seguir:

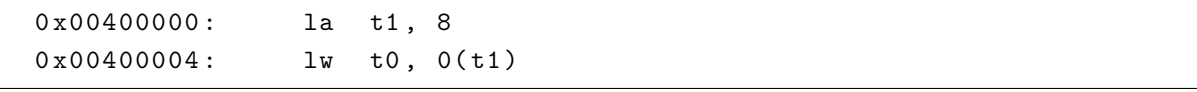

Quando a instrução lw t0, 0(t1) está calculando o endereço do *load* (t1 + 0), o valor de t1 ainda não foi salvo no banco de registradores, e por isso não pode ser lido. Os *forwards* identificam situações como essa e injetam o sinal calculado, "furando" a ordem do *pipeline*. Já em casos onde não é possível recuperar o valor necessário de uma etapa seguinte, ocorreu um *hazard* e um nop precisa ser inserido no *pipeline*, passando um ou mais ciclos sem processar novas instruções.

Entre os estágios de *Instruction Decode* e *Execution*, existe um grupo de registradores (*IDEX*) responsável por passar os valores do segundo estágio para o terceiro. No terceiro estágio (*EX*) ocorrem as operações lógicas e aritméticas. Os seletores das entradas da ULA recebem diversos sinais para possibilitar os *forwards* de dados.

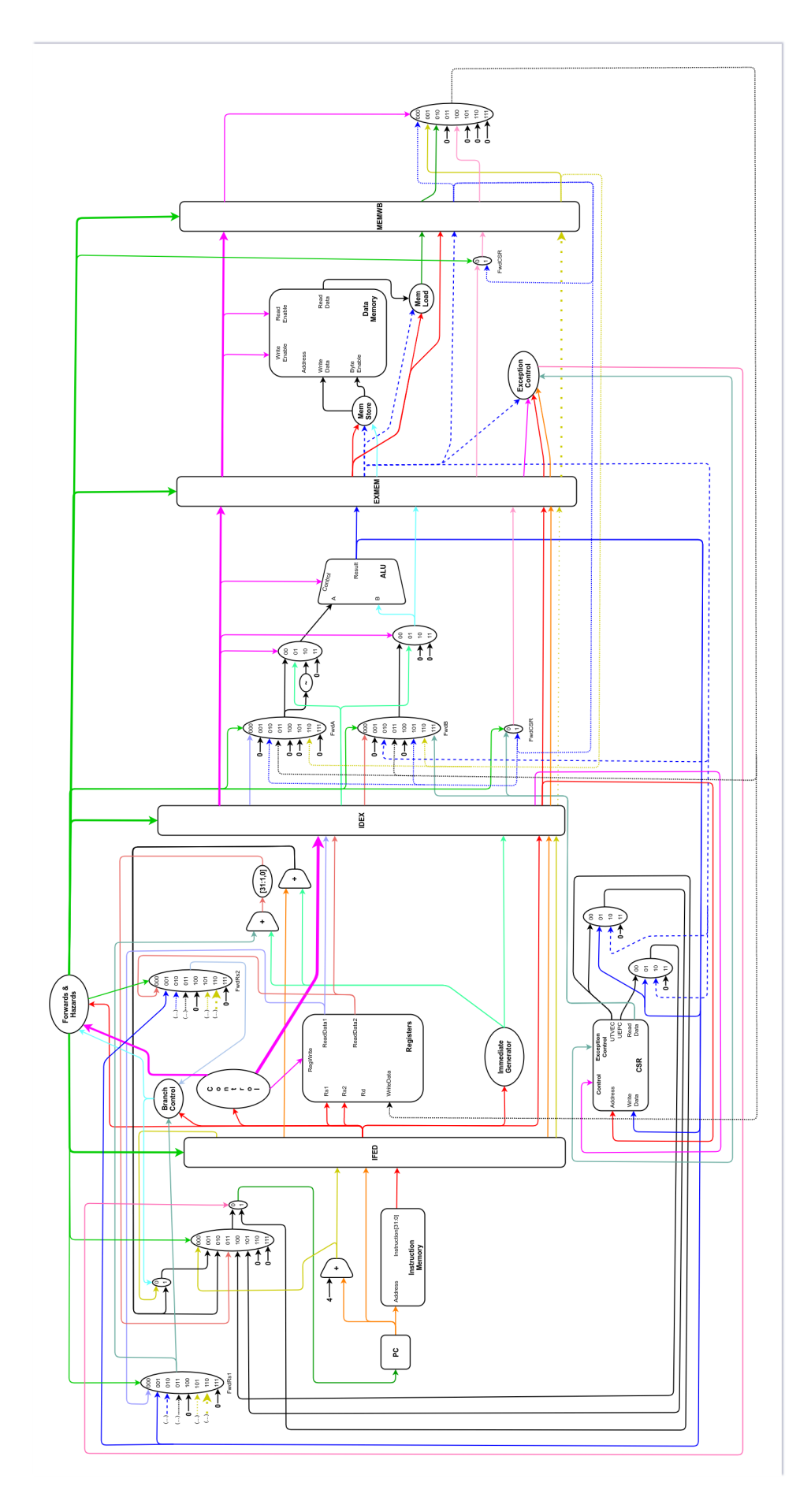

<span id="page-41-0"></span>Figura 3.6: Diagrama das *ISAs* RV32I e RV32IM na microarquitetura *pipeline* de 5 estágios

A frequência máxima do *clock* do processador é limitada pela operação mais lenta da unidade lógica e aritmética.

Entre os estágios de *Execution* e *Memory Stage*, existe um grupo de registradores (*EXMEM*) responsável por passar os valores do terceiro estágio para o quarto. No quarto estágio (*MEM*) é feito o acesso à memória. A unidade de controle de exceções também se encontra nesse estágio. A leitura da memória ocorre no ciclo positivo do relógio, enquanto a escrita é feita na borda de descida.

Entre os estágios de *Memory Stage* e *Write Back*, existe um grupo de registradores (*MEMWB*) responsável por passar os valores do quarto estágio para o quinto e último estágio. No quinto estágio (*WB*) é feita a escrita no banco de registradores. O sinal com o dado a ser escrito, bem como o endereço do registrador, é injetado no estágio *ID*, finalizando o ciclo de vida da instrução dentro do *pipeline*.

O processador *pipeline* com extensões **IMF** é implementado conforme o diagrama da Figura [3.7.](#page-43-0) Sua diferença entre o sistema descrito anteriormente é a presença do banco de registradores de ponto flutuante no estágio *ID* e da *FPALU* no estágio *EX*.

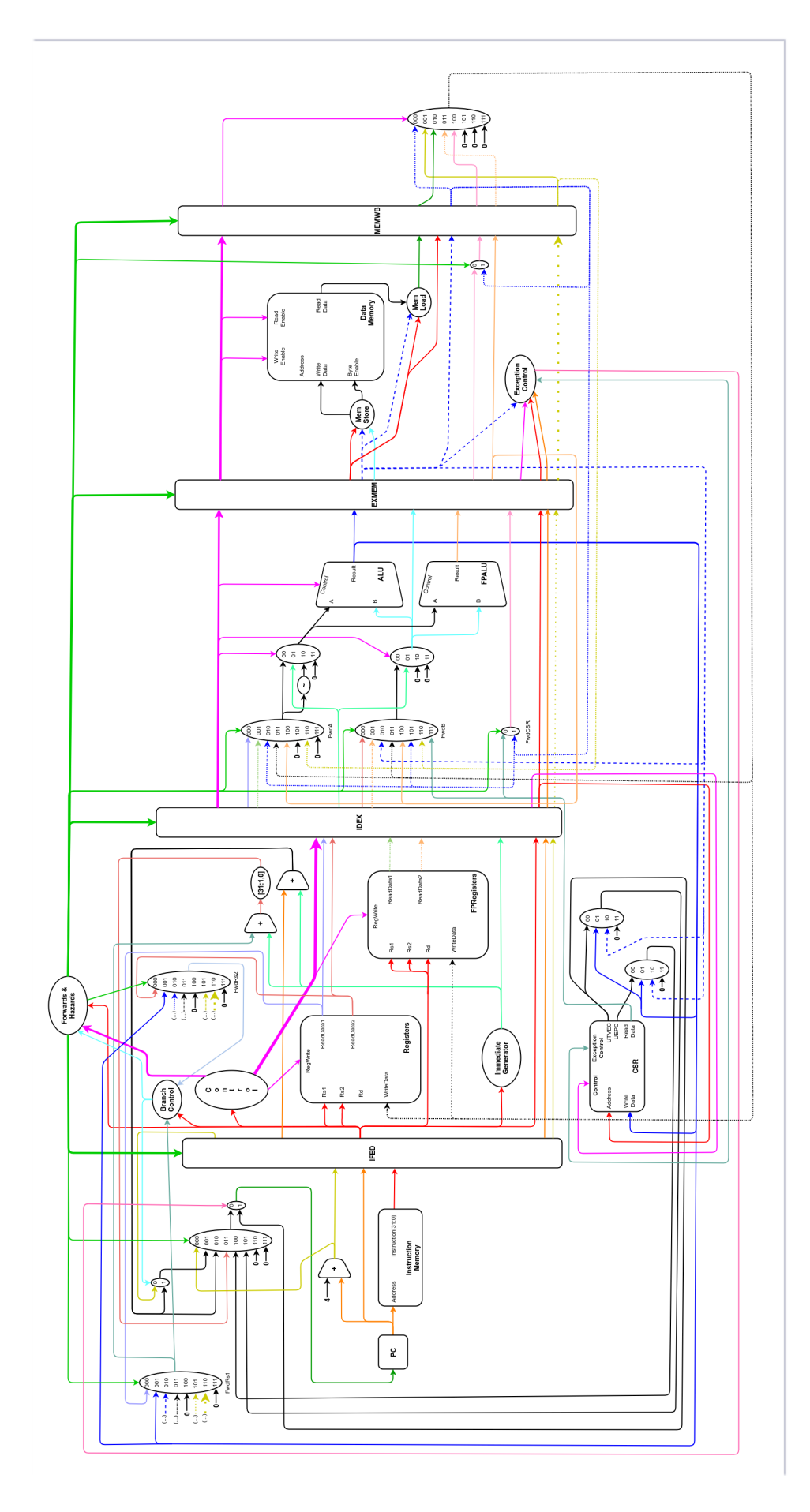

<span id="page-43-0"></span>Figura 3.7: Diagrama da *ISA* RV32IMF na microarquitetura *pipeline* de 5 estágios

#### <span id="page-44-0"></span>**3.3 Chamadas de sistema**

A pasta system contém a implementação das chamadas de sistema do processador. O código *assembly* deve incluir o arquivo system/MACROS.s no início do programa e o arquivo system/SYSTEM.s ao final do programa.

```
# Inicio do programa
. include " MACROS . s "
# Dados do programa
. data
     ...
# Instrucoes do programa
. text
     ...
# Chamadas de sistema
. include " SYSTEM . s "
```
O arquivo MACROS.s insere macros que testam se o programa está sendo executado no Rars, na FPGA ou no ModelSim para decidir o uso de determinadas *syscalls*, e também fornece a implementação por *software* de algumas instruções caso a extensão necessária não esteja implementada no processador, como instruções de multiplicação. Os endereços de memória dos periféricos acessados por *MMIO* também estão presentes como definições .eqv para facilitar a implementação dos programas.

Já o arquivo SYSTEM.s implementa o *kernel* do sistema, tratando exceções e executando as *syscalls*. As chamadas de sistema implementadas são apresentadas na Tabela [3.1.](#page-44-1)

Como o processador implementado não possui memória reservada para o *kernel*, sua posição inicial de memória começa imediatamente após a última instrução do programa implementado, e por isso deve ser incluído no final do arquivo. O arquivo de macros deve ser adicionado no início do programa, pois ele é responsável por gravar o endereço inicial do nível privilegiado no *CSR UTVEC* e ativar as interrupções, mantendo o endereço inicial do código do usuário no endereço 0x00400000.

Tabela 3.1: Tabela de *syscalls* implementadas.

<span id="page-44-1"></span>

| syscall       | a7        | Argumentos                                                                             | Operação                                                                                                    |
|---------------|-----------|----------------------------------------------------------------------------------------|----------------------------------------------------------------------------------------------------|
| Print Integer | ou<br>101 | $a0 =$ inteiro<br>$a1 = \text{coluna}$<br>$a2 = linha$<br>$a3 = cores$<br>$a4 = frame$ | Imprime no frame a4 o número inteiro a0<br>(complemento de 2) na posição (a1, a2)<br>com as cores a3[7:0] de <i>foreground</i> e<br>$a3[15:8]$ de background. |

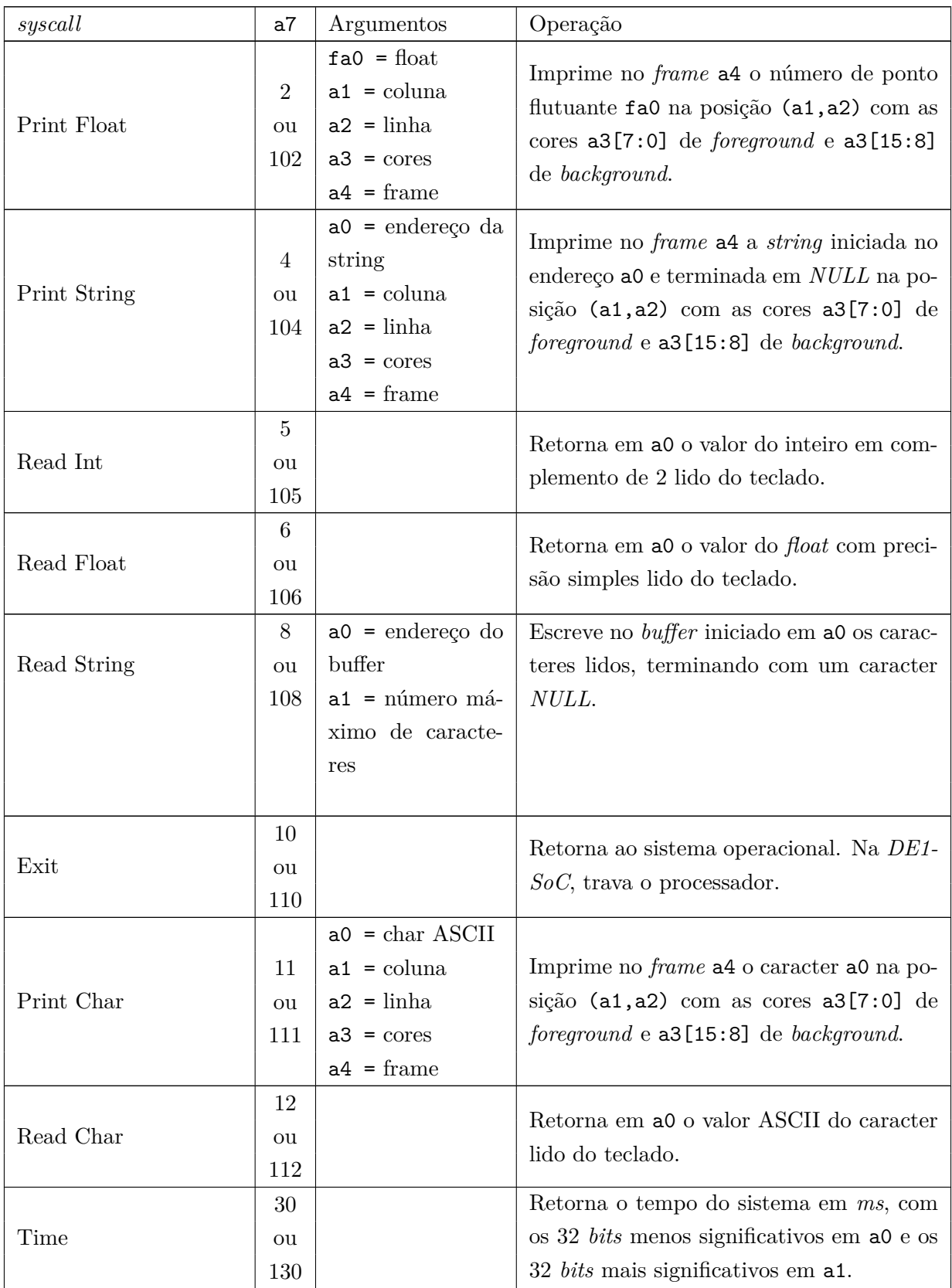

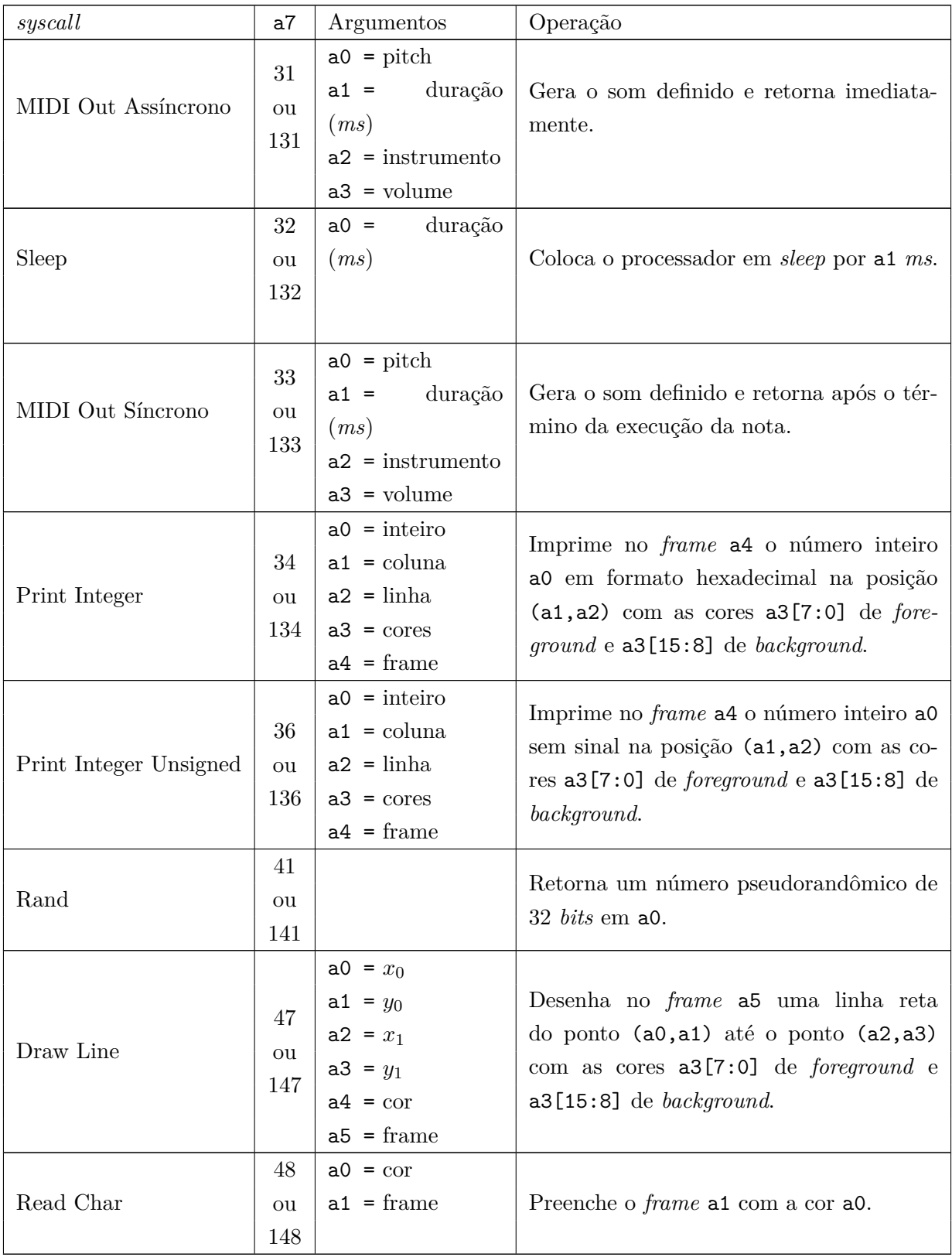

As *ecalls* 1XX são utilizadas no *Rars* pelas ferramentas *Bitmap Display Tool* e *Keyboard Display MMIO Tool*, que foram customizadas para funcionar de maneira idêntica quando o programa é executado na *FPGA*.

#### <span id="page-47-0"></span>**3.4 Utilizando o RARS**

Brevemente apresentado na Seção [2.3,](#page-21-0) a *IDE RARS* é uma ferramenta essencial da *toolchain* desse trabalho. Presente na pasta tools/rars, há duas versões customizadas do programa. As customizações permitem simular a saída de vídeo (exceto o menu *OSD*) e entrada do teclado da mesma forma que na *FPGA*.

Além da sua interface de edição de texto mostrada na Figura [2.9,](#page-21-2) há também a visualização do simulador. Nela é mostrado o código montado, os bancos de registradores e outras ferramentas como o simulador de *display*, como visto na Figura [3.8.](#page-47-1) É possível executar o código instrução por instrução, fazer o "*rewind*" da execução e definir *breakpoints*. Suas funções de *debug* são importantes tanto para validar o código produzido quando para executar passo-a-passo junto com a *FPGA* para identificar discrepâncias na implementação do *hardware*.

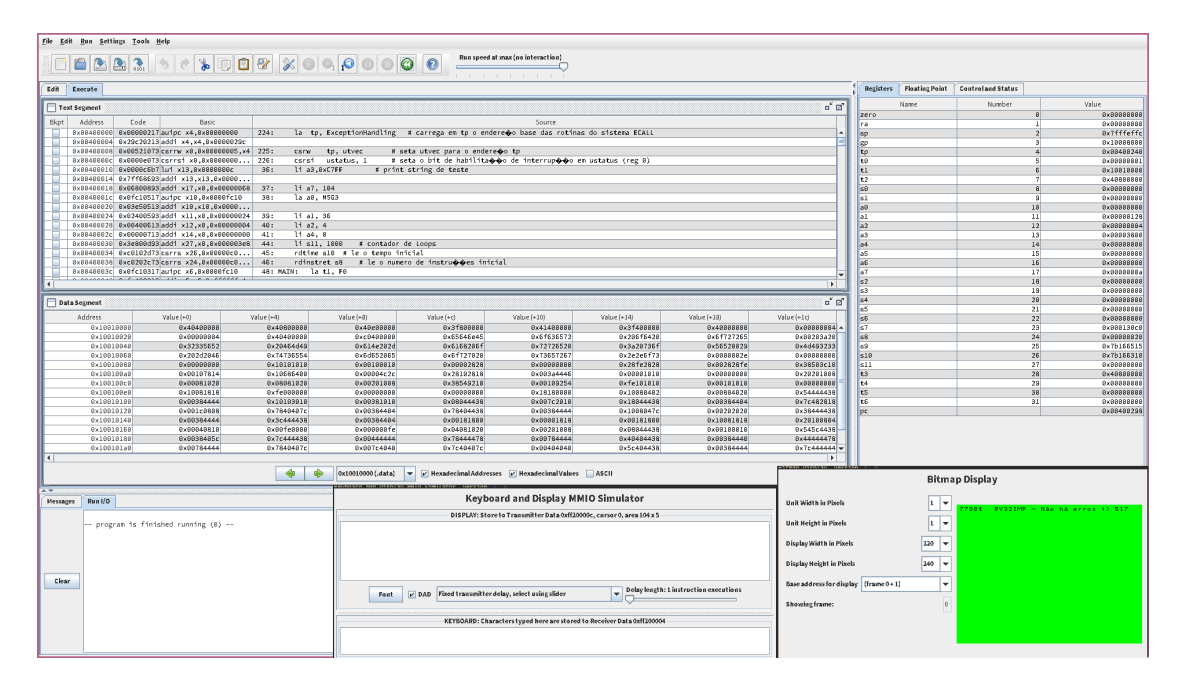

<span id="page-47-1"></span>Figura 3.8: Exibição do *frame* de vídeo da *FPGA*

O *RARS* também é usado para gerar os arquivos .mif para inicializar a memória da *FPGA* clicando no menu File > Dump Memory ou usando o atalho de teclado Ctrl+d. São gerados dois arquivos, um contendo a memória de dados e o outro a memória de texto.

Os arquivos core/default data.mif e core/default text.mif são os arquivos gravados na memória da *FPGA* quando é realizada a síntese do processador. Esses arquivos também podem ser alterados a tempo de execução usando a ferramenta Tools > In-System Memory Content Editor do *Quartus*. A pasta test/assembly\_testbenches possui alguns programas em *assembly* para testar a *FPGA*. Já na pasta test/mif\_library, existem testes já montados prontos para gravação na placa de desenvolvimento.

#### <span id="page-48-0"></span>**3.5 Interface de vídeo e depuração**

A interface de vídeo possui resolução de 320x240 *pixels* com 8 *bits* de cor para cada pixel. Efetivamente, a interface de vídeo possui 255 cores diferentes e uma cor utilizada como transparência, o magenta 0xC7. Ela também conta com dois *framebuffers*, permitindo renderizar duas imagens diferentes e alternar entre elas, ou se aplicado em um jogo, permite a transição de *frames* sem *flickering*: enquanto um *frame* é exibido, o outro *framebuffer* é construído com as imagens do próximo *frame*, e quando pronto, a tela é atualizada com o novo *frame* completamente renderizado.

A conexão do vídeo do sistema é feita por interface VGA, podendo se conectar a qualquer monitor com entrada VGA. A resolução real da interface é de 640x480 *pixels* com taxa de atualização de 59 Hz por questões de compatibilidade com os monitores. Cada *pixel* da interface de vídeo representa uma célula de 4 *pixels* na saída de vídeo real. A saída de vídeo VGA também possui 24 *bits* de cor, pois o controlador faz a conversão das cores em 8 *bits* para três canais de 8 *bits*, um verde, um vermelho e um azul.

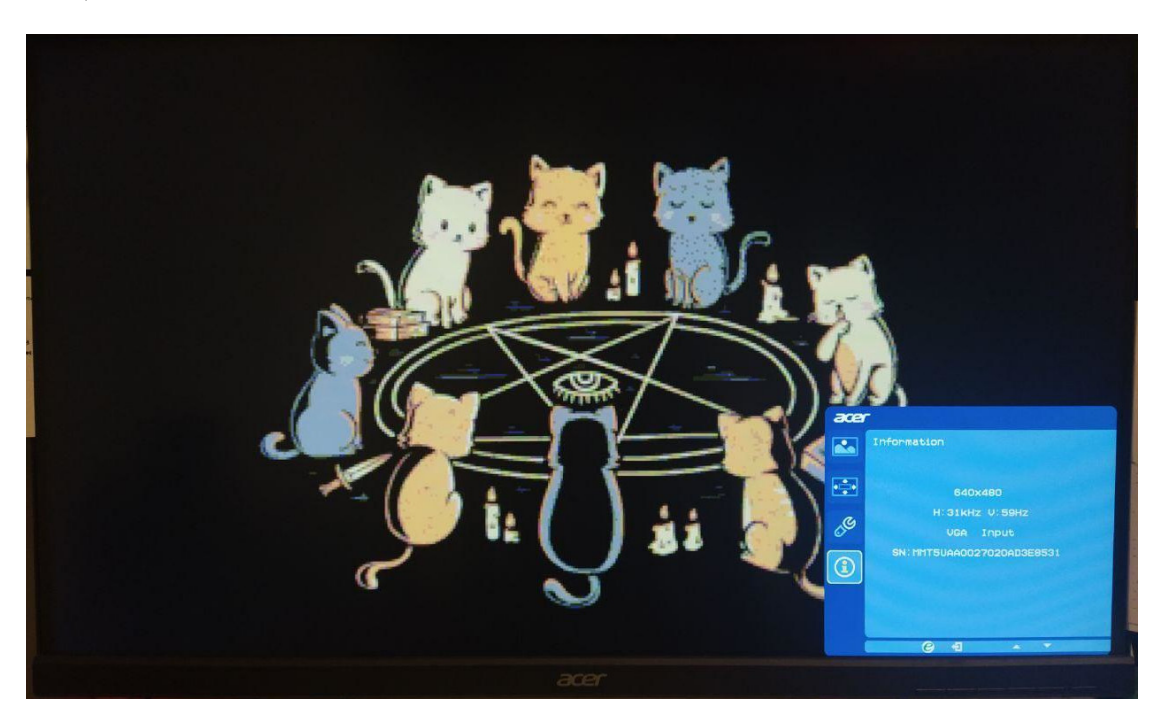

Figura 3.9: Exibição do *frame* de vídeo da *FPGA*

<span id="page-48-1"></span>Acionando um *switch* da *FPGA*, é mostrado por cima do *frame* o *menu On Screen Display* apresentado na Figura [3.10](#page-49-1) que mostra o valor atual contido nos bancos de registradores do processador, incluindo os *CSRs* e, caso a extensão F esteja implementada, outro *switch* permite alternar entre a visualização dos registradores de ponto flutuante e os de ponto fixo.

| zero       | 8888888  | a6             | 8888888             | ustatus           | 00000001           |
|------------|----------|----------------|---------------------|-------------------|--------------------|
| ra         | 8888888  | a7             | 88888894            | fflags            | 8888888            |
| SP         | 1002FFFC | s2             | 8888888             | frm               | 8888888            |
| 9P         | 8888888  | 53             | 8888888             | fcsr              | 8888888            |
| tp         | 00400378 | 54             | 8888888             | uie               | 8888888            |
| tØ         | 8888888  | 55             | 8888888             | utvec             | 00400378           |
| t1         | 8888888  | 56             | 8888888             | uscratch          | 8888888            |
| t2         | 88888888 | 57             | 8888888             | uepc              | <b>0040001C</b>    |
|            |          |                |                     | ucause            | 8888888            |
| 50         | 88888888 | 58             | 8888888             | utval             | 8888888            |
| 51         | 8888888  | 59             | 8888888             | uip               | 8888888            |
| a <b>0</b> | 88888838 |                | <b>510 88888888</b> | misa              | 40000100           |
| a1         | 88888888 |                | <b>511 00000000</b> | cycle             | 88888887           |
| a2         | 88888888 | t3             | 8888888             | time              | <b>000050E2</b>    |
| a3         | 8888888  | t4             | 8888888             | instret           | 88888887           |
| a4         | 88888888 | t <sub>5</sub> | 8888888             | cycleh            | 8888888            |
| a5         | 8888888  | t6             | 8888888             | timeh<br>instreth | 8888888<br>8888888 |
| pc         | 88488378 |                |                     |                   |                    |
| ins        | FF810113 |                |                     |                   |                    |
|            |          |                |                     |                   |                    |

<span id="page-49-1"></span>Figura 3.10: *Menu OSD* exibindo os valores dos registradores do processador

O *menu OSD* é implementado como uma matriz de 52x24 caracteres monoespaçados. Na matriz, os caracteres que não mudam com o tempo, como é o caso do nome dos registradores, são representados por um parâmetro correspondente ao próprio caracter. Já os valores que se alteram, como o valor dos registradores, são representados por um parâmetro *placeholder*, e o valor a ser mostrado na tela é obtido usando uma tabela de *lookup*. O projeto do *menu OSD* foi pensado de forma que possa ser modificado para expansão ou utilização em outras arquiteturas de processadores de maneira simples.

#### <span id="page-49-0"></span>**3.6 Configuração e síntese do processador pelo Quartus**

O *software* utilizado para a síntese do processador, fornecimento de *IPs* como as de memória e operações de ponto flutuante, gravação do *soft-core*, dentre outras funcionalidades é o *Intel Quartus Lite v18.1*. Versões superiores são compatíveis com menos sistemas operacionais e/ou não possuem todos os *IPs* necessários para a síntese do processador.

A Figura [3.11](#page-50-1) mostra a janela do *Quartus* e a janela de configuração do projeto. Todas as configurações do projeto também podem ser alteradas manualmente no arquivo project/de1\_soc/ fpga\_top.qsf. Para ativar ou desativar os pinos do *chip* da *FPGA* que conectam os periféricos da placa, é preferível que a edição seja feita diretamente no arquivo de configuração, comentando ou descomentando a declaração dos pinos.

| <b>File</b><br>Edit<br>Assignments Processing<br>Tools Window Help<br>View<br>Project          | Search altera.c.                                                             |            |                                                             |                                                                                                    |                                                      |                   |
|------------------------------------------------------------------------------------------------|------------------------------------------------------------------------------|------------|-------------------------------------------------------------|----------------------------------------------------------------------------------------------------|------------------------------------------------------|-------------------|
| 圓<br>$\alpha$<br><b>Icel</b><br>foga top                                                       | $\blacksquare$ / $\diamondsuit$ $\diamondsuit$ $\diamondsuit$ som            | » (        | Category:<br><b>General</b>                                 | Files:                                                                                                    |                                                      | Device/Board      |
|                                                                                                |                                                                              |            | Files                                                       | Select the design files you want to include in the project. Click Add All to add all design files in the project |                                                      |                   |
| Compilation Report - fpga top X<br>$\div$ Q (A) (B) $\approx$<br>Project Navigator A Hierarchy | <b>IP Catalog</b>                                                            | 图图图        | Libraries<br><b>E-IP Settings</b>                           | directory to the project.                                                                                        |                                                      |                   |
| <b>Das Flow</b><br><b>Table of Contents</b><br><b>Entity:Instance</b>                          | $\bullet$<br><b>Summary</b>                                                  | $X \equiv$ | - IP Catalog Search Locations                               |                                                                                                    |                                                      |                   |
| - EE Flow Summary<br>Cyclone V: 5CSEMA5F31C6                                                   | <b>E</b> and Installed IP                                                    |            | <b>Design Templates</b>                                     | File name:                                                                                                    | m.                                                   | Add               |
| <b>THE Flow Settings</b><br>the top of the first top on<br>FFR Flow Non-Default Global         | $\mathbf{Q}$ = $\mathbf{C}$<br>Project Directory<br>- No Selection Available |            | <b>E</b> Operating Settings and Condition<br><b>Voltage</b> | $\bullet$                                                                                                    | $\times$                                             | Add All           |
| File Flow Elapsed Time                                                                         | <b>Flow Status</b><br><b>E</b> -Library                                      |            | - Temperature                                               |                                                                                                    | ⊡                                                    |                   |
| Filew OS Summary                                                                               | <b>Quartus Prime</b><br><b>P-Basic Functions</b><br><b>Revision Nam</b>      |            | Compilation Process Settings                                | <b>File Name</b>                                                                                                 | Type                                                 | Remove            |
| $\equiv$ Flow Log                                                                              | <b>FI-DSP</b><br><b>Top-level Enti</b>                                       |            | - Incremental Compilation                                   | - .J.Jcore/config.v<br>//core/fpga_top.v                                                                         | <b>Verilog HDL File</b><br><b>Verilog HDL File</b>   | Up                |
| <b>E</b> Analysis & Synthesis                                                                  | <b>E</b> -Interface Protocols<br>Family                                      |            | <b>EDA Tool Settings</b><br>Design Entry/Synthesis          | - //core/fpga_top.sdc                                                                                            | <b>Synopsys Design Constraints</b>                   |                   |
| <b>B</b> - <b>B</b> Fitter                                                                     | E-Memory Interfaces and Controllers<br>Device                                |            | Simulation                                                  | //core/clock/breakpoint_interface.v                                                                              | <b>Verilog HDL File</b>                              | Down              |
| <b>E</b> Assembler                                                                             | <b>E-Processors and Peripherals</b><br><b>Timing Model</b>                   |            | Board-Level                                                 | -//core/clock/clock control.v                                                                                    | <b>Verilog HDL File</b>                              | <b>Properties</b> |
| <b>E</b> Timing Analyzer<br><b>E- III</b> EDA Netlist Writer                                   | <b>E</b> -University Program<br>Logic utilizatic                             |            | <b>E</b> Compiler Settings                                  | .J.Jcore/clock/clock_counters.v                                                                                  | <b>Verilog HDL File</b><br>Verilog HDL File          |                   |
| <b>O</b> Flow Messages                                                                         | Search for Partner IP<br><b>Total registers</b>                              |            | <b>VHDL Input</b><br>Verilog HDL Input                      | //core/clock/clock divider.v<br>.J.Jcore/clock/clock_interface.v                                                 | <b>Verilog HDL File</b>                              |                   |
| <b>O</b> Flow Suppressed Messag                                                                | <b>Total pins</b>                                                            |            | - Default Parameters                                        | E .J.Jcore/clock/cyclone_v/pll.gip                                                                               | IP Variation File (.glp)                             |                   |
|                                                                                                | <b>Total virtual p</b>                                                       |            | <b>Timing Analyzer</b>                                      | - .J.Jcore/clock/rtc_interface.v                                                                                 | <b>Verilog HDL File</b>                              |                   |
| $\blacksquare$<br>ı.                                                                           | <b>Total block m</b><br><b>Total DSP Blo</b>                                 |            | <b>Assembler</b>                                            | E .J.Jcore/memory/cyclone_v/breakpoint_memory.qip                                                                | IP Variation File (.gip)                             |                   |
|                                                                                                | <b>Total HSSI RX</b>                                                         |            | <b>Design Assistant</b><br>Signal Tap Logic Analyzer        | E .J.Jcore/memory/cyclone v/data memory.glp<br>E .J.Jcore/memory/cyclone_v/framebuffer_memory.qip                | IP Variation File (.qlp)<br>IP Variation File (.gip) |                   |
| $\div = 1988$<br><b>Tasks</b><br>Compilation                                                   | <b>Total HSSI PM</b>                                                         |            | Logic Analyzer Interface                                    | E .J.Jcore/memory/cyclone v/text memory.qlp                                                                      | IP Variation File (.glp)                             |                   |
| Task                                                                                           | <b>Total HSSI TX</b>                                                         |            | <b>Power Analyzer Settings</b>                              | J.Jcore/memory/CodeMemory Interface.v                                                                            | <b>Verilog HDL File</b>                              |                   |
| <b>E</b> Compile Design                                                                        | <b>Total HSSI PM</b>                                                         |            | <b>SSN Analyzer</b>                                         | //core/memory/DataMemory Interface.v                                                                             | Verilog HDL File                                     |                   |
|                                                                                                | <b>Total PLLs</b>                                                            |            |                                                             | .J.Jcore/memory/framebuffer interface.v                                                                          | <b>Verilog HDL File</b>                              |                   |
| <b>E-</b> Analysis & Synthesis                                                                 | <b>Total DLLs</b>                                                            |            |                                                             | //core/memory/MemLoad.v<br>//core/memory/Memory Interface.v                                                      | <b>Verilog HDL File</b><br><b>Verilog HDL File</b>   |                   |
| E Fitter (Place & Route)                                                                       |                                                                              |            |                                                             | .J.Jcore/memory/MemStore.v                                                                                       | <b>Verilog HDL File</b>                              |                   |
| <b>E-</b> Assembler (Generate programming                                                      |                                                                              |            |                                                             | //core/risc_v/CPU.v                                                                                              | <b>Verilog HDL File</b>                              |                   |
| E- Timing Analysis<br>ں                                                                        |                                                                              |            |                                                             | J.Jcore/risc_v/ALU.v                                                                                             | <b>Verilog HDL File</b>                              |                   |
| v<br>E- EDA Netlist Writer                                                                     |                                                                              |            |                                                             | //core/risc v/BranchControl.v<br>J.J.Jcore/risc_v/ExceptionControl.v                                             | Verilog HDL File<br><b>Verilog HDL File</b>          |                   |
| <b>Edit Settings</b>                                                                           |                                                                              |            |                                                             | //core/risc v/Control UNI.v                                                                                      | <b>Verilog HDL File</b>                              |                   |
| Program Device (Open Programmer)                                                               |                                                                              |            |                                                             | J /core/risc v/Control MULTI.v                                                                                   | <b>Verliog HDL File</b>                              |                   |
| $\blacksquare$                                                                                 | + Add.<br>$\blacktriangleright$ $\blacksquare$                               |            |                                                             | //core/risc_v/Control_PIPEM.v                                                                                    | <b>Verilog HDL File</b>                              |                   |
|                                                                                                |                                                                              |            |                                                             | //core/risc v/Datapath UNI.v<br>J.J.Jcore/risc v/Datapath MULTI.v                                                | <b>Verilog HDL File</b><br><b>Verilog HDL File</b>   |                   |
| $\bullet$<br>Δ<br>$\mathbf{A}$<br>▼ < <filter>&gt;<br/>AL<br/>l A</filter>                     | <b>AA</b> Find<br><b>An</b> Find Next                                        |            |                                                             | //core/risc v/Datapath PIPEM.v                                                                                   | <b>Verilog HDL File</b>                              |                   |
| ra                                                                                             |                                                                              |            |                                                             | J.J.Jcore/risc_v/FwdHazardUnitM.v                                                                                | <b>Verilog HDL File</b>                              |                   |
| ×<br>ID Message<br>Type                                                                        |                                                                              |            |                                                             | //core/risc v/immGen.v                                                                                           | <b>Verilog HDL File</b>                              |                   |
|                                                                                                |                                                                              |            |                                                             | -  /  / core/risc v/Registers.v                                                                                  | <b>Verilog HDL File</b>                              |                   |
|                                                                                                |                                                                              |            |                                                             | .J.Jcore/risc_v/FRegisters.v<br>- //core/risc v/CSRegisters.v                                                    | <b>Verilog HDL File</b><br><b>Verilog HDL File</b>   |                   |
|                                                                                                |                                                                              |            |                                                             | J.Jcore/risc_v/FPULA/FPALU.v                                                                                     | <b>Verilog HDL File</b>                              |                   |
|                                                                                                |                                                                              |            |                                                             | E. //core/risc_v/FPULA/cyclone_v/add_sub.gip                                                                     | IP Variation File (.gip)                             |                   |
|                                                                                                |                                                                              |            |                                                             | E .J.Jcore/risc v/FPULA/cyclone v/comp s.gip                                                                     | IP Variation File (.gip)                             |                   |
|                                                                                                |                                                                              |            |                                                             | E .J.Jcore/risc v/FPULA/cyclone v/cvt s w.qip<br>E .J.Jcore/risc v/FPULA/cyclone v/cvt s wu.qip                  | IP Variation File (.glp)<br>IP Variation File (.glp) |                   |
|                                                                                                |                                                                              |            |                                                             | E .J.Jcore/risc v/FPULA/cyclone v/cvt w s.qip                                                                    | IP Variation File (.gip)                             |                   |
|                                                                                                |                                                                              |            |                                                             | E .J.Jcore/risc v/FPULA/cyclone v/cvt wu s.qip                                                                   | IP Variation File (.qlp)                             |                   |
|                                                                                                |                                                                              |            |                                                             | E .J.Jcore/risc v/FPULA/cyclone v/div s.aip                                                                      | IP Variation File Loip)                              |                   |
| ш                                                                                              |                                                                              |            |                                                             | $\blacksquare$                                                                                                   | $\blacksquare$                                       |                   |
| Processing<br>System                                                                           |                                                                              |            |                                                             | <b>W Buy Software</b>                                                                                            | OK<br>Cancel<br>Apply                                | Help              |
|                                                                                                | 0%                                                                           | 00:00:00   | $\blacksquare$                                              |                                                                                                    |                                                      |                   |

<span id="page-50-1"></span>Figura 3.11: *Intel Quartus Lite v18.1* com a janela de configurações do projeto

Para realizar a síntese completa do processador para utilizá-lo na *FPGA*, basta acessar o menu Processing > Start Compilation ou utilizar o atalho Ctrl + L ou clicar no ícone de *"Play"* na barra de tarefas do programa. Assim, as etapas de Análise e Síntese, *Placing* e *Routing*, *Assembler* e *Timing Analysis* serão realizadas, e, caso não ocorram erros durante o processo, o *soft-core* estará pronto para ser gravado na *FPGA* utilizando o arquivo *.mif* gerado.

#### <span id="page-50-0"></span>**3.7 Simulação do processador pelo Quartus e ModelSim**

O projeto possui um *testbench* em *Verilog* para simular as entradas e saídas da *FPGA* que o usuário operaria, como os botões e *switches*. Ele configura a rotina de reinicialização da placa após o *power-up* e define por quanto tempo a simulação será executada.

O *script* test/simulation\_scripts/de1\_soc\_rtl.do é necessário para realizar a simulação de forma correta. O *script* gerado automaticamente pelo *Quartus* apresenta problemas que impedem que a simulação seja executada corretamente, além de não gerar o arquivo de saída da simulação no formato desejado, o .vcd. A Figura [3.12](#page-51-0) mostra a janela de configuração da simulação.

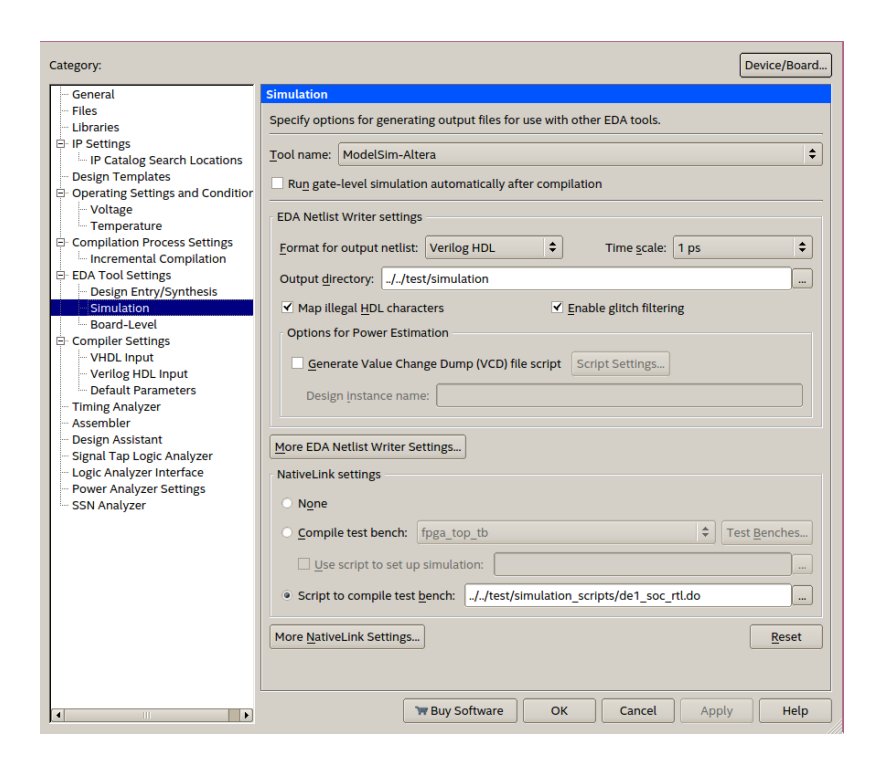

<span id="page-51-0"></span>Figura 3.12: Janela de configuração da simulação no *Quartus*.

| Edit<br>Project<br>View<br>Assignments Processing                                                               | Tools<br>Window<br>Help                                  |                                              |                                                                                                    | Search altera.c., | File Edit View Compile Simulate Add Structure Tools Layout Bookmarks Window Help                                                                                       |                                                |                                           |                    |                                                                             |                                                   |                                                      |                  |                        |
|----------------------------------------------------------------------------------------------------|----------------------------------------------------------|----------------------------------------------|----------------------------------------------------------------------------------------------------|-------------------|----------------------------------------------------------------------------------------------------|------------------------------------------------|-------------------------------------------|--------------------|-----------------------------------------------------------------------------|---------------------------------------------------|------------------------------------------------------|------------------|------------------------|
|                                                                                                    | fpga top                                                 |                                              | $\lceil \cdot \rceil \neq \lceil \cdot \rceil \leq \lceil \cdot \rceil \leq$ | $\mathbf{w}$      | 图 - 窗 目<br>や品                                                                                                    |                                                | ※ 臨島 り○ 10→ 西監査                           |                    | 多面面显著                                                                       |                                                   |                                                      |                  |                        |
|                                                                                                    |                                                          |                                              | <b>IP Catalog</b>                                                                                                    | 国函区               | 图 全 4 = +   Br   100 m = 4 阻 阻 阻 阻 ■   阻 阻 ●    † 2+ †   ± , 2+ ±    Layout   Simulate                                                                                 |                                                |                                           |                    |                                                                             |                                                   |                                                      | ۰                |                        |
| $\div$ Q <b>D</b> $\otimes$ R<br>Project Navigator A Hierarchy                                                  | Compilation Report - fpga_top X                          |                                              |                                                                                                    |                   | ColumnLayout A11Columns                                                                                                    |                                                | $\blacktriangledown$                      | 4.4.4444 口回回回回路    |                                                                             |                                                   |                                                      |                  |                        |
| <b>Entity:Instance</b>                                                                                          | <b>Table of Contents</b><br>网图                           | Flow<br><b>Summary</b>                       | $\bullet$                                                                                                    | $X =$             | $Q \sin - \theta$ efault                                                                                                    |                                                |                                           |                    | + a x chiects                                                               |                                                   |                                                      |                  | $+$ $+$ $\times$       |
| Cyclone V: 5CSEMA5F31C6                                                                                         | <b>E Flow Summary</b>                                    |                                              | <b>B</b> Installed IP                                                                                                    |                   | # Instance                                                                                                    |                                                | Design unit Design unit type Top Category |                    | v Name                                                                      |                                                   | Kind Mode<br>Value                                   |                  | <b>No Ill Now Mf</b>   |
| <b>Bill foga</b> top m                                                                                          | <b>FRI</b> Flow Settings<br>File Flow Non-Default Global | $\mathbf{Q} \leq \mathbf{Q}$                 | <b>Project Directory</b>                                                                                                    |                   | $-$ fpga_top_tb                                                                                                    | foca top to                                    | Module                                    | <b>DILInstance</b> | <b>Control</b>                                                              |                                                   | Regi Internal                                        |                  |                        |
|                                                                                                    | <b>THE Flow Elapsed Time</b>                             | <b>Flow Status</b>                           | - No Selection Available                                                                                                    |                   | $\Box$ dut<br>$\bullet$ #INITIAL#40                                                                                                    | fpga_top<br>foca top to                        | Module<br>Process                         | DU Instance        | $\blacksquare$ $\blacklozenge$ key<br>$\blacksquare$ $\blacklozenge$ switch |                                                   | Pack Internal<br><b>xxx</b><br>xxxxxx. Pack Internal |                  |                        |
|                                                                                                    | Flow OS Summary                                          | <b>Quartus Prime</b>                         | <b>E</b> -Library<br><b>E</b> -Basic Functions                                                                                                    |                   | <b>A</b> #ALWAYS#56                                                                                                    | fpga_top_tb                                    | Process                                   | $\sim$             |                                                                             |                                                   |                                                      |                  |                        |
|                                                                                                    | Flow Log                                                 | <b>Revision Nam</b>                          | <b>FI-DSP</b>                                                                                                    |                   | <b>A #ALWAYS#60</b>                                                                                                    | fpga top tb Process                            |                                           | $\overline{a}$     |                                                                             |                                                   |                                                      |                  |                        |
|                                                                                                    | <b>E-</b> Analysis & Synthesis                           | <b>Top-level Enti</b>                        | <b>B-Interface Protocols</b>                                                                                                    |                   | figgs_top_tb_v_unit<br>and std.                                                                                                    | fpga_top_tb VIPackage<br>etd.                  | VIPackage                                 | Package<br>Package |                                                                             |                                                   |                                                      |                  |                        |
|                                                                                                    | <b>E</b> Fitter                                          | Family<br>Device                             | <b>E</b> -Memory Interfaces and Controllers                                                                                                    |                   | fings top v unit                                                                                                    | foca top v VIPackage                           |                                           | Package            |                                                                             |                                                   |                                                      |                  |                        |
|                                                                                                    | Fi- Assembler                                            | <b>Timing Model</b>                          | <b>E</b> - Processors and Peripherals                                                                                                    |                   | clock_interface_v_un clock_interf VIPackage                                                                                                    |                                                |                                           | Package            |                                                                             |                                                   |                                                      |                  |                        |
|                                                                                                    | <b>B</b> Timing Analyzer                                 | Logic utilizatio                             | <b>E</b> -University Program                                                                                                    |                   | dock control v unit clock contr VIPackage                                                                                                    |                                                |                                           | Package            |                                                                             |                                                   |                                                      |                  |                        |
|                                                                                                    | <b>E-</b> EDA Netlist Writer                             | <b>Total registers</b>                       | Search for Partner IP                                                                                                    |                   | d clock divider v unit clock divid VIPackage<br>clock_counters_v_un clock_count VIPackage                                                                              |                                                |                                           | Package<br>Package |                                                                             |                                                   |                                                      |                  |                        |
|                                                                                                    | <b>O</b> Flow Messages                                   | <b>Total pins</b>                            |                                                                                                    |                   | d oil sim v unit                                                                                                    | pll sim v u., VIPackage                        |                                           | Package            |                                                                             |                                                   |                                                      |                  |                        |
|                                                                                                    | <b>O</b> Flow Suppressed Messa                           | <b>Total virtual p</b>                       |                                                                                                    |                   | CPU v unit                                                                                                    | CPU v unit VIPackage                           |                                           | Package            |                                                                             |                                                   |                                                      |                  |                        |
|                                                                                                    |                                                          | <b>Total block m</b>                         |                                                                                                    |                   | J DataMemory Interfac DataMemor VIPackage<br>CodeMemory_Interfa CodeMemor VIPackage                                                                                    |                                                |                                           | Package<br>Package |                                                                             |                                                   |                                                      |                  |                        |
|                                                                                                    |                                                          | <b>Total DSP Blo</b>                         |                                                                                                    |                   | Control_PIPEM_v_un., Control_PIP., VIPackage                                                                                                    |                                                |                                           | Package            |                                                                             | <b>IS Processes (Active)</b>                      |                                                      |                  | $+8x$                  |
| $\div$ = 0 8 8<br>Compilation<br><b>Tasks</b>                                                                   |                                                          | <b>Total HSSI RX</b>                         |                                                                                                    |                   | J Datapath PIPEM v  Datapath PI., VIPackage                                                                                                    |                                                |                                           | Package            | <b>W</b> Name                                                               | $\bullet$ #ASSIGN#77                              | Type (fitered)                                       | State            | Order P:               |
|                                                                                                    |                                                          | <b>Total HSSI PM</b><br><b>Total HSSI TX</b> |                                                                                                    |                   | Registers_v_unit<br>FRegisters_v_unit                                                                                                    | Registers_v VIPackage<br>FRegisters  VIPackage |                                           | Package<br>Package |                                                                             | <b>C</b> eASSIGN#78                               | Assign<br>Assign                                     | Active,<br>Ready |                        |
| Task                                                                                                    |                                                          | <b>Total HSSI PM</b>                         |                                                                                                    |                   | d CSRegisters v unit                                                                                                    | CSRegisters VIPackage                          |                                           | Package            |                                                                             | <b>CLASSIGNATZ</b>                                | Assign                                               | Ready            | $\sim$                 |
| <b>E-</b> Compile Design<br>ر                                                                                   |                                                          | <b>Total PLLs</b>                            |                                                                                                    |                   | ImmGen_v_unit                                                                                                    | ImmGen_v_ VIPackage                            |                                           | Package            |                                                                             | # eassigners                                      | Assign                                               | Ready            | 15.                    |
| <b>E-</b> Analysis & Synthesis                                                                                  |                                                          | <b>Total DLLs</b>                            |                                                                                                    |                   | BranchControl v unit BranchCont VIPackage<br>FwdHazardUnitM v  FwdHazard VIPackage                                                                                     |                                                |                                           | Package<br>Package |                                                                             | <b>CASSIGN#28</b><br><b>C</b> AASSIGNABS          | Assign<br>Assign                                     | Ready<br>Readu   | 31.<br>22 <sup>1</sup> |
| <b>E</b> P Fitter (Place & Route)                                                                               |                                                          |                                              |                                                                                                    |                   | $\blacksquare$ ALU $\times$ unit                                                                                                    | ALU v unit VIPackage                           |                                           | Package            |                                                                             | <b>C</b> #ASSIGN#28                               | Assign                                               | Ready            | 49.                    |
| v<br><b>E</b> Assembler (Generate programming                                                                   |                                                          |                                              |                                                                                                    |                   | FPALU v unit                                                                                                    | FPALU v u., VIPackage                          |                                           | Package            |                                                                             | $\bullet$ a ASSIGN#25                             | Assign                                               | Ready            | 50<br>51.              |
| v<br><b>E Timing Analysis</b>                                                                                   |                                                          |                                              |                                                                                                    |                   | ExceptionControl v                                                                                                    | ExceptionC VIPackage<br>MemStore __ VIPackage  |                                           | Package<br>Package |                                                                             | <sup>6</sup> eassigned29<br>$\bullet$ #ASSIGN#984 | Assign<br>Assign                                     | Ready<br>Ready   |                        |
| v<br><b>EDA Netlist Writer</b>                                                                                  |                                                          |                                              |                                                                                                    |                   | MemStore_v_unit<br>MemLoad_v_unit                                                                                                    | MemLoad VIPackage                              |                                           | Package            |                                                                             | $\bullet$ #ASSIGN#984                             | Assign                                               | Ready            | 53.                    |
| <b>Edit Settings</b>                                                                                            |                                                          |                                              |                                                                                                    |                   | If it's interface v unit                                                                                                    | rtc_interfac VIPackage                         |                                           | Package            |                                                                             | <b>C</b> #ASSIGN#984<br><b>CASSIGNASS4</b>        | Assign                                               | Ready            | Sa<br>55               |
| Program Device (Open Programmer)                                                                                |                                                          |                                              |                                                                                                    |                   |                                                                                                    |                                                |                                           |                    |                                                                             | <b>CLASSIGNASS</b>                                | Assign<br>Assign                                     | Ready<br>Readu   |                        |
|                                                                                                    | <b>Tallfall</b>                                          | <b>Film</b>                                  | + Add                                                                                                    |                   | <b>11</b> Library x <b>12</b> Memory List x 22 sim                                                                                                    |                                                |                                           |                    | $\left\  \cdot \right\ $                                                    |                                                   |                                                      |                  |                        |
|                                                                                                    |                                                          |                                              |                                                                                                    |                   | <b>El Transcript</b>                                                                                                    |                                                |                                           |                    |                                                                             |                                                   |                                                      |                  | $+8x$                  |
| $\bullet$<br>ه ا<br>All<br>l A<br>÷.<br>< <filter>&gt;<br/>圖</filter>                                           |                                                          | <b>BO</b> Find                               | <b>AR</b> Find Next                                                                                                    |                   | Loading real_work.video_interface_v_unit<br>Loading real_work.video_interface                                                                                          |                                                |                                           |                    |                                                                             |                                                   |                                                      |                  |                        |
| $=$<br>ID Message<br>Type                                                                                       |                                                          |                                              |                                                                                                    |                   | Loading real work. vga driver v unit                                                                                                    |                                                |                                           |                    |                                                                             |                                                   |                                                      |                  |                        |
| 18322 Launching the gate level functional simulation although timing simulation option is chosen.               |                                                          |                                              |                                                                                                    |                   | Loading real work.vga driver<br>Loading real work.video compositor v unit                                                                                              |                                                |                                           |                    |                                                                             |                                                   |                                                      |                  |                        |
| 22036 Successfully launched NativeLink simulation (quartus sh -t "/opt/altera/18.1/quartus/common/tcl/interna   |                                                          |                                              |                                                                                                    |                   | Loading real work, video compositor<br>Loading real work.framebuffer interface v unit                                                                                  |                                                |                                           |                    |                                                                             |                                                   |                                                      |                  |                        |
| 1/9 22036 For messages from NativeLink execution see the NativeLink log file /home/arthur/projects/riscv-simple |                                                          |                                              |                                                                                                    |                   | Loading real work.framebuffer interface                                                                                                    |                                                |                                           |                    |                                                                             |                                                   |                                                      |                  |                        |
|                                                                                                    |                                                          |                                              |                                                                                                    |                   | Loading real work.framebuffer memory<br>Loading altera of ver, altayncran body                                                                                         |                                                |                                           |                    |                                                                             |                                                   |                                                      |                  |                        |
|                                                                                                    |                                                          |                                              |                                                                                                    |                   | Loading altera mf ver. ALTERA DEVICE FAMILIES                                                                                                    |                                                |                                           |                    |                                                                             |                                                   |                                                      |                  |                        |
|                                                                                                    |                                                          |                                              |                                                                                                    |                   | Loading altera of ver.ALTERA NF MEMORY INITIALIZATION<br>** Warning: Design size of 29749 statements exceeds ModelSim-Intel FPGA Starter Edition recommended capacity. |                                                |                                           |                    |                                                                             |                                                   |                                                      |                  |                        |
|                                                                                                    |                                                          |                                              |                                                                                                    |                   | Expect performance to be adversely affected.                                                                                                    |                                                |                                           |                    |                                                                             |                                                   |                                                      |                  |                        |
|                                                                                                    |                                                          |                                              |                                                                                                    |                   | # vod file simulation output.vod                                                                                                    |                                                |                                           |                    |                                                                             |                                                   |                                                      |                  |                        |
|                                                                                                    |                                                          |                                              |                                                                                                    |                   | # ved add -r /fpga top tb/dut/CPU/*<br># vod add /fpga_top_tb/dut/CPU/*                                                                                                |                                                |                                           |                    |                                                                             |                                                   |                                                      |                  |                        |
| ages                                                                                                    |                                                          |                                              |                                                                                                    |                   | # vod add /fpga top tb/dut/CPU/CONTROL/*                                                                                                    |                                                |                                           |                    |                                                                             |                                                   |                                                      |                  |                        |
| Processing                                                                                                    |                                                          |                                              |                                                                                                    |                   | # yod add /fpga top tb/dut/CPU/DATAPATH/*<br># vod add /fpga top tb/dut/breakpoint interface/*                                                                         |                                                |                                           |                    |                                                                             |                                                   |                                                      |                  |                        |
| System (3)                                                                                                    |                                                          |                                              |                                                                                                    |                   | Now 0 ns Delta: 0                                                                                                    |                                                | sim/foga_top_tb                           |                    |                                                                             |                                                   |                                                      |                  |                        |
|                                                                                                    |                                                          |                                              | 0%                                                                                                    | 00:00:00          |                                                                                                    |                                                |                                           |                    |                                                                             |                                                   |                                                      |                  |                        |

<span id="page-51-1"></span>Figura 3.13: O *script NativeLink* invoca o *ModelSim* passando o *script .do* com as informações de como simular o sistema

Ao executar a simulação, os *scripts NativeLink* iniciarão o programa *ModelSim*, carregando o *script .do* customizado, conforme mostrado na Figura [3.13.](#page-51-1) Ao finalizar a simulação, um arquivo .vcd será gerado e poderá ser analisado em *softwares* de visualização de formatos de onda, como o *GTKWave* ou o próprio *ModelSim*.

Por limitações do *Quartus*, não é possível simular *FPGAs Cyclone V* a nível de portas lógicas, somente sendo possível fazer a simulação *RTL*. Por outras limitações no programa, o *script .do* produzido manualmente só é executado usando o *menu* Tools > Run Simulation Tool > Gate Level Simulation, que, apesar do nome, executará uma simulação *RTL*. A opção Tools > Run Simulation Tool > RTL Simulation utiliza o *script* .do gerado automaticamente, e falha ao ser processado.

Ao carregar um arquivo .vcd no *GTKWave*, a hierarquia dos módulos é mostrada em uma árvore no canto superior esquerdo da tela. Ao clicar no nó desejado da árvore, os sinais do módulo serão mostrados no canto inferior esquerdo da tela. Para visualizá-lo, basta clicar e arrastar o sinal para a área *Signals*. A Figura [3.14](#page-52-1) mostra uma visualização dos sinais escolhidos. Na pasta test/gtkwave do projeto, existe um arquivo .gtkw para cada uma das nove configurações do *soft-core* com sinais predefinidos.

| File Edit Search Time Markers View Help                                                                        |                                                              |                                                         |                                                                                                    |                                        |                                                                                              |                           |  |  |  |  |
|----------------------------------------------------------------------------------------------------|--------------------------------------------------------------|---------------------------------------------------------|----------------------------------------------------------------------------------------------------|----------------------------------------|----------------------------------------------------------------------------------------------|---------------------------|--|--|--|--|
| r<br>To: 999990 ns<br>. .<br>出向日の图列<br><b>Example 9</b> From: 0 sec<br>Marker: 9885 ns   Cursor: 10128 ns<br>G |                                                              |                                                         |                                                                                                    |                                        |                                                                                              |                           |  |  |  |  |
| - SST                                                                                                    | <b>Signals</b>                                               | <b>Waves</b>                                            |                                                                                                    |                                        |                                                                                              |                           |  |  |  |  |
| <b>B</b> fpga_top_tb                                                                                           | Tine                                                         | <b>2300 m</b>                                           | 10 HK                                                                                                    | thing me<br>10200 HW                   | 10100-08<br>station of<br><b>Encontranc</b><br>10400-06                                      | thanh in                  |  |  |  |  |
| $\oplus \ldots$ dut                                                                                            | $ICLK_50=0$                                                  |                                                         |                                                                                                    |                                        |                                                                                              |                           |  |  |  |  |
| <b>B.A.CPU</b>                                                                                                 | $ICLK = 1$                                                   |                                                         |                                                                                                    |                                        |                                                                                              |                           |  |  |  |  |
| $\vdash$ $\ldots$ CONTROL                                                                                      |                                                              |                                                         |                                                                                                    |                                        |                                                                                              |                           |  |  |  |  |
| DATAPATH                                                                                                    | IF<br>$PC[31:0] = 00400110$                                  | costo» postopo- cosocoEC                                |                                                                                                    | 00400114                               |                                                                                              |                           |  |  |  |  |
| -  breakpoint_interface                                                                                        | wIF_Instr[31:0]=feq.s t0,ft0,ft10                            | feq.s to.+Bnez t+lial to.328 = 0xdeadc037               | 004001 004001 004001 004001 00400110<br>Nui t2+mv t2,+ifmv.s.+ifeg.s +ibnez t0.8 = 0xdeadbef7 ial t0.304 = 0xdeadc01f |                                        | 004001 004001 004001 004001 00400128<br>Turi t2+aw t2.+1mv.x.+2eg t2+1al t0.284 # 0xdeadc000 |                           |  |  |  |  |
|                                                                                                    |                                                              |                                                         |                                                                                                    |                                        |                                                                                              |                           |  |  |  |  |
| $\left  \cdot \right $                                                                                         | ID                                                           |                                                         |                                                                                                    |                                        |                                                                                              |                           |  |  |  |  |
| 1111111                                                                                                    | wID PC[31:0]=0040010C                                        | 00400+ 004000+ 004000FB                                 | 004000+ 004001+ 004001+ 004001+ 00400100                                                                              | 00400110                               | 004001+ 004001+ 004001+ 004001+ 00400124                                                     | 0040012                   |  |  |  |  |
| <b>Type Signals</b>                                                                                            | wID $Instr[31:0] = feq.s t0, ft0, ft10$                      | to Ifea.s + knez to.s + oxdeadbef7                      | noo lui t2+ my t2. fmy.s. feo.s to.fto.ftio                                                                           | bnez to s = oxdeadbefr                 | nop luri tze ev tz, i fav.x, i peg tz,ts,s = exdeadby nop                                    |                           |  |  |  |  |
| wire [] DwAddress[31:0]                                                                                        | $wID_Rs1[4:0]$ =zero                                         | zero t5<br>tě                                           | zero<br>$+2$<br><b>Period</b>                                                                                         | 10 <sub>1</sub>                        | $+2$<br><b>TA</b><br>$+2.5$<br>zero                                                          | zero                      |  |  |  |  |
| wire [] DwByteEnable[3:0]                                                                                      | wID Read1[31:0] =00000000                                    | 10000001                                                | <b>Innocence</b><br>nanonan                                                                                           | ocococo:                               | 404000 - 000000 - 40400000                                                                   | <b>Jack Lococcock</b>     |  |  |  |  |
|                                                                                                    | $wID_Rs2[4:0] = t5$                                          | zero Ira<br>zero                                        | to.<br>zero                                                                                                    | zero                                   | 30<br>t3<br>zero                                                                             | zero                      |  |  |  |  |
| wire [] DwReadData[31:0]                                                                                       | wID_Read2[31:0]=00000000                                     | <b>IDODD</b>                                            | 004002+ 00000000                                                                                                    |                                        | <b>Supported</b>                                                                             | 0000000                   |  |  |  |  |
| wire DwReadEnable                                                                                              | wID_Immediate[31:0] =08008000                                |                                                         | 000000+ 404000+ 00000000                                                                                              | <b><i><u>REGIONAL</u></i></b>          | nanna- arasna- menenen<br><b>Internetted</b>                                                 | loseses-1                 |  |  |  |  |
| wire [] DwWriteData[31:0]                                                                                      | $wID_Rd[4:0] = t0$                                           | 50<br>zero<br>.te<br>istat Ani<br>lustatus              | zero 32<br>15<br>ho.<br>lustatus Foo<br>464<br><b>ALL</b>                                                             | 50<br><b>USTatus</b>                   | $\overline{12}$<br>-30<br>zero<br>$+3$<br>400<br>ustatus Eco<br><b>ALC</b>                   | zero<br><b>USTATUS</b>    |  |  |  |  |
| wire DwWriteEnable                                                                                             | $wID_CSR[11:0] = AIE$                                        |                                                         |                                                                                                    |                                        |                                                                                              |                           |  |  |  |  |
|                                                                                                    | wID_Rs1[4:0]=ft0                                             | <b>FEED FEED</b><br>f to                                | 117<br><b>Ato</b><br><b>Jul</b>                                                                                       | <b>Tes</b>                             | <b>TET</b><br><b>State State</b><br><b>Ato</b>                                               | <b>Tto</b>                |  |  |  |  |
| wire [] lwAddress[31:0]                                                                                        | wID_FRead1[31:0] =40408000                                   | Ananny Jansson-Jansono                                  | <b>Anannin</b><br>45466560                                                                                            | 0101010                                | Interior-Cassens-Incorpora<br><b>Ananoven</b>                                                | 404000                    |  |  |  |  |
| wire [] lwByteEnable[3:0]                                                                                      | $wID$ Rs2[4:0]=ft10                                          | 111<br><b>Ifte</b><br>fto                               | <b>Atlo</b><br>ft4<br><b>If to</b>                                                                                    | <b>TER</b>                             | 150<br>fts.<br><b>Http</b>                                                                   | fte.                      |  |  |  |  |
| wire [] lwReadData[31:0]                                                                                       | wID FRead2[31:0] =40808000                                   | 40400+ 403000+ 40400000                                 | 000000+40400000<br><b>Jasonomon</b>                                                                                   | <b>Association</b>                     | ococoo-feseococo<br><b>Increased</b>                                                         | <b>Gospoo</b> -           |  |  |  |  |
| wire IwReadEnable                                                                                              | $wID_Rd[4:0] = ft5$                                          | res<br>159                                              | <b>Free</b><br><b>Test</b><br>1110<br><b>Step</b>                                                                     | 158                                    | <b>PET</b><br>$+60$<br>tte<br>fit 8                                                          | <b>Tte</b>                |  |  |  |  |
|                                                                                                    | wWB_RegWrite[31:0]=40408008                                  | 0000+ 000000+ 40500000                                  | 0000004 4040000<br>COOSCIL COOSCIOUS                                                                                  |                                        | 00000001<br>000000+ 40300000                                                                 |                           |  |  |  |  |
| wire [] lwWriteData[31:0]                                                                                      |                                                              |                                                         |                                                                                                    |                                        |                                                                                              |                           |  |  |  |  |
| wire lwWriteEnable                                                                                             | EX                                                           |                                                         |                                                                                                    |                                        |                                                                                              |                           |  |  |  |  |
| req PC[31:0]                                                                                                   | WEX PC[31:0]=00400108<br>wEX_Instr[31:0]=fmv.s.x ft10,t2     | 00400+ 004000+ 004000F4<br>fort. noo freq.s to.ft10.ft1 | 004000+ 004000+ 004001+ 004001+ 00400103<br>onez to nop the train training system.                                    | 00400100<br>frequency four four fields | 004001 - 004001 - 004001 - 004001 - 00400120<br>bnez t+ nco litui t2+ mv t2,+ fmv.x.s t3,ft1 | 0090019<br><b>Beginne</b> |  |  |  |  |
| reg RegEXMEM[270:0]                                                                                            | $wEX$ Rs1[4:0]=t2                                            | zero Its                                                | Teories.<br><b>Tero</b><br>12                                                                                         | <b>Zero</b>                            | <b>to</b><br>zero<br>$12 -$<br>a jira                                                        | <b>SER</b>                |  |  |  |  |
| RegIDEX[359:0]<br>rea                                                                                          | wEX_Read1[31:0] =00000004                                    | ово- Јовововов                                          | атотов использов<br><b><i><u>Februaries</u></i></b>                                                                   | latererer                              | (абатов- постоени<br><b>ANGHANA ANGHANA</b>                                                  | 466000                    |  |  |  |  |
|                                                                                                    | $wEX_Rs2[4:0]$ =zero                                         | zero ka                                                 | zero<br>tp<br>zero                                                                                                    | 15                                     | <b>SA</b><br>zero<br>zero                                                                    | H                         |  |  |  |  |
| reg RegIFID[95:0]                                                                                              | wEX Read2[31:0] =00000000                                    |                                                         | locacog- loco                                                                                                    |                                        |                                                                                              | <b>Doose</b>              |  |  |  |  |
| reg RegMEMWB[325:0]                                                                                            | $wEX_Rd[4:0]$ =t5                                            | zero to                                                 | so Izero 12<br>hs.                                                                                                    | 49                                     | to zero to<br>$+3$                                                                           | 59                        |  |  |  |  |
| wire [] csr_debuq_address[11                                                                                   |                                                              |                                                         |                                                                                                    |                                        |                                                                                              |                           |  |  |  |  |
| wire [] csr_debuq_data[31:0]                                                                                   | <b>WEX_CALUControl[4:0]=NULL</b>                             | NULL 868 MULL                                           | $t$ us add<br><b>Sec</b><br><b><i><u>BULLER</u></i></b>                                                               |                                        | sea wux<br><b>Std</b><br><b>TOY</b>                                                          | 538                       |  |  |  |  |
| wire [] cycles_counter[63:0]                                                                                   | wEX_OrigAULA[31:0]=40408000                                  | 100+ 300000+ 40100000<br>46360+ 000000+ 4666            | Bosocco<br><b>Joneson Jonescop</b><br><b>Engnne Immers Granny</b>                                                     | <b>Broadcoop</b><br>lacatoro           | <b>Incorporation Continental</b><br><b>GASHIN- HARMAN GASHIN</b>                             | <b>Boscoos</b><br>losopo  |  |  |  |  |
|                                                                                                    | wEX_OrigBULA[31:0] =40408000<br>wEX_ALUresult[31:0]=00000000 | mm hemore                                               | Acocos- concos- cocoso- cococo- ocosoco                                                                               |                                        | 000001 000001 400001 400001 000000                                                           | 4080604                   |  |  |  |  |
| wire [] fp_req_debuq_data[31]                                                                                  |                                                              |                                                         |                                                                                                    |                                        |                                                                                              |                           |  |  |  |  |
| wire iCLK                                                                                                    | $wEX_Rs1[4:0] = ft7$                                         | ft10<br>f to                                            | $+17$<br><b>Att S</b><br>100                                                                                          | 448                                    | ft5<br><b>True</b><br>ster little                                                            | <b>Her</b>                |  |  |  |  |
| wire iCLK50                                                                                                    | wEX_FRead1[31:0]=00000000                                    | 1000+ 404000+ 40500000                                  | 000000+ 40400000<br>0000000                                                                                           | 40400000                               | 000000+ 40400000<br>000000+ 40300000                                                         | 0000004                   |  |  |  |  |
| wire [] ilnitialPC[31:0]                                                                                       | $wEX$ Rs2[4:0] =ft0                                          | <b>Tto</b><br><b>ITEL</b>                               | 114<br><b>Tto</b><br><b>Att</b>                                                                                       | ftto                                   | 130<br><b>Atto</b><br><b>Atto</b>                                                            | fts                       |  |  |  |  |
| ٠                                                                                                    | wEX_FRead2[31:0]=40408000                                    | 40300+ 404000+ 40500000                                 | 100000+ 4040000<br>40400000                                                                                           | 40300000                               | 800000+ 4040000<br>40400000                                                                  | pseses-                   |  |  |  |  |
| $\left  \cdot \right $                                                                                         |                                                              |                                                         |                                                                                                    |                                        |                                                                                              |                           |  |  |  |  |
| Filter:                                                                                                    | <b>WEX_CFPALUStart=1</b>                                     |                                                         |                                                                                                    |                                        |                                                                                              |                           |  |  |  |  |
|                                                                                                    | WEX CFPALUControl[4:0]=nv                                    | Asset MULLER Deg                                        | <b>JELE</b>                                                                                                    | <b>Leep</b>                            | <b>MALLE</b><br><b>Contract</b>                                                              | <b>MILL</b>               |  |  |  |  |
| Replace<br>Insert<br>Append                                                                                    | $  \cdot  $                                                  | الـــاكا                                                |                                                                                                    |                                        |                                                                                              | $\boxed{\bullet}$         |  |  |  |  |

<span id="page-52-1"></span>Figura 3.14: Visualização das formas de onda no GTKWave

É possível escolher as cores dos sinais para melhor destaque, bem como utilizar arquivos e programas para a tradução de valores dos sinais. Na pasta test/gtkwave/translation\_files se encontram arquivos .txt para tradução dos códigos hexadecimais dos seletores de registradores e de controle das unidades de lógica e aritmética. Assim, a visualização da forma de onda mostra os mnemônicos dos sinais, facilitando sua compreensão. O programa riscv-decode presente em tools/riscv-disassembler/build desmonta as instruções e as exibe na visualização.

#### <span id="page-52-0"></span>**3.8 Script make.sh**

A pasta test/sof\_library contém os arquivos .sof com as nove variações da última versão do processador, prontos para serem gravados na *FPGA*. Para facilitar a geração das nove variantes,

o *bash script* make.sh foi criado para automatizar a síntese, salvando as novas versões na pasta test/sof\_library. O *script* também permite realizar somente a etapa de análise das variantes para confirmar que alterações feitas no código não introduziram erros de compilação, uma vez que é um processo muito mais ágil que realizar a síntese completa.

Além disso, o *script* também possui opção para simular *RTL* todas as variantes do processador, salvando os *logs* e arquivos *.vcd* na pasta test/simulation. A pasta test/simulation é ignorada pelo *git*, pois os arquivos de forma de onda podem ficar grandes demais a ponto de inviabilizar seu versionamento.

#### <span id="page-53-0"></span>**3.9 Uso da FPGA DE1-SoC**

A placa de desenvolvimento *terasIC DE1-SoC* utilizada no projeto é mostrada na Figura [3.15.](#page-54-1)

Os botões e *switches* mostrados na Figura [3.15](#page-54-1) são utilizados para controlar as características do *clock* do processador, fazer seu *reset* e controlar o *menu OSD* de depuração. A função de cada *input* é:

- KEY0: Reset do processador;
- KEY1: Seletor de divisor de *clock* lento ou rápido;
- KEY2: Seletor de *clock* manual ou automático;
- KEY3: Gerador de *clock* manual;
- SW0: Bit [0] do divisor de *clock*;
- SW1: Bit [1] do divisor de *clock*;
- SW2: Bit [2] do divisor de *clock*;
- SW3: Bit [3] do divisor de *clock*;
- SW4: Bit [4] do divisor de *clock*;
- SW5: Temporizador para *stall* do processador;
- SW6: Seletor de *framebuffer* a ser exibido;
- SW7: Seletor de banco de registradores no *menu OSD*;
- SW8: Sem função;
- SW9: Habilita o *menu OSD*;

O procedimento recomendado para inicialização do processador após o *Programmer* do *Quartus* programar a *FPGA* com um novo arquivo *.mif* é: Pressionar e soltar a KEY2 para ativar o *clock* automático; pressionar e soltar a KEY0 para dar o *reset* dos estados do processador e, caso queira uma execução mais rápida, pressionar e soltar a KEY1 para mudar para um divisor de *clock* mais veloz. A frequência máxima de operação do *clock* é de 50MHz, e ocorre na opção de divisor rápido com o divisor 5'b1.

Utilizando a saída de vídeo, o sistema pode executar programas gráficos como jogos, ou pode ser usado simplesmente como ferramenta de *debug*. Ativando o *menu OSD* e utilizando o *clock* manual, é possível ver a progressão dos registradores do processador instrução por instrução.

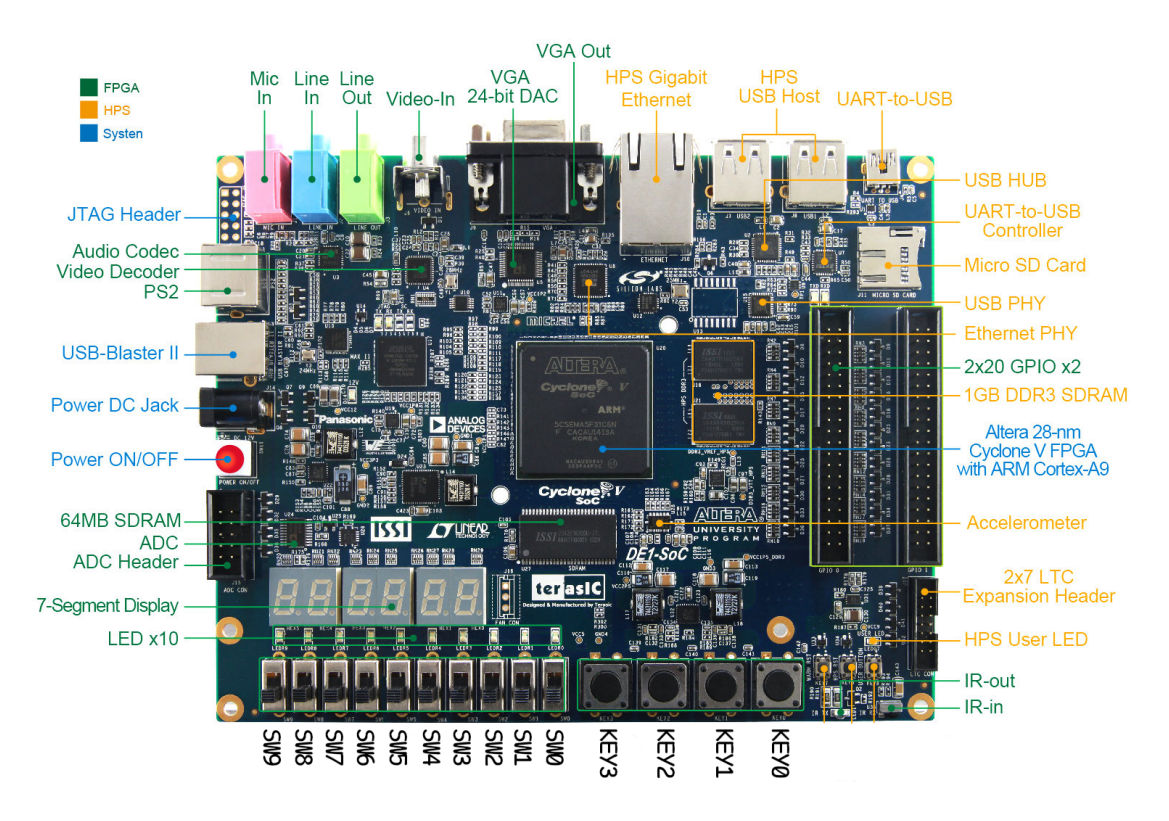

<span id="page-54-1"></span>Figura 3.15: Placa de desenvolvimento *terasIC DE1-SoC*. Fonte: [\[51\]](#page-65-6)

O processador também pode receber *inputs* do usuário utilizando um teclado *PS/2*. A leitura do teclado é realizada por meio de *polling* do endereço do *buffer* do teclado.

A interface *RS-232* também pode ser utilizada para enviar e receber dados provenientes de outro computador, permitindo contornar a limitação de pouca memória disponível na *FPGA*, enviando novos dados e instruções à medida em que forem necessários e/ou requisitados pelo processador.

#### <span id="page-54-0"></span>**3.10 Observações Finais do Sistema Proposto**

No presente capítulo vimos o detalhamento da implementação e das ferramentas utilizadas no ambiente de aprendizado, e como utilizá-las. No próximo capítulo, trataremos dos resultados do trabalho, apresentando tabelas comparativas entre as implementações, análise de performance e visualizações das formas de onda do sistema simulado.

## <span id="page-55-0"></span>**Capítulo 4**

# **Resultados**

Após a exposição dos componentes do ambiente de aprendizado e estrutura das implementações do processador, é possível realizar análises quantitativas e qualitativas dos resultados obtidos.

As seções desse capítulo explorarão os resultados da síntese e simulação de cada versão, além de apresentar resultados de *benchmarks* sintéticos a fim de comparar o desempenho de cada implementação e sua viabilidade de uso.

O código-fonte e demais arquivos da plataforma *RISC-V SiMPLE* denvolvida está disponível no *link* <https://github.com/LAICO-UnB/riscv-simple> com licença *open-source BSD 3-Clause*. O código-fonte e .pdf dessa monografia está disponível no *link* [https://github.com/arthurbeggs/](https://github.com/arthurbeggs/monografia) [monografia](https://github.com/arthurbeggs/monografia) com licença *open-source BSD 3-Clause*.

#### <span id="page-55-1"></span>**4.1 Síntese dos** *soft-cores*

As nove diferentes implementações do processador foram geradas usando o *script* ./make.sh –simulate, produzindo os arquivos .sof para gravação na *FPGA*, os .vcd de simulação em forma de onda e os .rpt de resumo do *Quartus*.

Os dados da Tabela [4.1](#page-55-2) foram obtidos dos arquivos .rpt e executando os arquivos .sof na placa *DE1-SoC*. Cada *ISA* foi carregada com um *benchmark* específico para seu conjunto de instruções. Os códigos-fonte podem ser encontrados em test/assembly\_testbench e suas versões montadas estão disponíveis na pasta test/mif\_library.

<span id="page-55-2"></span>

|          |         | <b>ALMs</b> | Regs         | Pins | Mem Bits | DSPs     | PLLs | Max Clk            |
|----------|---------|-------------|--------------|------|----------|----------|------|--------------------|
|          | Máximo  | 32070       | <b>XXXXX</b> | 457  | 4065280  | 87       |      | 50MHz              |
|          | RV32I   | 4123        | 3160         | 103  | 2805792  | $\Omega$ |      | $12.5\mathrm{MHz}$ |
| Uniciclo | RV32IM  | 7047        | 3179         | 103  | 2805792  | 12       |      | $12.5\text{MHz}$   |
|          | RV32IMF | 9411        | 5558         | 103  | 2853408  | 18       |      | 3.5MHz             |

Tabela 4.1: Características dos sistemas implementados

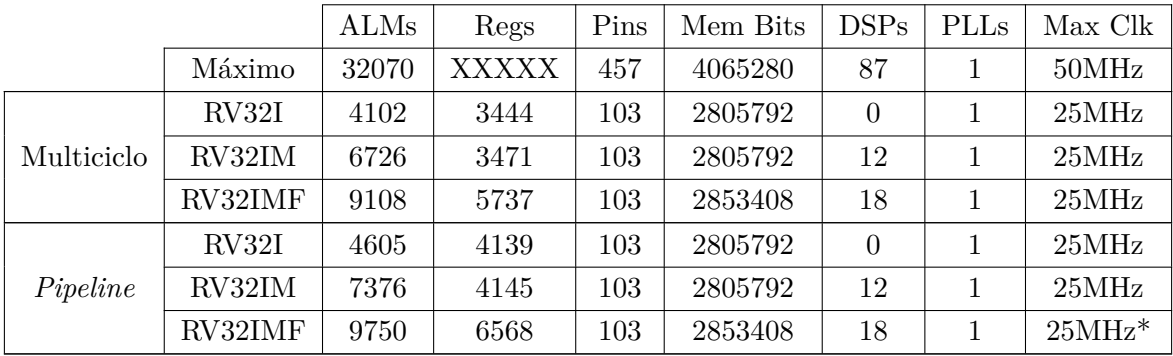

Ao analisar a tabela, podemos tirar as seguintes conclusões:

- O número de *PLLs* e de pinos não muda entre as implementações, pois somente um *PLL* é utilizado para gerar os sinais de relógio da *FPGA*, e o *pinout* do módulo *top level* não é alterado entre as versões do processador. Variação nesses valores representaria um erro;
- O número de *DSPs* é 0 para a *ISA RV32I*, 12 para a *RV32IM* e 18 para a *RV32IMF*. Os *DSPs* apenas são utilizados nas operações de *mul/div* e ponto flutuante;
- A quantia de *bits* de memória utilizados permanece igual para todas as implementações das *ISAs RV32I* e *RV32IM*. Todas as implementações da *RV32IMF* também utilizam a mesma quantia de *bits*, que é levemente maior que nas outras duas arquiteturas;
- Como é de se esperar, a quantia de *ALMs* e *registradores* aumenta ao implementar mais extensões numa mesma microarquitetura;
- A microarquitetura multiciclo utiliza a menor quantia de recursos entre as três, resultado esperado já que sua implementação reutiliza estruturas como a ULA na sua execução por microcódigo, enquanto as outras arquiteturas utilizam mais de um somador com funções específicas em seu *datapath*;
- A frequência máxima de operação do multiciclo se manteve constante para as três *ISAs* implementadas e teve bom desempenho;
- A frequência de operação do uniciclo foi a mais baixa entre os sistemas implementados, como era esperado. Com o uso de operações de ponto flutuante, sua frequência máxima foi bastante penalizada;
- A implementação da *ISA RV32IMF* no *pipeline* apresenta erros devido a *forwards e hazards* não tratados ou tratados de maneira incorreta. Para as extensões *I* e *IM* sua frequência máxima é de 25MHz, como no multiciclo. A extensão *IMF* apresenta erros durante sua execução, então não é possível confirmar que sua frequência máxima também é de 25MHz.

#### <span id="page-56-0"></span>**4.2 Formas de Onda das Simulações**

As Figuras [4.1,](#page-57-0) [4.2](#page-57-1) e [4.3](#page-58-0) mostram as visualizações criadas para as simulações dos *soft-cores*

*RV32IMF* uniciclo, multiciclo e *pipeline* respectivamente. Nelas, as instruções passam por um *desassembler*, os registradores são mostrados com seus nomes mnemônicos e os sinais possuem cores diferentes dependendo de sua origem.

Com essas visualizações, o processo de depuração do processador é facilitado. Alguns *bugs* do *pipeline* só puderam ser identificados graças à simulação. Os sinais adicionados são suficientes para a maioria das inspeções, mas se necessário, novos sinais podem ser adicionados.

| $-$ SST                               | Signals                                                             | Waves            |                 |                                                                       |                               |                 |                                                                            |                 |                 |                                                          |                 |                   |
|---------------------------------------|---------------------------------------------------------------------|------------------|-----------------|-----------------------------------------------------------------------|-------------------------------|-----------------|----------------------------------------------------------------------------|-----------------|-----------------|----------------------------------------------------------|-----------------|-------------------|
|                                       | Time                                                                |                  | 14 us           |                                                                       | <b>15 US</b>                  |                 | ac us                                                                      | 17 US           |                 | 45 US                                                    |                 |                   |
| <b>B</b> fpga_top_tb                  | $ICLK_50=0$                                                         |                  |                 |                                                                       |                               |                 |                                                                            |                 |                 |                                                          |                 |                   |
| $\oplus \ldots$ dut<br><b>B.A.CPU</b> | $5CLK = 1$                                                          |                  |                 |                                                                       |                               |                 |                                                                            |                 |                 |                                                          |                 |                   |
| - CONTROL                             |                                                                     |                  |                 |                                                                       |                               |                 |                                                                            |                 |                 |                                                          |                 |                   |
| $\frac{1}{2}$ , DATAPATH              | PCT31:01=08408068                                                   | 00400054         | <b>DOMEDOSS</b> | 00400060                                                              | osecoses                      | 0400063         | 00400066                                                                   | 00400074        | 00400078        | 00400070                                                 | 00400030        | 00400038          |
| breakpoint_interface                  | $wInstr[31:0] = flwft11,12$                                         |                  |                 | feg.s to ftio-bnez to a a midead- fsub.s dyn.ftio.ft- flw ftii.i2(ti) |                               |                 | feg.s to.ftio.ftii onez to.s = oxdead= fmul.s dyn.ftio.ft= flw ftii.16(ti) |                 |                 | feg.s to ftio ftii pnez to a a oxdead+ fdiv.s dyn.ftio.i |                 |                   |
|                                       | $wRs1[4:0] = t1$                                                    |                  | <b>Sto</b>      | lya.                                                                  | $\mathbf{u}$                  | Jes.            | <b>Sto</b>                                                                 | zero            | $\mathbf{H}$    | $\sim$                                                   | ito.            | zero              |
|                                       | wRead1[31:0]=16016080                                               |                  | ленени          | деееееее                                                              | 10010000                      | 10101010        | <b>Atentere</b>                                                            | менение         | 10010000        | эненное                                                  | 80000001        | Jeosopope         |
|                                       | $wRs2[4:0] = a2$                                                    |                  | zero            |                                                                       | 32 <sup>o</sup>               | Ŧ.              | zero                                                                       | <b>Ta</b>       | as:             | ाड                                                       | zero            | <b>Fa</b>         |
|                                       | wRead2[31:0] =08000004                                              | <b>Matcheson</b> |                 |                                                                       | <b><i><u>Reserves</u></i></b> | <b>WHAMMA</b>   |                                                                            |                 |                 |                                                          |                 |                   |
|                                       | wImmediate[31:0]=0800800C                                           |                  | <b>AGNOSCAR</b> | ammmm                                                                 | <b>Secondary</b>              | 0000000         | <b>Acocococo</b>                                                           | 00000000        | 00000010        | <b>Jacobson</b>                                          | <b>Besteads</b> | <b>Isecocco</b>   |
|                                       | $wRd[4:0] = t6$                                                     |                  | 36              | 15                                                                    | <b>to</b>                     |                 | 36                                                                         | $_{\rm B}$      | <b>TG</b>       | to.                                                      | 50              | $\mathbf{u}$      |
|                                       | wCSRT11:01=08C                                                      |                  | ustatus         | door.                                                                 | <b>Clear Inc.</b>             | Tare -          | <b>ustatus</b>                                                             | 101             | 2010            | <b>CALE</b>                                              | ustatus         | 182               |
|                                       | wCSRead [31:0] =08008080                                            |                  | 00000001        | доверене                                                              |                               |                 | decesse)                                                                   | beceeco         |                 |                                                          | 80000001        | hososose          |
| <b>Type Signals</b>                   | wCCSRegWrite=0                                                      |                  |                 |                                                                       |                               |                 |                                                                            |                 |                 |                                                          |                 |                   |
| wire [] wCSR[11:0]                    | wCSRegReadUTVEC[31:0]=0040029C                                      | 00400100<br>wwww |                 |                                                                       |                               |                 |                                                                            |                 |                 |                                                          |                 |                   |
|                                       | wCSRegReadUEPC[31:0] =08008008                                      | 0000001          |                 |                                                                       |                               |                 |                                                                            |                 |                 |                                                          |                 |                   |
| wire [] wCSRead[31:0]                 | wCSRegReadUSTATUS[31:0]=08000001<br>wCSRegReadUTVAL[31:0] =08008080 |                  |                 |                                                                       |                               |                 |                                                                            |                 |                 |                                                          |                 |                   |
| wire [] wCSReqReadUEPC[31:0]          |                                                                     |                  |                 |                                                                       |                               |                 |                                                                            |                 |                 |                                                          |                 |                   |
| wire [] wCSRegReadUSTATUS[31:0]       | $wRs1[4:0] = ft6$                                                   | ft:to            | . Fts           | THE.                                                                  | <b>Tto</b>                    | <b>FORD</b>     | <b>ifts</b>                                                                | itto.           | fro.            | 1110                                                     | <b>TES</b>      | Tto:              |
| wire [] wCSReqReadUTVAL[31:0]         | wFRead1[31:0]=08008080                                              | 46060606         | ренене          | 46360606                                                              | левенее                       | 37889696        | реотетет                                                                   | 40460606        | режене          | ланееее                                                  | делегене        | ломототе          |
| wire [] wCSReqReadUTVEC[31:0]         | $wRs2[4:0] = fa2$                                                   | <b>TELE</b>      | Tto:            |                                                                       | <b>Tax</b>                    | ma              | <b>Ito</b>                                                                 | <b>TEL</b>      | <b>Tac</b>      | <b>TEST</b>                                              | <b>Tree</b>     | m                 |
| wire [] wCSRegWriteUCAUSE[31:0]       | wFRead2[31:0] =08000000                                             | 46E60600         | 146466666       |                                                                       | <b>Incorporate</b>            | Вание           | lassess                                                                    | <b>Licensen</b> | besease         | 4140000                                                  | 48488896        | Antonene          |
|                                       | wCALUControl[4:0] =add                                              | NU L             | 300             | NULL                                                                  | <b>SOF</b>                    | <b>NUTLE</b>    | 380                                                                        | <b>NULLE</b>    | 380             | <b>NULLE</b>                                             | 1881            | <b>NULLE</b>      |
| wire [] wCSReqWriteUEPC[31:0]         | wOrigAULA[31:0]=16016066                                            |                  | <b>Armonio</b>  | herenene                                                              | 10010000                      | 10000000        | <b>Africate</b>                                                            | menenne         | 1001000         | <b>Jacquescon</b>                                        | <b>Belgien</b>  | <b>Januariese</b> |
| wire [] wCSRegWriteUTVAL[31:0]        | w0rigBULA[31:0]=0800800C                                            | 10000000         |                 |                                                                       | <b>Rossonort</b>              | 000000          |                                                                            |                 | 30000010        | 20000000                                                 |                 |                   |
|                                       | wALUresult[31:0] =1001000C                                          |                  | осососов        | - 00000000                                                            | 10010000                      | 60000000        | ecococo1                                                                   | еееееее         | 10010010        | бесперене                                                | 600600031       | eesesese          |
|                                       | wCFPALUControl[4:0] =NULL                                           |                  | <b>NULLE</b>    | <b>SUD</b>                                                            | <b>NULL</b>                   | les.            | <b>NUCLE</b>                                                               | <b>CALL</b>     | NULL            | $-66$                                                    | NULL            | <b>Class</b>      |
|                                       | w0rigAFPALU[31:0]=10010000                                          | 468 60606        |                 | <b>Mosco</b>                                                          | 110919690                     | 37.500000       |                                                                            | <b>Moscoco</b>  | 11091909        | 141400000                                                | <b>Security</b> | <b>MAKAGE</b>     |
|                                       | wFRead2 [31:0] =08008000                                            | 40E00000         | Sesendo         |                                                                       | 200000000                     | 1F100000        | <b>Libration</b>                                                           | Accordo         | 20000000        | 41400000                                                 | 140400000       | dosopote          |
|                                       | $wCFPstart = 0$                                                     |                  |                 |                                                                       |                               |                 |                                                                            |                 |                 |                                                          |                 |                   |
|                                       | WFPALUResult[31:0]=EEEEEEEE                                         |                  |                 | ROODDOOD BEEFFEEEE HIS IN A LABOODD AND EEEEEEE                       |                               | <b>CODODOOS</b> | EEEEEEEE A1400000                                                          |                 | <b>BEEFFEEE</b> | <b>Exploration Services</b>                              |                 |                   |

<span id="page-57-0"></span>Figura 4.1: Visualização das formas de onda *soft-core RV32IMF* uniciclo

| File Edit Search Time Markers View Help |                                                |                                  |                                   |                  |                                      |                                        |                                              |                                |
|-----------------------------------------|------------------------------------------------|----------------------------------|-----------------------------------|------------------|--------------------------------------|----------------------------------------|----------------------------------------------|--------------------------------|
| $\frac{1}{20}$<br>ų,                    | 图 ◎ □ ●   ◎ 》  ( ◎ ◎ ) From: Osec              | To: 999990 ns                    | Marker: 1345 ns   Cursor: 1595 ns |                  |                                      |                                        |                                              |                                |
| $-$ SST                                 | <b>Signals</b>                                 | Waves                            |                                   |                  |                                      |                                        |                                              |                                |
| <b>E</b> SDUPO                          | Time                                           |                                  | a us                              |                  |                                      | <b>Tax</b>                             |                                              | <b>Thus</b>                    |
| <b>B</b> fpga_top_tb                    | $ICLK50 = 0$                                   |                                  |                                   |                  |                                      |                                        |                                              |                                |
| $\oplus \ldots$ dut                     | $ICLK = 1$                                     |                                  |                                   |                  |                                      |                                        |                                              |                                |
| $\phi$ CPU                              |                                                |                                  |                                   |                  |                                      |                                        |                                              |                                |
| $\vdash \ldots$ CONTROL                 | PCBack[31:0]=00400004                          | 6400000                          |                                   |                  | 00400004                             | operator                               | 00400000                                     |                                |
| $\frac{1}{2}$ DATAPATH                  | $PC[31:0] = 00400008$                          | -300                             | 00409034                          |                  | 00400003                             | ossessed                               | 00400010                                     |                                |
| <b>Las breakpoint interface</b>         | $IR[31:0]$ =addi tp,t                          | illegal                          | surpc tp.0 + oxdeadbeef           |                  | addi tp.tp.668                       | <b>Reserve zero</b> utvecto            | ksrrsi zero,ustatus,                         |                                |
|                                         |                                                |                                  |                                   |                  |                                      |                                        |                                              |                                |
|                                         | wMenAddress[31:0]=00400008                     | 88488888                         | -00400004                         |                  | 00400003                             | овавенос                               | 69406010                                     |                                |
|                                         | wMemEnable[3:0]=0001                           | 0001                             |                                   |                  |                                      | Com                                    | <b>Locon</b>                                 |                                |
|                                         | $w$ CMemRead = $\theta$                        |                                  |                                   |                  |                                      |                                        |                                              |                                |
|                                         | DwReadData[31:0]=00000001                      | 00000217                         | 00000001                          | 29030213         | 00521073<br>00000001                 | 00000001                               | 00008073<br>69696001                         | 4944046887                     |
|                                         | wCMenWrite=0                                   |                                  |                                   |                  |                                      |                                        |                                              |                                |
|                                         | NemDataWrite[31:0]=00000000                    | ---                              |                                   |                  |                                      |                                        |                                              |                                |
|                                         |                                                |                                  |                                   |                  |                                      |                                        |                                              |                                |
| 1.1.1.1.1.1.1                           | $wRs1[4:0]$ =tp                                | 2010                             |                                   |                  | to                                   |                                        | <b>Fa</b>                                    |                                |
| Type Signals                            | wRead1[31:0]=00400000                          | 1000000                          |                                   |                  | Гормания.<br>00400000                |                                        | lescococo                                    |                                |
|                                         | $A[31:0] = 00000000$                           | mmmm                             |                                   |                  | 00400000                             | 00400290                               |                                              | 00000000                       |
| ire [IDwReadData[31:0]                  | $wRs2[4:0] = t3$                               | <b>PARO</b>                      |                                   |                  |                                      | $t$ e                                  | <b>Refo</b>                                  |                                |
| wire DwReadEnable                       | wRead2[31:0]=00000000                          | 0000000                          |                                   |                  |                                      |                                        |                                              |                                |
|                                         | $B[31:0] = 00000000$                           | 1000000                          |                                   |                  |                                      |                                        |                                              |                                |
|                                         | wInnediate[31:0]=0000029C                      | <b>MARINE</b>                    |                                   |                  | 100000900                            | locococos                              | 30000001                                     |                                |
|                                         | $wRd[4:0]$ =tp                                 | zero                             | <b>to</b>                         |                  |                                      | zero                                   |                                              |                                |
|                                         | wRegWrite[31:0]=00400008                       | <b><i><u>ANTINOSTICO</u></i></b> | 00400004 00400                    | <b>Jasonones</b> | 0040003 00400240 0040029C 0000000    | <b>Destroyer, Constrator</b> Antoniota |                                              | (езместо композор восстанов    |
|                                         | wCRegWrite=0                                   |                                  |                                   |                  |                                      |                                        |                                              |                                |
|                                         |                                                |                                  |                                   |                  |                                      |                                        |                                              |                                |
|                                         | $wRs1[4:0] = ft4$                              | f۰c                              |                                   |                  | ft4.                                 |                                        | 141                                          |                                |
|                                         | wFRead1[31:0] =00000000                        | monon                            |                                   |                  |                                      |                                        |                                              |                                |
|                                         | FA[31:0] =00000000                             | 898969                           |                                   |                  | <b>Ttn</b>                           |                                        |                                              |                                |
|                                         | $wRs2[4:0] = fts$                              |                                  |                                   |                  |                                      | <b>Tes</b>                             | fto                                          |                                |
|                                         | wFRead2[31:0] =00000000                        | <b>CONTRACTOR</b>                |                                   |                  |                                      |                                        |                                              |                                |
|                                         | FB[31:0]=00000000                              | ftn                              | <b>Ttd</b>                        |                  |                                      |                                        |                                              |                                |
|                                         | $wRd[4:0] = ftd$<br>wFWriteData[31:0]=00000013 |                                  | 00000017<br><b>Depension</b>      | 00000013         | (сососоот)                           | f(t)<br>69000073<br><b>Coronomer</b>   | <b>Guranova</b>                              | decesses                       |
|                                         | wCFWriteData=0                                 |                                  |                                   |                  |                                      |                                        |                                              |                                |
|                                         |                                                |                                  |                                   |                  |                                      |                                        |                                              |                                |
|                                         | wCSRF11:01=29C                                 | <b>ustatus</b>                   |                                   |                  | żК                                   | <b>lutwee</b>                          | <b>ustatus</b>                               |                                |
|                                         | wCSRead[31:0] =00000000                        |                                  |                                   |                  |                                      |                                        | 00400290<br><b>Taxable</b>                   | monont                         |
|                                         | ALUOut[31:0]=00400008                          | 606060                           | <b>GOLFOODS</b> GOLFOODS          | <b>Basebase</b>  | 0040000 3PC0000240 0040029C 00000000 | nostnego nostnego msenovo nontneno     |                                              | ROMANIA ANNONCO ASASANI MANAGA |
|                                         | wCCSRegWrite=0                                 |                                  |                                   |                  |                                      |                                        |                                              |                                |
|                                         | wCSRegReadUTVEC[31:0] =00000000                | 1000000                          |                                   |                  |                                      |                                        | 86469290                                     |                                |
|                                         | wCSRegReadUEPC[31:0]=00000000                  | 000000                           |                                   |                  |                                      |                                        |                                              |                                |
|                                         | wCSRegReadUSTATUS[31:0] =00000000              |                                  |                                   |                  |                                      |                                        |                                              | <b>References</b>              |
|                                         | wCSRegReadUTVAL[31:0]=00000000                 | 6000000                          |                                   |                  |                                      |                                        |                                              |                                |
| $\vert x \vert$                         |                                                |                                  |                                   |                  |                                      |                                        |                                              |                                |
| Filter: dwre                            | wCALUControl[4:0] =add                         |                                  | <b>MADE</b><br><b>SHO</b>         | 360              | <b>BULLE</b>                         | 638<br><b>MJULI</b>                    | <b>Md</b><br><b>Term</b>                     | 588<br><b>WILL</b>             |
|                                         | w0rigAULA[31:0] =00400004                      |                                  | ренесего дометого<br>locococco    |                  | осносок осносок осносос              | фонососа фонсосов фоносарс             | <b>Concorde Concorde Coronoco I Ocosocoo</b> | (1040001)<br>÷                 |
| Replace<br>Insert<br>Append             | ⊡                                              | $  \cdot  $                      |                                   |                  |                                      |                                        |                                              | $\vert \cdot \vert$            |

<span id="page-57-1"></span>Figura 4.2: Visualização das formas de onda *soft-core RV32IMF* multiciclo

|                        | File Edit Search Time Markers View Help                  |                                   |                                 |                               |                                       |                                      |  |
|------------------------|----------------------------------------------------------|-----------------------------------|---------------------------------|-------------------------------|---------------------------------------|--------------------------------------|--|
| n.<br>$\bullet$        | 3 ◎ □ ●   《 》   《 ※ 》  From: Osec<br>To: 999990 ns<br>C. | Marker: 7666 ns   Cursor: 7500 ns |                                 |                               |                                       |                                      |  |
| $-$ SST                | Signals                                                  | Waves                             |                                 |                               |                                       |                                      |  |
| D.  fpga_top_tb        | Tine                                                     | 7500 m<br>TG00 ms                 |                                 |                               | 7900 m                                | 5100 m<br><b>S</b> US                |  |
| $\oplus \ldots$ dut    | $ICLK_50=0$                                              |                                   |                                 | n n                           | a a a a                               | 66666                                |  |
| <b>B</b> CPU           | $ICLK = 1$                                               |                                   |                                 |                               |                                       |                                      |  |
| <b>EL CONTROL</b>      |                                                          |                                   |                                 |                               |                                       |                                      |  |
| DATAPATH               | IF                                                       |                                   |                                 |                               |                                       |                                      |  |
| breakpoint interface   | $PC[31:0] = 004080CC$                                    | 0400003                           | <b><i><u>DISPONSIC</u></i></b>  | 00400000                      | 0.400.04                              | 03420300<br>00400008                 |  |
|                        | wIF_Instr[31:0] =beq t2,t3,8 # 0xdeadbef7                | beg t2,t3,8 # 0xdeadbef7          | hial to,376 + exdeadces7        |                               | soil t2, zero, 4 fort 5 w dyn, f+ nop | ifeque to ft10, ft1                  |  |
|                        |                                                          |                                   |                                 |                               |                                       |                                      |  |
| $\left  \cdot \right $ | ID                                                       |                                   |                                 |                               |                                       |                                      |  |
|                        | wID_PC[31:0]=004080C8                                    | cosoccia                          | banones                         | 00400000                      | 00400000                              | 00400004<br><b>Downoods</b>          |  |
| <b>Type Signals</b>    | wID Instr[31:0] =beg t2,t3,8 $\#$ 0xdeadbef7             | tw ts.32(ts)                      | $\log_2$ t2.t3.8 $+$ oxdeadbef7 | Yrop.                         | Soot t2.zero.4 fort.s.w dyn.f+noo     |                                      |  |
|                        | $wID_Rs1[4:0] = t2$                                      |                                   | ы                               | 2800                          | $+2$                                  | zero                                 |  |
|                        | wID_Read1[31:0]=08008004                                 | 10010000                          | <b>Cocococa</b>                 | torocoso                      |                                       | 10000034<br>00000000                 |  |
|                        |                                                          | 2010                              |                                 | <b>Serio</b>                  | <b>RD</b><br>zero                     |                                      |  |
|                        | $wID_Rs2[4:0]=t3$<br>wID_Read2[31:0]=00000004            |                                   | 0000004                         | Itotototo                     | домогос<br><b>Itosocoso</b>           |                                      |  |
|                        |                                                          | nnenne o r                        | 0000003                         | locon                         | <b>Alessand</b><br><b>Joosepeer</b>   |                                      |  |
|                        | wID_Immediate[31:0] =00000008                            |                                   |                                 |                               | $+2$<br>15 <sub>1</sub>               |                                      |  |
|                        | $wID_Rd[4:0] = s0$                                       |                                   |                                 | 7,800                         |                                       | zero                                 |  |
|                        | $wID_CSR[11:0] = 01C$                                    | <b>ON</b>                         | bit.                            | ustatus                       | uie<br><b>Doo</b>                     | ustatus                              |  |
|                        |                                                          |                                   |                                 |                               |                                       |                                      |  |
|                        | wID_Rs1[4:0]=ft7                                         |                                   | her.                            | <b>Tto</b>                    | <b>TET</b>                            | <b>Litto</b>                         |  |
|                        | wID_FRead1[31:0] =00000000                               |                                   |                                 | Encore                        |                                       | <b>Ghannon</b><br><b>BANADARANA</b>  |  |
|                        | $wID_Rs2[4:0] = ft8$                                     |                                   | tres                            | 110                           | <b>Abd</b><br><b>Itto</b>             |                                      |  |
|                        | wID_FRead2[31:0]=00000000                                | Anthony                           | <b><i><u>PARANAN</u></i></b>    | 40400000                      | 00000000                              | 40400000                             |  |
|                        | $wID_Rd[4:0] = fs0$                                      |                                   | <b>Inse</b>                     | 110                           | m.<br>ftie                            | <b>Itte</b>                          |  |
|                        | wWB_RegWrite[31:0]=00000000                              |                                   | 00000000<br>00000004            | booccooo                      |                                       | 60000000<br>00000000                 |  |
|                        |                                                          |                                   |                                 |                               |                                       |                                      |  |
|                        | EX                                                       |                                   |                                 |                               |                                       |                                      |  |
|                        | wEX_PC[31:0] =004080C4                                   | <b>DO4000CD</b>                   | <b>EngineerCA</b>               | cosocoda                      | osacoocc                              | cosoccoo<br>00400004                 |  |
|                        | $wEX_Instr[31:0] = lw$ t3,32(t1)                         | fevt.wi.s.dyn.t2.ft)              | ftw t3.32(t1) Hitlegat          | beg t2.13.8 + +into           |                                       | addi t2.zero.4 stovt.s.w dyn.ft10.t2 |  |
|                        | $wEX_Rs1[4:0]$ =t1                                       |                                   | h.<br>zero                      | $t_{\rm H}$                   | 2000                                  | $\mathbf{m}$                         |  |
|                        | wEX_Read1[31:0]=10010000                                 |                                   | 10010000<br><b>Supportered</b>  | <b><i><u>ROBOTONS</u></i></b> | Angelese                              | <b><i><u>RAGAGAG</u></i></b>         |  |
|                        | $wEX_Rs2[4:0]$ =zero                                     |                                   | <b>Sero</b>                     | ta.                           | tp<br>zero                            | zero                                 |  |
|                        | wEX_Read2[31:0] =00000000                                |                                   |                                 | tototosa                      | ocococos                              | деревени<br>loseseses                |  |
|                        | $wEX_Rd[4:0]=t3$                                         |                                   | ы<br>zero                       | 50                            | $+2$<br>zero                          | <b>Test</b>                          |  |
|                        |                                                          |                                   |                                 |                               |                                       |                                      |  |
|                        | wEX_CALUControl[4:0]=add                                 | MILL                              | <b>SHO</b><br>and               | 588                           |                                       | <b>WILL</b>                          |  |
|                        | wEX_OrigAULA[31:0]=10010000                              |                                   | trootoon i<br>300000000         | bocococo                      | <b>OSOSOSO</b>                        | 00000004                             |  |
|                        | wEX_OrigBULA[31:0]=00000020                              |                                   | <b>MANUS</b>                    |                               |                                       | Associate                            |  |
|                        | wEX_ALUresult[31:0]=10010020                             |                                   | 10010929<br>desesses            | 00000000                      | <b>AGGGGGGGG</b>                      | 00000004<br>Ateseses                 |  |
|                        |                                                          |                                   |                                 |                               |                                       |                                      |  |
|                        | $wEX_Rs1[4:0] = ft6$                                     |                                   | f(0)<br>fres.                   | m                             | <b>Tte</b>                            | <b>TEZ</b>                           |  |
|                        | wEX_FRead1[31:0]=00000000                                | 40500000                          | 00000000                        |                               | 40400000                              | 00000000                             |  |
|                        | wEX_Rs2[4:0]=ft0                                         | ft:                               | <b>Isto</b>                     | rts                           | <b>TEA</b><br><b>Atto</b>             | fte                                  |  |
|                        | wEX_FRead2[31:0]=40408000                                | 40500000                          | <b>Anancores</b><br>loopepeop   |                               | 40400000                              | <b>ROSOSOSO</b><br>40400000          |  |
|                        |                                                          |                                   |                                 |                               |                                       |                                      |  |
|                        |                                                          |                                   |                                 |                               |                                       |                                      |  |
| Filter:                | WEX_CFPALUStart=0                                        |                                   |                                 | <b>SULL</b>                   |                                       |                                      |  |
|                        | wEX_CFPALUControl[4:0]=NULL                              | eversale                          | <b>NULL Ladd</b>                |                               |                                       | <b>Eventus</b> ve                    |  |

<span id="page-58-0"></span>Figura 4.3: visualização das formas de onda *soft-core rv32imf pipeline*

Na Figura [4.4,](#page-58-1) a visualização da forma de onda do multiciclo é ampliada para mostrar os detalhes do sinal IR mostrando o assembly da instrução em vez do seu valor em hexadecimal. Também mostra os seletores de registradores wRs1 e wRS2 exibindo o mnemônico dos registradores. Os demais sinais permitem entender o funcionamento interno do processador e identificar erros de lógica.

| Signals                          | <b>Waves</b>                         |                          |                                    |          |      |                                                  |                    |                        |                 |
|----------------------------------|--------------------------------------|--------------------------|------------------------------------|----------|------|--------------------------------------------------|--------------------|------------------------|-----------------|
| Time                             | 2 us                                 | 3 us                     |                                    |          | 4 us |                                                  | 5 <sub>us</sub>    |                        | 6 <sub>us</sub> |
| $iCLK50 = 1$                     |                                      |                          |                                    |          |      |                                                  |                    |                        |                 |
| $ICLK = 1$                       |                                      |                          |                                    |          |      | ja ile ile ile na na na na na na na nana na na n |                    |                        |                 |
|                                  |                                      |                          |                                    |          |      |                                                  |                    |                        |                 |
| PCBack[31:0] =00400008           | 00400008<br>00400004                 | 00400000                 |                                    | 00400010 |      | 00400014                                         | 00400018           | 0040001C               |                 |
| $PC[31:0] = 0040000C$            | <b>0040000C</b><br>00400008          | 00400010                 |                                    | 00400014 |      | 00400018                                         | 00400010           | 00400020               |                 |
| $IR[31:0]$ =csrrw zero, utvec    | addi tp, tp, + csrrw zero, utvec, tp |                          | csrrsi zero,ustatus,1 lui a3,49152 |          |      | addi a3, a3, 2047                                | addi a7, zero, 104 | auipc a0,264306688 # + |                 |
| wMemAddress[31:0] =0040000C      | 0040000C<br>00400008                 | 00400010                 |                                    | 00400014 |      | 00400018                                         | оваеветс           | 00400020               |                 |
| $wMemEnable[3:0] = 0011$         | ob11<br>0001                         | 0000                     |                                    |          |      | (0001                                            |                    |                        |                 |
| $wCMemRead = 0$                  |                                      |                          |                                    |          |      |                                                  |                    |                        |                 |
| $DwReadData[31:0] = 00000001$    | 00+00521073 00000001                 | <b>0000E073 00000001</b> | 0000C6B7 00000001                  |          |      | 7FF68693 00000001                                | 06800893 00000001  | 0FC10517 00000001      | 03E50513        |
| $w$ CMemWrite=0                  |                                      |                          |                                    |          |      |                                                  |                    |                        |                 |
| $w$ MemDataWrite[31:0] =00000000 | 00000000                             |                          |                                    |          |      |                                                  |                    |                        |                 |
|                                  |                                      |                          |                                    |          |      |                                                  |                    |                        |                 |
| $wRs1[4:0]$ =tp                  | tp                                   | Xra.                     |                                    |          |      | a3                                               | zero               | <b>SD</b>              |                 |
| wRead1[31:0] =0040029C           | 00+0040029C                          | 6666666                  |                                    |          |      | 60000000                                         | 0000C7FF 00000000  | 1002FFFC               |                 |
| $A[31:0] = 0040029C$             | 004000+ 0040029C                     | 100000000                |                                    |          |      | <b>Гоооосооо</b>                                 | 0000C7FF 00000000  | 1002FFFC               |                 |
| $wRs2[4:0] = t0$                 | t3<br>th                             | <i>zero</i>              |                                    |          |      | ts.                                              | Ïsө.               | t3                     |                 |
| $wRead2[31:0] = 00000000$        | 00000000                             |                          |                                    |          |      |                                                  |                    |                        |                 |
| $B[31:0] = 00000000$             | 00000000                             |                          |                                    |          |      |                                                  |                    |                        |                 |
| wImmediate[31:0] =00000000       | 60000000<br>00000290                 | 00000001                 |                                    | өөөөсөөө |      | <b>MOOOOO7FF</b>                                 | ееееесв            | OFC10000               |                 |
| $wRd[4:0] = zero$                | tp<br>zero                           |                          |                                    | Ĵаз      |      |                                                  | la7.               | a <sub>0</sub>         |                 |
| $wRegWrite[31:0] = 0040000C$     | 00+ 00000000 004+ 00+ 000000000      | 00+ 004+ 00000000        |                                    |          |      |                                                  |                    |                        |                 |
| $wCRegWrite = 0$                 |                                      |                          |                                    |          |      |                                                  |                    |                        |                 |
|                                  |                                      |                          |                                    |          |      |                                                  |                    |                        |                 |

<span id="page-58-1"></span>Figura 4.4: *Zoom* da visualização das formas de onda do multiciclo *RV32IMF*

#### <span id="page-59-0"></span>**4.3** *Benchmarks*

Para analisar o desempenho das diferentes implementações, três *benchmarks* foram realizados. Cada um dos *benchmarks* foi criado para rodar em uma *ISA* específica. Assim, temos um teste para a arquitetura *RV32I*, um segundo para a *RV32IM* e por último, um para a *RV32IMF*. Pela escassez de instruções implementadas por *software* caso uma extensão não esteja disponível, fazer um único arquivo de teste e executá-lo nas 9 implmementações não é ideal.

Os três *benchmarks* realizam 1000 ciclos de operações específicas de sua extensão. O valor do registrador de estado time será usado para verificar quantos milissegundos foram necessários para completar o teste. Essa análise tem como objetivo comparar o desempenho das diferentes microarquiteturas para o mesmo *workload* dispondo do mesmo conjunto de instruções. Os testes são executados utilizando a frequência máxima da implementação, conforme a Tabela [4.1](#page-55-2) e seus códigos-fonte se encontram em test/assembly\_testbench.

|            |       | RV32I           | RV32IM          | RV32IMF         |
|------------|-------|-----------------|-----------------|-----------------|
| Uniciclo   | time  | $30 \text{ ms}$ | $18 \text{ ms}$ | $52 \text{ ms}$ |
|            | clock | 12.5MHz         | 12.5MHz         | 3.5MHz          |
| Multiciclo | time  | $72 \text{ ms}$ | $46$ ms         | $61$ ms         |
|            | clock | 25MHz           | 25MHz           | 25MHz           |
|            | time  | $21 \text{ ms}$ | $16$ ms         | erro            |
| Pipeline   | clock | 25MHz           | 25MHz           | 25MHz           |

<span id="page-59-2"></span>Tabela 4.2: Comparativo de desempenho de cada *ISA* em microarquiteturas distintas

Pelos resultados obtidos, é possível ver que, apesar do multiciclo ter frequência mais alta que o uniciclo, em todas as implementações ele demorou mais a completar os testes. Para as *ISAs RV32I* e *RV32IM*, o *pipeline* foi a versão mais rápida. Na *ISA RV32IMF*, existem erros na execução do *pipeline*, e por isso não foi possível compará-la com as demais.

#### <span id="page-59-1"></span>**4.4 Observações Finais dos Resultados**

Vimos no capítulo o resultado da execução de pequenos testes da plataforma desenvolvida, tanto em simulação por forma de onda quanto na execução de *benchmarks* na *FPGA DE1-SoC*. Das nove implementações, uma apresenta falhas a tempo de execução, a *RV32IMF* em *pipeline* de cinco estágios. No entanto, a configuração feita para a ferramenta de simulação de forma de onda trará mais um instrumento para encontrar e solucionar o defeito de código.

O próximo capítulo encerrará o presente trabalho fazendo observações pertinentes aos resultados obtidos, à viabilidade do uso da plataforma desenvolvida para os propósitos desejados e perspectivas futuras, tratando de possíveis melhorias e expansão do escopo.

## <span id="page-60-0"></span>**Capítulo 5**

# **Conclusões**

Nos capítulos anteriores foram explorados conceitos sobre organização e arquitetura de computadores, *overviews* de arquiteturas famosas e um aprofundamento na especificação do conjunto de instruções *RISC-V*. Além disso, foi descrito o que é, como funciona e quais são as peças do Ambiente de Aprendizado de microarquiteturas Uniciclo, Multiciclo e Pipeline, o *RISC-V SiMPLE*, desde o uso de ferramentas preexistentes até a criação de materiais próprios.

#### <span id="page-60-1"></span>**5.1 Objetivos Alcançados**

O projeto de melhoria e documentação da plataforma utilizada no laboratório obteve resultados satisfatórios. Tanto a presença da documentação da arquitetura quanto as melhorias em código devem permitir que o uso da ferramenta seja facilitado.

A implementação do conjunto de instruções *RV32IMF* em *pipeline* de cinco estágios ainda apresenta alguns *bugs* de execução. O trabalho conseguiu corrigir alguns desses erros, mas a implementação ainda não se encontra no estado de ter a garantia de funcionamento correto do código ao executar operações de ponto flutuante sem a inserção de nops no código.

Em relação às oito outras implementações, não foram encontrados erros nos testes realizados, e seu uso pode ser considerado seguro.

A expansão das ferramentas de auxílio ao desenvolvimento e depuração como a automação do processo de síntese de todas as versões do processador e o uso de ferramentas mais completas como o *GTKWave* trouxeram maior observabilidade dos problemas, suas causas e caminhos para solucioná-los, acelerando o ciclo de desenvolvimento do projeto. Com isso, o resultado final se alinha à maioria das suas expectativas.

#### <span id="page-61-0"></span>**5.2 Perspectivas Futuras**

Apesar do trabalho ter tido bom progresso, ainda existem diversas possíveis melhorias, como:

- Deixar a implementação do *pipeline bug-free*;
- Simplificar partes do projeto de *hardware* para melhorar o desempenho do sistema;
- Implementar uma versão de 64 *bits* do sistema;
- Implementar uma *ISA* diferente usando a plataforma como base, permitindo a escolha da arquitetura pelo arquivo config.v.

#### <span id="page-61-1"></span>**5.3 Palavras Finais**

Com o recente sucesso dos processadores *ARM M1* lançados pela *Apple*, e com os processadores *ARM Graviton* disponíveis no serviço de servidores em nuvem da *Amazon*, é uma possibilidade forte que o desenvolvimento de plataformas *RISC-V* para uso geral desacelere e o mercado *ARM* cresça ainda mais. De um ponto de vista mercadológico, o desenvolvimento de uma plataforma de aprendizagem em *ARM* aumentaria as chances de aplicação direta do conteúdo aprendido no ambiente de trabalho.

Atualmente, algumas versões de seu conjunto de instruções foram abertas. Porém, a incerteza quanto a possíveis problemas de licenciamento para desenvolvimento e distribuição de uma solução *ARM* no início do projeto inviabilizaram seu uso para o presente trabalho.

Mesmo assim, a *RISC-V* já possui um bom alicerce, tem futuro promissor e a escolha da *ISA* para o desenvolvimento do trabalho se mostrou uma decisão acertada. Mercados emergentes também abrem diversas portas e se espera que o conhecimento adquirido desenvolvendo e utilizando a plataforma se provará de grande valia.

# **REFERÊNCIAS BIBLIOGRÁFICAS**

- <span id="page-62-0"></span>[1] WATERMAN, A. et al. *The RISC-V Instruction Set Manual, Volume I: User-Level ISA Version 20191213*. 2019.
- <span id="page-62-1"></span>[2] PATTERSON, D. *Computer organization and design : the hardware software interface risc-v edition*. [S.l.]: Morgan Kaufmann, 2021. ISBN 0128203315.
- <span id="page-62-2"></span>[3] WATERMAN, A. et al. *The RISC-V Instruction Set Manual, Volume II: Privileged Architecture Version 20190608*. 2019.
- <span id="page-62-3"></span>[4] LYONS, J. *Natural language and universal grammar*. Cambridge England New York: Cambridge University Press, 1991. ISBN 9780521246965.
- <span id="page-62-4"></span>[5] BLOCK diagram of a basic computer with uniprocessor CPU. (CC BY-SA 4.0). 2015. Disponível em: *<*<https://en.wikipedia.org/wiki/File:ABasicComputer.gif>*>*.
- <span id="page-62-5"></span>[6] BLEM, E. et al. Isa wars: Understanding the relevance of isa being risc or cisc to performance, power, and energy on modern architectures. *ACM Trans. Comput. Syst.*, Association for Computing Machinery, 2015. ISSN 0734-2071. Disponível em: *<*[https://doi.org/10.1145/](https://doi.org/10.1145/2699682) [2699682](https://doi.org/10.1145/2699682)*>*.
- <span id="page-62-6"></span>[7] MIPS Technologies, Inc. Enhances Architecture to Support Growing Need for IP Re-Use and Integration. Disponível em: *<*[https://web.archive.org/web/20181201180124/https:](https://web.archive.org/web/20181201180124/https://www.thefreelibrary.com/MIPS+Technologies%2c+Inc.+Enhances+Architecture+to+Support+Growing+Need...-a054531136) [//www.thefreelibrary.com/MIPS+Technologies%2c+Inc.+Enhances+Architecture+to+](https://web.archive.org/web/20181201180124/https://www.thefreelibrary.com/MIPS+Technologies%2c+Inc.+Enhances+Architecture+to+Support+Growing+Need...-a054531136) [Support+Growing+Need...-a054531136](https://web.archive.org/web/20181201180124/https://www.thefreelibrary.com/MIPS+Technologies%2c+Inc.+Enhances+Architecture+to+Support+Growing+Need...-a054531136)*>*.
- <span id="page-62-7"></span>[8] PATTERSON, D. *Computer organization and design : the hardware/software interface*. [S.l.]: Morgan Kaufmann, 2014. ISBN 9780124077263.
- <span id="page-62-8"></span>[9] SWEETMAN, D. *See MIPS run*. [S.l.]: Morgan Kaufmann Publishers, 1999. ISBN 1558604103.
- <span id="page-62-9"></span>[10] MIPS architecture: Uses. Disponível em: *<*[https://en.wikipedia.org/wiki/MIPS\\_](https://en.wikipedia.org/wiki/MIPS_architecture#Uses) [architecture#Uses](https://en.wikipedia.org/wiki/MIPS_architecture#Uses)*>*.
- <span id="page-62-10"></span>[11] WAVE Computing and MIPS Wave Goodbye. Disponível em: *<*[https://semiwiki.com/ip/](https://semiwiki.com/ip/284876-wave-computing-and-mips-waves-goodbye) [284876-wave-computing-and-mips-waves-goodbye](https://semiwiki.com/ip/284876-wave-computing-and-mips-waves-goodbye)*>*.
- <span id="page-62-11"></span>[12] SOME facts about the Acorn RISC Machine. Disponível em: *<*[https://groups.google.](https://groups.google.com/g/comp.arch/c/hPsDLEPf2eo/m/nvJR_d7nnyYJ) [com/g/comp.arch/c/hPsDLEPf2eo/m/nvJR\\_d7nnyYJ](https://groups.google.com/g/comp.arch/c/hPsDLEPf2eo/m/nvJR_d7nnyYJ)*>*.
- <span id="page-63-0"></span>[13] ARM'S Reach: 50 Billion Chip Milestone. Disponível em: *<*[https://web.archive.](https://web.archive.org/web/20160624003846/http://www.broadcom.com/blog/chip-design/arms-reach-50-billion-chip-milestone-video/) [org/web/20160624003846/http://www.broadcom.com/blog/chip-design/arms-reach-50](https://web.archive.org/web/20160624003846/http://www.broadcom.com/blog/chip-design/arms-reach-50-billion-chip-milestone-video/) [billion-chip-milestone-video/](https://web.archive.org/web/20160624003846/http://www.broadcom.com/blog/chip-design/arms-reach-50-billion-chip-milestone-video/)*>*.
- <span id="page-63-1"></span>[14] NEW No1 Supercomputer: Fugaku in Japan, with A64FX, take Arm to the Top with 415 PetaFLOPs. Disponível em: *<*[https://www.anandtech.com/show/15869/new-](https://www.anandtech.com/show/15869/new-1-supercomputer-fujitsus-fugaku-and-a64fx-take-arm-to-the-top-with-415-petaflops)[1-supercomputer-fujitsus-fugaku-and-a64fx-take-arm-to-the-top-with-415](https://www.anandtech.com/show/15869/new-1-supercomputer-fujitsus-fugaku-and-a64fx-take-arm-to-the-top-with-415-petaflops) [petaflops](https://www.anandtech.com/show/15869/new-1-supercomputer-fujitsus-fugaku-and-a64fx-take-arm-to-the-top-with-415-petaflops)*>*.
- <span id="page-63-2"></span>[15] APPLE M1 Benchmarks Are Here – Apple Delivered Performance and Efficiency. Disponível em: *<*[https://web.archive.org/web/20201228121118/https://borderpolar.com/](https://web.archive.org/web/20201228121118/https://borderpolar.com/2020/11/21/apple-m1-benchmarks) [2020/11/21/apple-m1-benchmarks](https://web.archive.org/web/20201228121118/https://borderpolar.com/2020/11/21/apple-m1-benchmarks)*>*.
- <span id="page-63-3"></span>[16] ARM Architecture Reference Manual - Armv8, for Armv8-A architecture profile. Disponível em: *<*<https://developer.arm.com/documentation/ddi0487/latest>*>*.
- <span id="page-63-4"></span>[17] RARS. Disponível em: *<*<https://github.com/TheThirdOne/rars>*>*.
- <span id="page-63-5"></span>[18] MARS (MIPS Assembler and Runtime Simulator). Disponível em: *<*[http://courses.](http://courses.missouristate.edu/KenVollmar/mars/index.htm) [missouristate.edu/KenVollmar/mars/index.htm](http://courses.missouristate.edu/KenVollmar/mars/index.htm)*>*.
- <span id="page-63-6"></span>[19] A generic 4-stage pipeline (CC BY-SA 3.0). Disponível em: *<*[https://en.wikipedia.org/](https://en.wikipedia.org/wiki/File:Pipeline,_4_stage.svg) [wiki/File:Pipeline,\\_4\\_stage.svg](https://en.wikipedia.org/wiki/File:Pipeline,_4_stage.svg)*>*.
- <span id="page-63-7"></span>[20] COLLEGE, A.; DOYLE, C.; RYNNING, A. *FPGA Flexible Architecture - Olin College of Engineering*. Disponível em: *<*[http://ca.olin.edu/2005/fpga\\_dsp/images/fpga001.jpg](http://ca.olin.edu/2005/fpga_dsp/images/fpga001.jpg)*>*.
- <span id="page-63-8"></span>[21] STANNERED. *Switch Box*. Disponível em: *<*[https://en.wikipedia.org/wiki/File:](https://en.wikipedia.org/wiki/File:Switch_box.svg) [Switch\\_box.svg](https://en.wikipedia.org/wiki/File:Switch_box.svg)*>*.
- <span id="page-63-9"></span>[22] INTEL. *Cyclone V SoC FPGA Architecture*. Disponível em: *<*[https://www.intel.com/](https://www.intel.com/content/www/us/en/products/details/fpga/cyclone/v.html) [content/www/us/en/products/details/fpga/cyclone/v.html](https://www.intel.com/content/www/us/en/products/details/fpga/cyclone/v.html)*>*.
- <span id="page-63-10"></span>[23] INTEL. *ALM High-Level Block Diagram for Cyclone V Devices*. Disponível em: *<*[https:](https://www.intel.com/content/dam/www/programmable/us/en/pdfs/literature/hb/cyclone-v/cv_5v2.pdf) [//www.intel.com/content/dam/www/programmable/us/en/pdfs/literature/hb/cyclone](https://www.intel.com/content/dam/www/programmable/us/en/pdfs/literature/hb/cyclone-v/cv_5v2.pdf)[v/cv\\_5v2.pdf](https://www.intel.com/content/dam/www/programmable/us/en/pdfs/literature/hb/cyclone-v/cv_5v2.pdf)*>*.
- <span id="page-63-11"></span>[24] DOCUMENTATION/PLATFORMS/RISCV. Disponível em: *<*[https://wiki.qemu.org/](https://wiki.qemu.org/Documentation/Platforms/RISCV) [Documentation/Platforms/RISCV](https://wiki.qemu.org/Documentation/Platforms/RISCV)*>*.
- <span id="page-63-12"></span>[25] RISC-V BOOM - The Berkeley Out-of-Order RISC-V Processor. Disponível em: *<*[https:](https://boom-core.org) [//boom-core.org](https://boom-core.org)*>*.
- <span id="page-63-13"></span>[26] UC Berkeley Architecture Research. Disponível em: *<*<https://bar.eecs.berkeley.edu/>*>*.
- <span id="page-63-14"></span>[27] BOOM Open Source RISC-V Core Runs on Amazon EC2 F1 Instances. Disponível em: *<*<https://www.cnx-software.com/2018/12/13/boom-risc-v-core-amazon-ec2-f1>*>*.
- <span id="page-63-15"></span>[28] SHAKTI - Open Source Processor Development Ecossystem. Disponível em: *<*[https://](https://shakti.org.in) [shakti.org.in](https://shakti.org.in)*>*.
- <span id="page-64-0"></span>[29] SHAKTI RISC-V based Processor: the First Open Source Indian Chip. Disponível em: *<*[https://www.open-electronics.org/shakti-risc-v-based-processor-the](https://www.open-electronics.org/shakti-risc-v-based-processor-the-first-open-source-indian-chip)[first-open-source-indian-chip](https://www.open-electronics.org/shakti-risc-v-based-processor-the-first-open-source-indian-chip)*>*.
- <span id="page-64-1"></span>[30] WESTERN Digital to Use RISC-V for Controllers, Processors, Purpose-Built Platforms. Disponível em: *<*[https://www.anandtech.com/show/12133/western-digital-to-develop](https://www.anandtech.com/show/12133/western-digital-to-develop-and-use-risc-v-for-controllers)[and-use-risc-v-for-controllers](https://www.anandtech.com/show/12133/western-digital-to-develop-and-use-risc-v-for-controllers)*>*.
- <span id="page-64-2"></span>[31] RISC-V in Nvidia. Disponível em: *<*[https://riscv.org/wp-content/uploads/2017/05/](https://riscv.org/wp-content/uploads/2017/05/Tue1345pm-NVIDIA-Sijstermans.pdf) [Tue1345pm-NVIDIA-Sijstermans.pdf](https://riscv.org/wp-content/uploads/2017/05/Tue1345pm-NVIDIA-Sijstermans.pdf)*>*.
- <span id="page-64-3"></span>[32] NEW Part Day: A RISC-V CPU For Eight Dollars. Disponível em: *<*[https://hackaday.](https://hackaday.com/2019/02/14/new-part-day-a-risc-v-cpu-for-eight-dollars/) [com/2019/02/14/new-part-day-a-risc-v-cpu-for-eight-dollars/](https://hackaday.com/2019/02/14/new-part-day-a-risc-v-cpu-for-eight-dollars/)*>*.
- <span id="page-64-4"></span>[33] HIFIVE1 Rev B. Disponível em: *<*<https://www.sifive.com/boards/hifive1-rev-b>*>*.
- <span id="page-64-5"></span>[34] HIFIVE Unmatched. Disponível em: *<*[https://www.sifive.com/boards/hifive](https://www.sifive.com/boards/hifive-unmatched)[unmatched](https://www.sifive.com/boards/hifive-unmatched)*>*.
- <span id="page-64-6"></span>[35] BEAGLEV The First Affordable RISC-V Computer Designed to Run Linux. Disponível em: *<*<https://beaglev.seeed.cc/>*>*.
- <span id="page-64-7"></span>[36] SIFIVE Tapes Out First 5nm TSMC 32-bit RISC-V Chip with 7.2 Gbps HBM3. Disponível em: *<*<https://www.tomshardware.com/news/openfive-tapes-out-5nm-risc-v-soc>*>*.
- <span id="page-64-8"></span>[37] GCC RISC-V Options. Disponível em: *<*[https://gcc.gnu.org/onlinedocs/gcc/RISC-V-](https://gcc.gnu.org/onlinedocs/gcc/RISC-V-Options.html)[Options.html](https://gcc.gnu.org/onlinedocs/gcc/RISC-V-Options.html)*>*.
- <span id="page-64-9"></span>[38] LLVM Clang RISC-V Now Supports LTO. Disponível em: *<*[https://riscv.org/news/](https://riscv.org/news/2019/10/llvm-clang-risc-v-now-supports-lto-michael-larabel-phoronix) [2019/10/llvm-clang-risc-v-now-supports-lto-michael-larabel-phoronix](https://riscv.org/news/2019/10/llvm-clang-risc-v-now-supports-lto-michael-larabel-phoronix)*>*.
- <span id="page-64-10"></span>[39] RISC-V Port Merged to Linux. Disponível em: *<*[https://groups.google.com/a/groups.](https://groups.google.com/a/groups.riscv.org/g/sw-dev/c/2-u-c3kyZlc) [riscv.org/g/sw-dev/c/2-u-c3kyZlc](https://groups.google.com/a/groups.riscv.org/g/sw-dev/c/2-u-c3kyZlc)*>*.
- <span id="page-64-11"></span>[40] FEDORA - Architectures/RISC-V. Disponível em: *<*[https://fedoraproject.org/wiki/](https://fedoraproject.org/wiki/Architectures/RISC-V) [Architectures/RISC-V](https://fedoraproject.org/wiki/Architectures/RISC-V)*>*.
- <span id="page-64-12"></span>[41] PORTING Alpine Linux to RISC-V. Disponível em: *<*[https://drewdevault.com/2018/12/](https://drewdevault.com/2018/12/20/Porting-Alpine-Linux-to-RISC-V.html) [20/Porting-Alpine-Linux-to-RISC-V.html](https://drewdevault.com/2018/12/20/Porting-Alpine-Linux-to-RISC-V.html)*>*.
- <span id="page-64-13"></span>[42] ANDROID 10 ported to homegrown multi-core RISC-V system-on-chip by Alibaba biz, source code released. Disponível em: *<*[https://www.theregister.com/2021/01/21/android\\_](https://www.theregister.com/2021/01/21/android_riscv_port) [riscv\\_port](https://www.theregister.com/2021/01/21/android_riscv_port)*>*.
- <span id="page-64-14"></span>[43] MY Haiku RISC-V port progress. Disponível em: *<*[https://discuss.haiku-os.org/t/my](https://discuss.haiku-os.org/t/my-haiku-risc-v-port-progress/10663/85)[haiku-risc-v-port-progress/10663/85](https://discuss.haiku-os.org/t/my-haiku-risc-v-port-progress/10663/85)*>*.
- <span id="page-64-15"></span>[44] SEL4 is verified on RISC-V. Disponível em: *<*[https://microkerneldude.wordpress.com/](https://microkerneldude.wordpress.com/2020/06/09/sel4-is-verified-on-risc-v) [2020/06/09/sel4-is-verified-on-risc-v](https://microkerneldude.wordpress.com/2020/06/09/sel4-is-verified-on-risc-v)*>*.
- <span id="page-65-0"></span>[45] TECHNOLOGIES, I. *Acquisition of MIPS Technologies completed*. Disponível em: *<*[https://web.archive.org/web/20131002214436/http://www.imgtec.com/news/](https://web.archive.org/web/20131002214436/http://www.imgtec.com/news/Release/index.asp?NewsID=724) [Release/index.asp?NewsID=724](https://web.archive.org/web/20131002214436/http://www.imgtec.com/news/Release/index.asp?NewsID=724)*>*.
- <span id="page-65-1"></span>[46] BLOOMBERG. *Imagination Technologies Agrees to Takeover by Canyon Bridge*. Disponível em: *<*[https://www.bloomberg.com/news/articles/2017-09-22/imagination](https://www.bloomberg.com/news/articles/2017-09-22/imagination-technologies-agrees-to-takeover-by-canyon-bridge)[technologies-agrees-to-takeover-by-canyon-bridge](https://www.bloomberg.com/news/articles/2017-09-22/imagination-technologies-agrees-to-takeover-by-canyon-bridge)*>*.
- <span id="page-65-2"></span>[47] MIPS Acquired by AI Startup Wave Computing. Disponível em: *<*[https://www.top500.](https://www.top500.org/news/mips-acquired-by-ai-startup-wave-computing) [org/news/mips-acquired-by-ai-startup-wave-computing](https://www.top500.org/news/mips-acquired-by-ai-startup-wave-computing)*>*.
- <span id="page-65-3"></span>[48] WAIT, What? MIPS Becomes RISC-V. Disponível em: *<*[https://www.eejournal.com/](https://www.eejournal.com/article/wait-what-mips-becomes-risc-v) [article/wait-what-mips-becomes-risc-v](https://www.eejournal.com/article/wait-what-mips-becomes-risc-v)*>*.
- <span id="page-65-4"></span>[49] HARVARD Architecture. Disponível em: *<*[https://www.slideshare.net/CarmenUgay/](https://www.slideshare.net/CarmenUgay/harvard-architecture-12019907) [harvard-architecture-12019907](https://www.slideshare.net/CarmenUgay/harvard-architecture-12019907)*>*.
- <span id="page-65-5"></span>[50] INTRODUCTION to "The First Draft Report on the EDVAC". Disponível em: *<*[https://web.archive.org/web/20130314123032/http://qss.stanford.edu/~godfrey/](https://web.archive.org/web/20130314123032/http://qss.stanford.edu/~godfrey/vonNeumann/vnedvac.pdf) [vonNeumann/vnedvac.pdf](https://web.archive.org/web/20130314123032/http://qss.stanford.edu/~godfrey/vonNeumann/vnedvac.pdf)*>*.
- <span id="page-65-6"></span>[51] TERASIC. *DE1-SoC Board*. Disponível em: *<*[https://www.terasic.com.tw/attachment/](https://www.terasic.com.tw/attachment/archive/836/image/image_67_thumb.jpg) [archive/836/image/image\\_67\\_thumb.jpg](https://www.terasic.com.tw/attachment/archive/836/image/image_67_thumb.jpg)*>*.

# <span id="page-66-0"></span>**ANEXOS**

### **I. PROGRAMAS UTILIZADOS**

- <span id="page-67-0"></span>• **Intel Quartus Prime Lite 18.1** - [https://fpgasoftware.intel.com/18.1/?edition=](https://fpgasoftware.intel.com/18.1/?edition=lite&platform=linux) [lite&platform=linux](https://fpgasoftware.intel.com/18.1/?edition=lite&platform=linux)
- **ModelSim Intel Edition** [https://fpgasoftware.intel.com/?product=modelsim\\_ae#](https://fpgasoftware.intel.com/?product=modelsim_ae#tabs-2) [tabs-2](https://fpgasoftware.intel.com/?product=modelsim_ae#tabs-2)
- **RARS** <https://github.com/TheThirdOne/rars/>
- **GTKWave** <http://gtkwave.sourceforge.net/>
- **riscv-disassembler** <https://github.com/michaeljclark/riscv-disassembler>
- **TeX Live** <https://tug.org/texlive/>
- **Overleaf** <https://www.overleaf.com/>
- **neovim** <https://neovim.io/>
- **git** <https://git-scm.com/>
- **bash** <https://www.gnu.org/software/bash/>
- **sed** <https://www.gnu.org/software/sed/>
- **Adobe Illustrator** [https://www.adobe.com/products/illustrator/free-trial-downl](https://www.adobe.com/products/illustrator/free-trial-download.html)oad. [html](https://www.adobe.com/products/illustrator/free-trial-download.html)
- **gimp** <https://www.gimp.org/>
- **diagrams.net** <https://app.diagrams.net/>